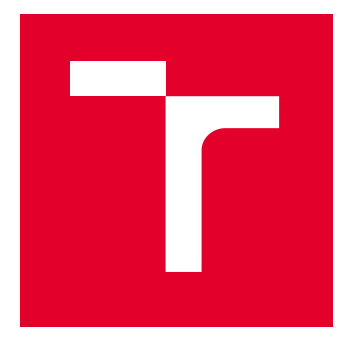

# VYSOKÉ UČENÍ TECHNICKÉ V BRNĚ

BRNO UNIVERSITY OF TECHNOLOGY

# FAKULTA ELEKTROTECHNIKY A KOMUNIKAČNÍCH TECHNOLOGIÍ

FACULTY OF ELECTRICAL ENGINEERING AND COMMUNICATION

# ÚSTAV MIKROELEKTRONIKY

DEPARTMENT OF MICROELECTRONICS

# ZÁZNAMNÍK DIAGNOSTIKY PRO ZABEZPEČOVACÍ ZAŘÍZENÍ VLAKU

DIAGNOSTICS UNIT FOR TRAIN PROTECTION SYSTEM

# DIPLOMOVÁ PRÁCE

MASTER'S THESIS

AUTOR PRÁCE AUTHOR

Bc. Michal Dvořák

VEDOUCÍ PRÁCE **SUPERVISOR** 

Ing. Pavel Tomíček

BRNO 2023

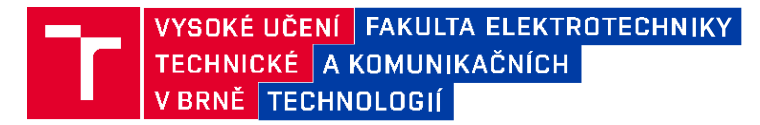

# **Diplomová práce**

magisterský navazující studijní program **Mikroelektronika**

Ústav mikroelektroniky

**Student:** Bc. Michal Dvořák **Ročník:**  $\mathfrak{p}$ 

**ID:** 192745 **Akademický rok:** 2022/23

6.2.2023 **Termín odevzdání:** 23.5.2023

#### **NÁZEV TÉMATU:**

#### **Záznamník diagnostiky pro zabezpečovací zařízení vlaku**

#### **POKYNY PRO VYPRACOVÁNÍ:**

Cílem práce je navrhnout jednotku pro záznam diagnostických dat ze zabezpečovacího zařízení drážních vozidel. Jednotka bude sbírat a ukládat data posílaná po systémových sběrnicích mezi jednotlivými částmi zabezpečovače a vlaku. Zaznamenaná data nesmí být ztracena v případě výpadku napájecí soustavy. Při návrhu jednotky musí být respektovány normy týkající se elektronických zařízení drážních vozidel.

#### **DOPORUČENÁ LITERATURA:**

Podle pokynů vedoucího práce.

**Termín zadání:**

**Vedoucí práce:** Ing. Pavel Tomíček

**Konzultant:** Ing. Libor Šimek

**doc. Ing. Lukáš Fujcik, Ph.D.**  předseda rady studijního programu

#### **UPOZORNĚNÍ:**

Autor diplomové práce nesmí při vytváření diplomové práce porušit autorská práva třetích osob, zejména nesmí zasahovat nedovoleným způsobem do cizích autorských práv osobnostních a musí si být plně vědom následků porušení ustanovení § 11 a následujících autorského zákona č. 121/2000 Sb., včetně možných trestněprávních důsledků vyplývajících z ustanovení části druhé, hlavy VI. díl 4 Trestního zákoníku č.40/2009 Sb.

Fakulta elektrotechniky a komunikačních technologií, Vysoké učení technické v Brně / Technická 3058/10 / 616 00 / Brno

#### **Abstrakt**

Cílem práce je navrhnout elektronické zařízení schopné přejímat a ukládat data poslaná po komunikačních sběrnicích. Nejprve byl v práci uveden kontext a význam takovéhoto zařízení pro mezistátní železniční dopravu. Dále se práce věnuje seznámení čtenáře s normami, kterým musí podléhat elektronika vyvíjena pro železniční zařízení a jak tyto normy ovlivňují samotný návrh. Následuje seznámení čtenáře s použitými komunikačními sběrnicemi a jejich implementací. Dále je představeno výsledné schéma i s doplňujícími kalkulacemi a jeho implementace na desku plošných spojů. V poslední kapitole je testována přenosová rychlost navrženého zařízení.

#### **Klíčová slova**

Sběrnice, norma, tolerance, převodník, vlak, modul, ethernet

#### **Abstract**

Aim of this work is to design electronic device capable of transfering and saving sent data from a comunication bus. First was introduced importance of such device in context of interstate rail travel. Next, the work introduces all the necessary norms, which must the device in question comply with, and how such norms affecting the design itself. This is followed by introduction of used communication protocols and buses and their implementation. Next, reader is introduced to design of the schematic and design considerations for PCB design. In the last chapter the data rate performance of the modul is evaluated.

#### **Keywords**

Bus, norm, tolerance, converter, train, module, ethernet

#### **Bibliografická citace**

DVOŘÁK, Michal. Záznamník diagnostiky pro zabezpečovací zařízení vlaku [online]. Brno, 2023 [cit. 2023-05-22]. Dostupné z: https://www.vut.cz/studenti/zavprace/detail/152466. Diplomová práce. Vysoké učení technické v Brně, Fakulta elektrotechniky a komunikačních technologií, Ústav mikroelektroniky. Vedoucí práce Pavel Tomíček.

### **Prohlášení autora o původnosti díla**

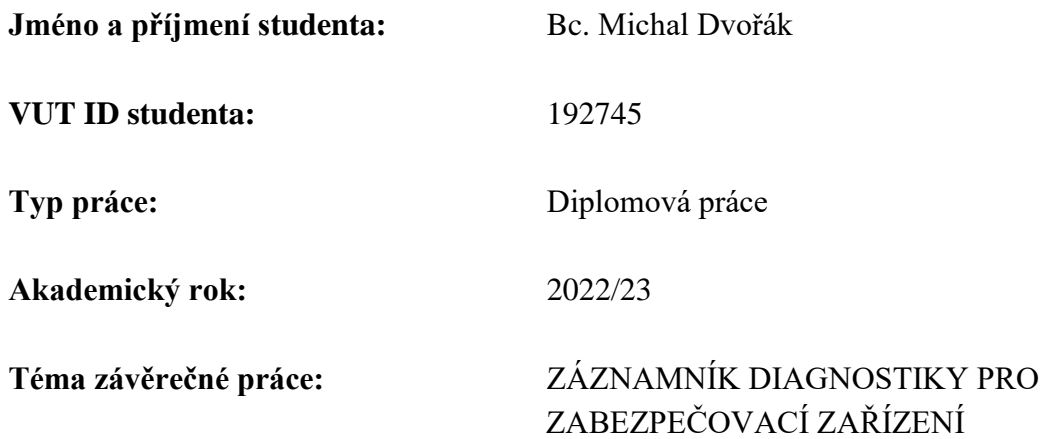

Prohlašuji, že svou závěrečnou práci jsem vypracoval samostatně pod vedením vedoucí/ho závěrečné práce a s použitím odborné literatury a dalších informačních zdrojů, které jsou všechny citovány v práci a uvedeny v seznamu literatury na konci práce.

Jako autor uvedené závěrečné práce dále prohlašuji, že v souvislosti s vytvořením této závěrečné práce jsem neporušil autorská práva třetích osob, zejména jsem nezasáhl nedovoleným způsobem do cizích autorských práv osobnostních a jsem si plně vědom následků porušení ustanovení § 11 a následujících autorského zákona č. 121/2000 Sb., včetně možných trestněprávních důsledků vyplývajících z ustanovení části druhé, hlavy VI. díl 4 Trestního zákoníku č. 40/2009 Sb.

. V Brně dne: 17. května 2023

podpis autora

#### **Poděkování**

Děkuji vedoucímu diplomové práce Ing. Pavlovi Tomíčkovi za účinnou metodickou, pedagogickou a odbornou pomoc a další cenné rady při zpracování mé diplomové práce. Dále bych rád poděkoval Ing. Liboru Šimkovi, Ing. Milanu Rejnušovi a Mgr. Janu Horáčkovi za cenné rady a pomoc při zpracování této práce. Dále bych rád poděkoval své rodinně a blízkým za podporu a pomoc během psaní této práce i během celých mých studií.

V Brně dne: 17. května 2023

podpis autora

#### Obsah

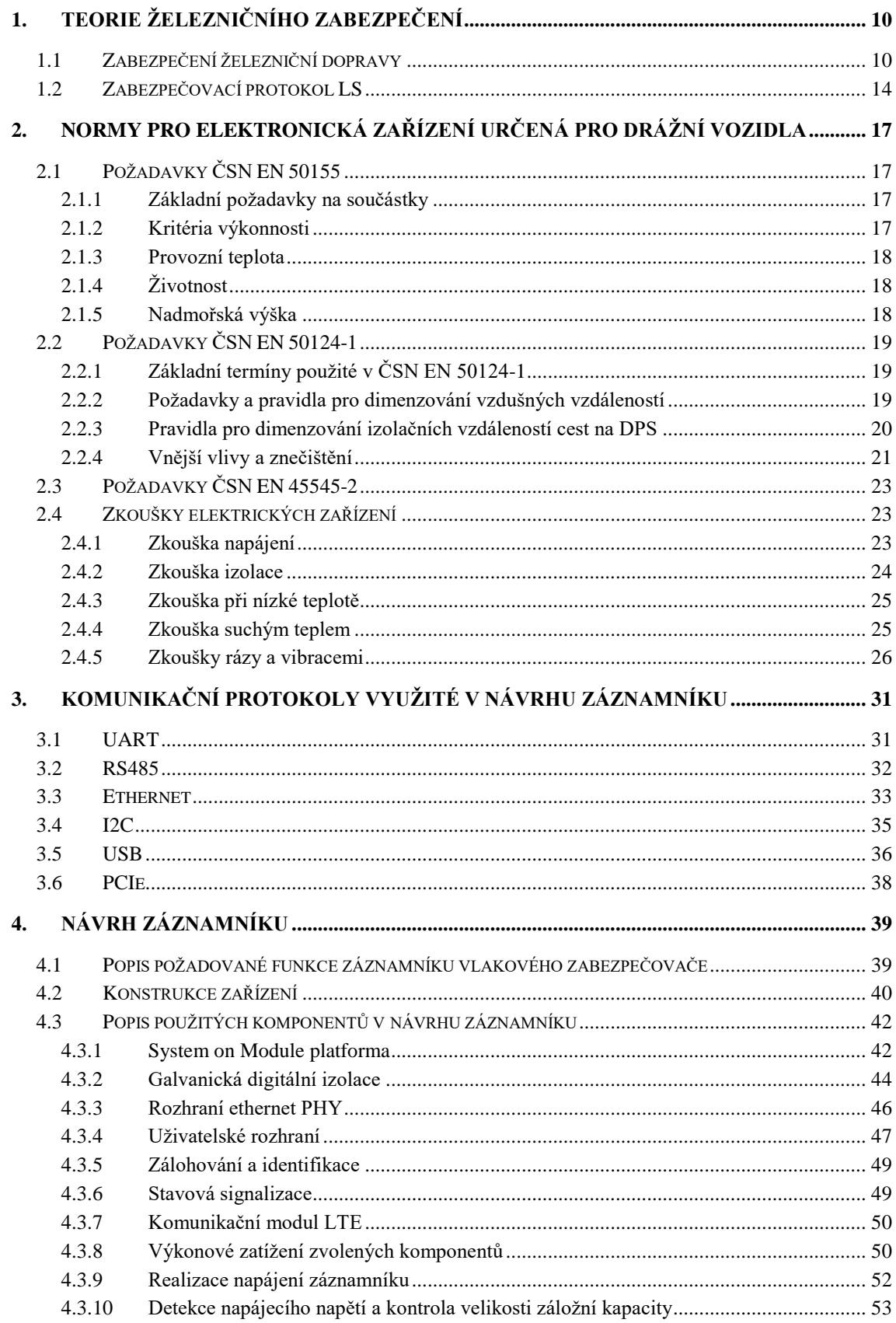

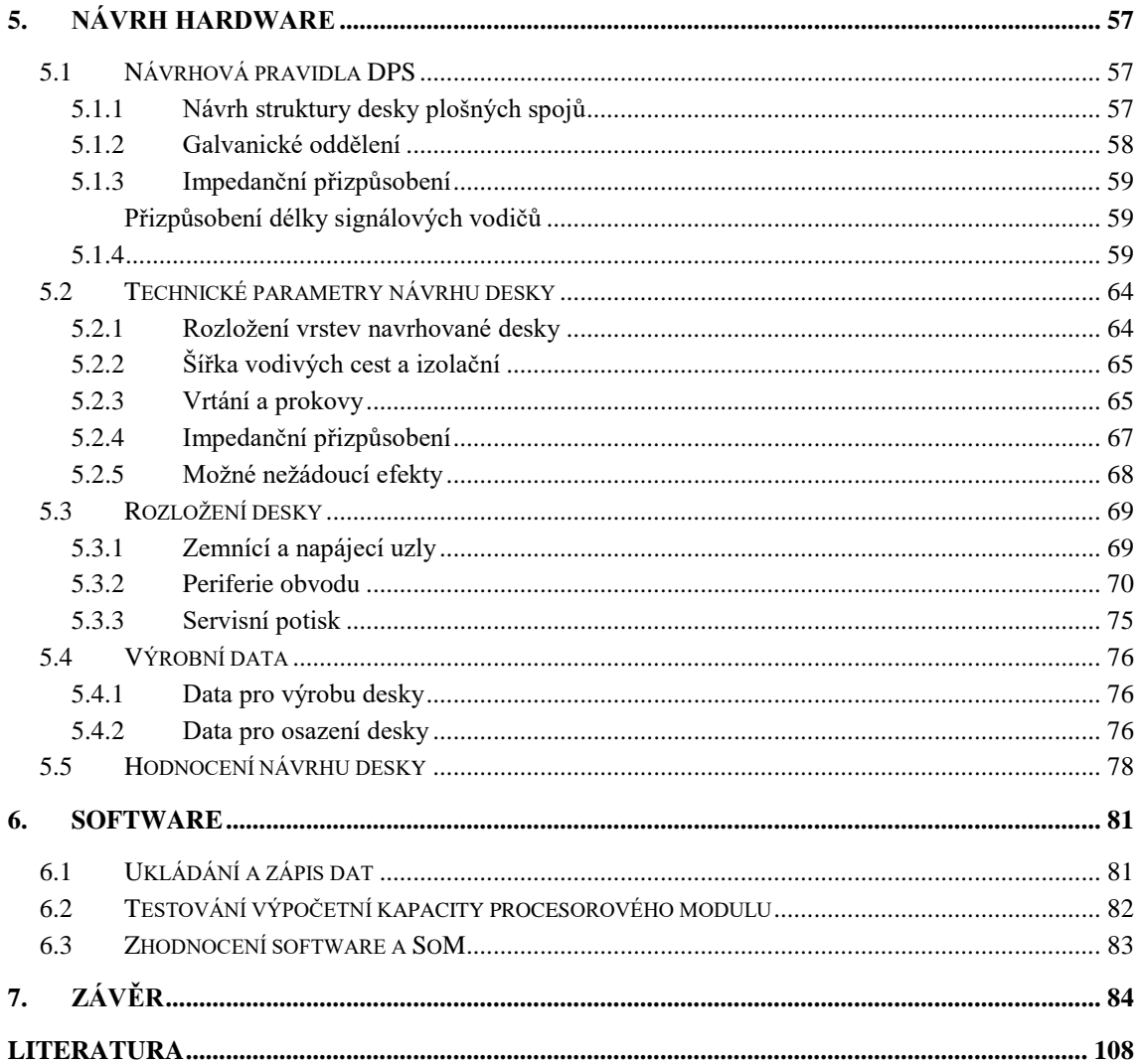

# **ÚVOD**

.

Železniční doprava představuje jeden ze základních pilířů moderní dopravy. Pro kontrolu správné činnosti, údržbu a opravu železničních zařízení (mobilních i stacionárních) je potřeba sbírat a archivovat diagnostická data vznikající při provozu takových zařízení. Tato data mohou výrazně zkrátit a zjednodušit diagnostiku a opravu případně vzniklé poruchy na vlakovém vozu.

V současné době jsou země Evropy pro vnitrostátní dopravu vybaveny vlastními zabezpečovacími systémy, které jsou velmi zřídka kompatibilní s ostatními systémy zavedenými jinde v Evropě. Tato skutečnost vychází z historického vývoje železniční dopravy na území jednotlivých států. Tím, že každá země má vlastní zabezpečovací systém je mezistátní doprava v rámci Evropy velmi komplikovaná a zdlouhavá. Vysoká cena jízdenek, dlouhá doba cest mezi dvěma městy a další faktory mají za následek, že pro cestování v rámci Evropy je železniční doprava neschopná konkurovat letecké dopravě. Ta je levnější, čas strávený na cestách je výrazně kratší a nákup letenek je snazší. Z těchto důvodů bývá často před vlakovou dopravou cestujícími upřednostňovaná.

Letecká doprava produkuje neúměrné větší množství emisí v porovnání s vlakovou dopravou. Proto je snaha vlakovou dopravu zefektivnit a v konečném důsledku zatraktivnit pro cestující. Jedním ze způsobů jak tohoto dosáhnout, je zavedením jednotného zabezpečovacího systému ETCS (European Train Control System). Ten je aktuálně zaváděný v rámci Evropské Unie a klade si za cíl zrychlit železniční dopravu mezi státy Evropské Unie, předejít nehodám na trati a poruchám na vozidlech.

Cílem práce je navrhnout záznamník diagnostických dat pro vlakový zabezpečovač. Tento záznamník bude schopen komunikovat se zbytkem vlakového zabezpečovače pomocí interních sběrnic a získaná data ukládat do interního úložiště. Požadavky na záznamník jsou formulovány tak, aby reflektovali požadavky ETCS.

V práci je popsán teoretický základ, na kterém je postaven navrhovaný záznamník. Jsou zmíněna i zhotovená výrobní data pro výrobu prototypu této platformy. Vybraný procesorový modul byl otestován a parametry získané při jeho zkoušce splňují stanovené podmínky pro zařazení do vlakového zabezpečovače. Záznamník, který je předmětem této diplomové práce, má svůj zásadní přínos a význam pro praxi a jeho role je při běžném provozování vlakového zabezpečovače nezastupitelná pro personál údržby, tak i pro kontrolní složky provozovatelů drážních vozidel.

# <span id="page-10-0"></span>**1.TEORIE ŽELEZNIČNÍHO ZABEZPEČENÍ**

U moderního vlakového zabezpečovače musí vozidlo komunikovat s ostatními objekty na trati, aby předávalo svoji polohu a stav. Tato data jsou pak použita pro zabezpečení a koordinaci železniční dopravy.

Zadáním této práce je návrh záznamníku provozních a především diagnostických dat vlakového zabezpečovače.

### <span id="page-10-1"></span>**1.1 Zabezpečení železniční dopravy**

Jedna z hlavních překážek na cestě k zefektivnění evropského železničního systému je rozmanitost zabezpečovacích systémů použitých v zemích Evropy. Na [oObrázek 1](#page-10-2) jsou vyobrazeny systémy vlakového zabezpečovače napříč Evropou. Mimo tento problém kompatibilitu evropských železničních systémů komplikuje i to, že v různých zemích jsou využity různé rozchody kolejí a různá trakční napětí [\(Obrázek 2,](#page-11-0) [Obrázek 3\)](#page-11-1).

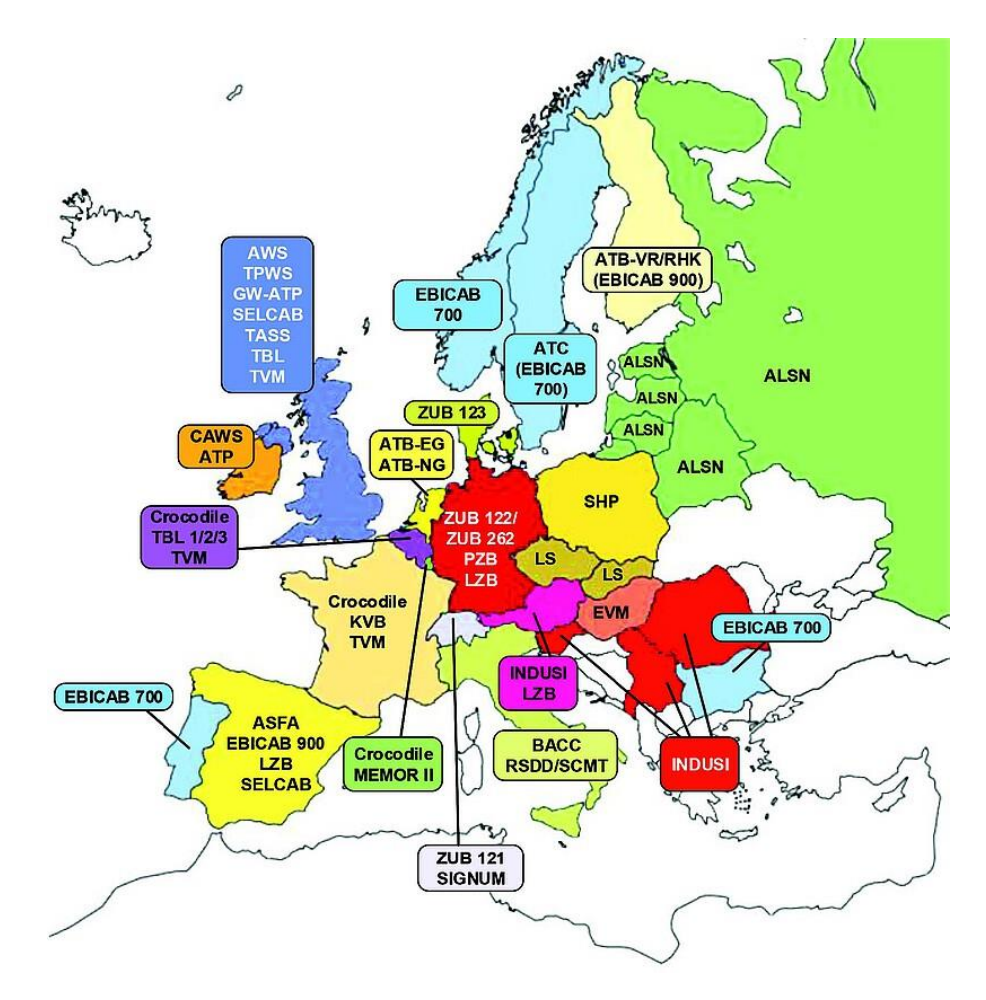

<span id="page-10-2"></span>Obrázek 1 - Mapa Evropy podle použitých typů vlakových zabezpečovačů [\[1\]](#page-108-1)

Tato rozmanitost má za následek, že jízda vlaku mezi různými evropskými zeměmi má omezení v podobě nutnosti vyměnit vedoucí vozidlo vlaku v příhraničních stanicích, aby splňovalo požadavky dané země, do které vlak vjíždí.

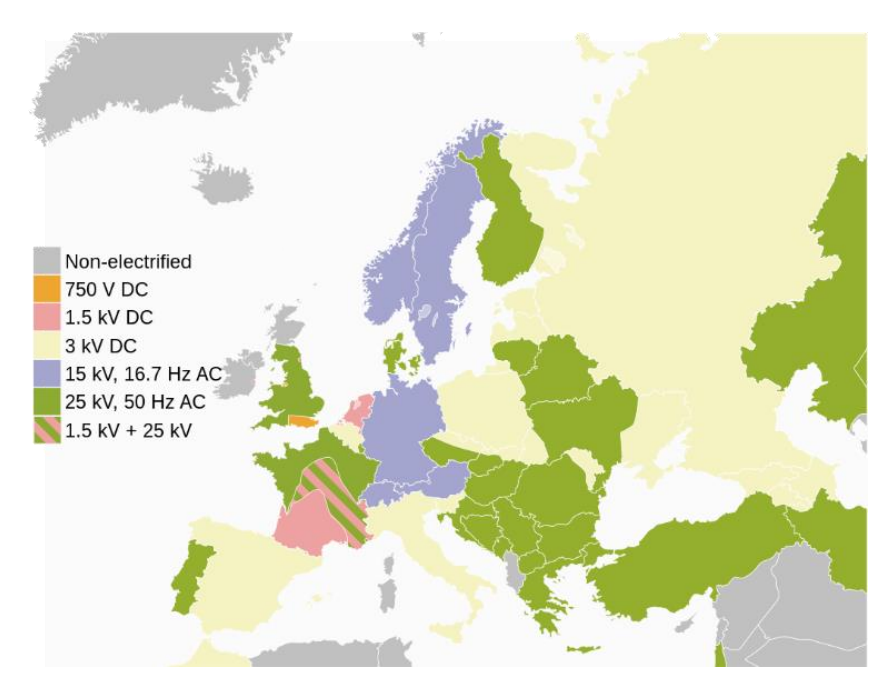

<span id="page-11-0"></span>Obrázek 2 - Elektrifikace železniční sítě v zemích Evropy [\[2\]](#page-108-2)

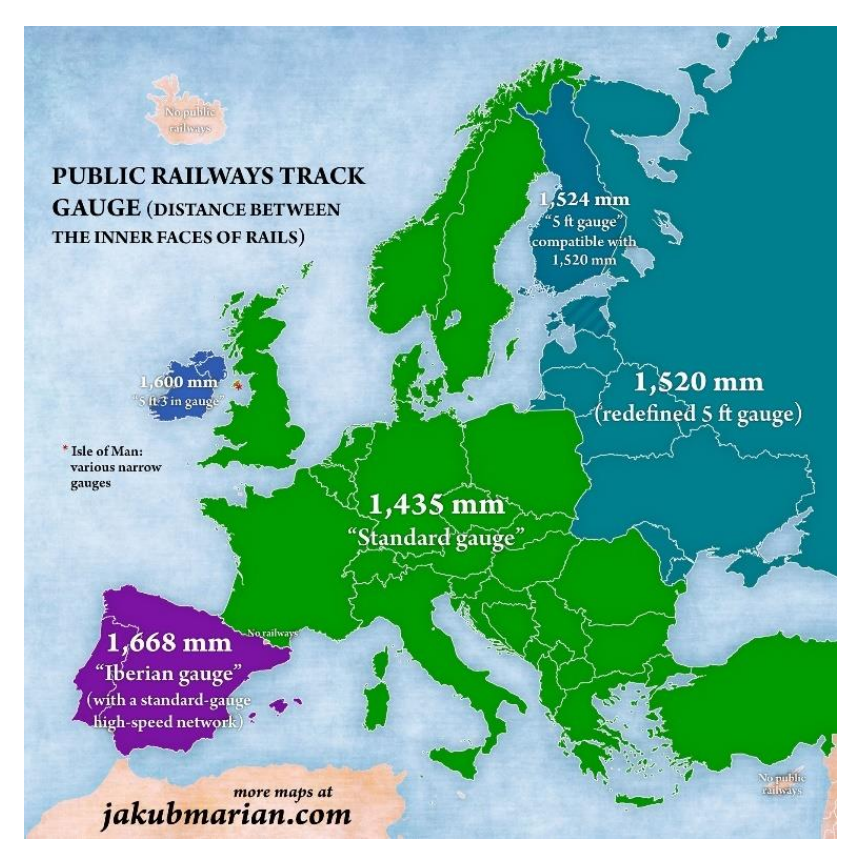

<span id="page-11-1"></span>Obrázek 3 Rozvor železničních kolejí v zemích Evropy [\[3\]](#page-108-3)

Železniční síť se v evropských zemích z historických důvodů vyvíjela spíše jako vnitrostátní dopravní prostředek, bez většího důrazu na mezinárodní provoz. Nárůst nákladní i osobní dopravy donutil vlády evropských zemí, aby se pokusili sjednotit provoz na evropských železnicích, což ve svém důsledku vedlo k vývoji jednotného zabezpečovacího systému. V roce 1990 byl tedy zahájen vývoj evropského systému řízení železniční dopravy ERTMS (European Rail Traffic Management System). Součástí ERTMS je také vlakový zabezpečovač ETCS (European Train Control System).

#### **Vlakový zabezpečovač ETCS**

Zabezpečovací systém ETCS je systém, který má za úkol sjednotit zabezpečení dopravy vlakovým zabezpečovačem v Evropě. Vlakový zabezpečovač ETCS se skládá z části, která je umístěna na vedoucím vozidle vlaku, tzv. mobilní části a z části, která je umístěna na pozemní (traťové) části železnice, tzv. stacionární části. Mobilní a stacionární část spolu komunikují a zabezpečují jízdu vlaku.

Systém ETCS, potažmo ERTMS neprovozují jen státy evropské unie. Pod názvem CTCS (Chinese Train Control System) jej provozuje Čínská lidová republika a pod původním názvem ERTMS je provozován také v Africe, Jižní Americe i Asii.

#### **Aplikační úrovně ETCS**

Vlakový zabezpečovač ETCS má definovány čtyři základní aplikační úrovně. Aplikační úroveň, zjednodušeně řečeno, vyjadřuje stupeň dokonalosti, respektive komplexnosti systému.

- Aplikační úroveň 0: Vedoucí vozidlo vlaku je vybaveno ETCS, ale trať není vybavena prvky ETCS. Vybavení umístěné na vozidle kontroluje pouze maximální rychlost vozidla [\[4\].](#page-108-4)
- Aplikační úroveň 1: Vedoucí vozidlo vlaku je vybaveno ETCS, vazba na traťovou část je pomocí tzv. eurobalízy. Eurobalízu lze zjednodušeně popsat jako rádiový maják umístěný v kolejišti. Eurobalíza přenáší informace o maximální traťové rychlosti a stavu návěstidla před vlakem. Z těchto informací jsou vygenerovány zjednodušené brzdné křivky, podle kterých je kontrolována jízda vlaku. Informace z eurobalízy jsou čteny pouze v okamžiku přejezdu vozidla nad eurobalízou [\[4\].](#page-108-4)

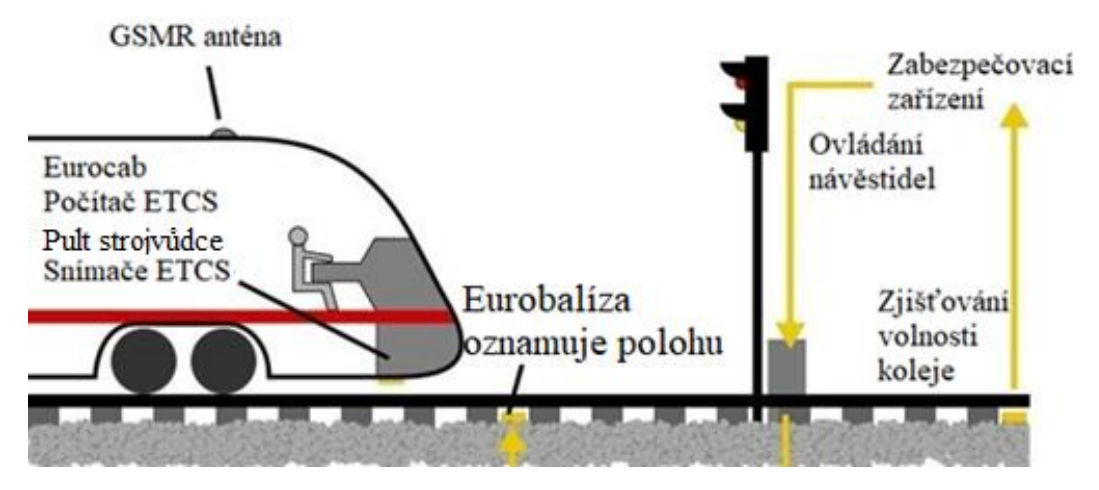

Obrázek 4 – Vlakový zabezpečovač ETCS – aplikační úroveň [1\[4\]](#page-108-4)

 Aplikační úroveň 2: Vedoucí vozidlo vlaku je vybaveno ETCS, vazba na traťovou část ze zabezpečovače je pomocí datové komunikace. Datovou komunikací jsou přenášeny informace o maximálních traťových rychlostech, sklonových poměrech trati, bodu, do kterého je povolena jízda vlaku atd. Z těchto informací jsou vygenerovány přesné brzdné křivky, podle kterých je kontrolována jízda vlaku. Eurobalízy jsou použity pouze jako referenční bod ke kalibraci pozice vlaku na trati, bez další vazby na traťovou část zabezpečovače [\[4\].](#page-108-4)

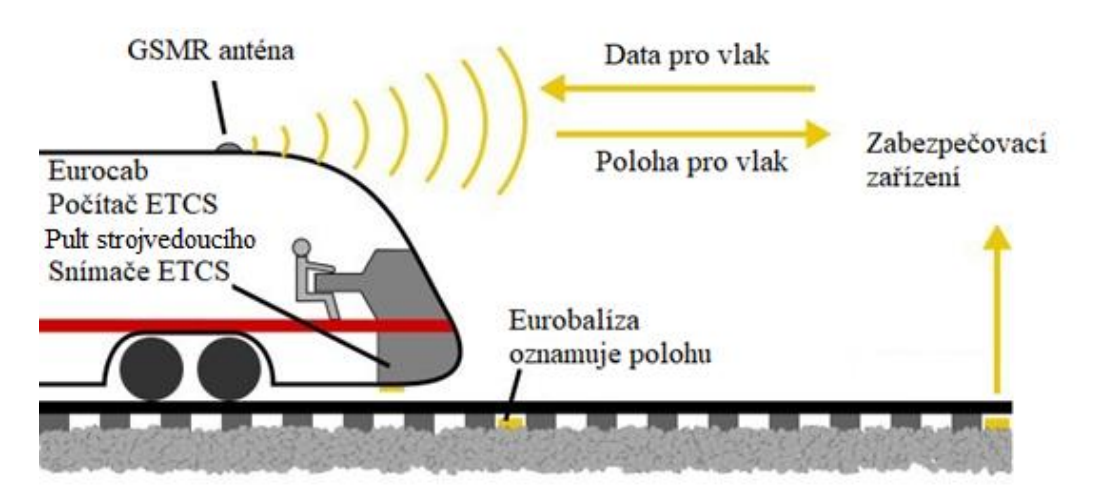

Obrázek 5 - Vlakový zabezpečovač ETCS – aplikační úroveň 2 [\[4\]](#page-108-4)

 Aplikační úroveň 3: Je to zdokonalená aplikační úroveň 2, kdy jsou zredukovány prvky na traťové části zabezpečovače a je cíleno na vyšší využitelnost kapacity trati [\[4\].](#page-108-4)

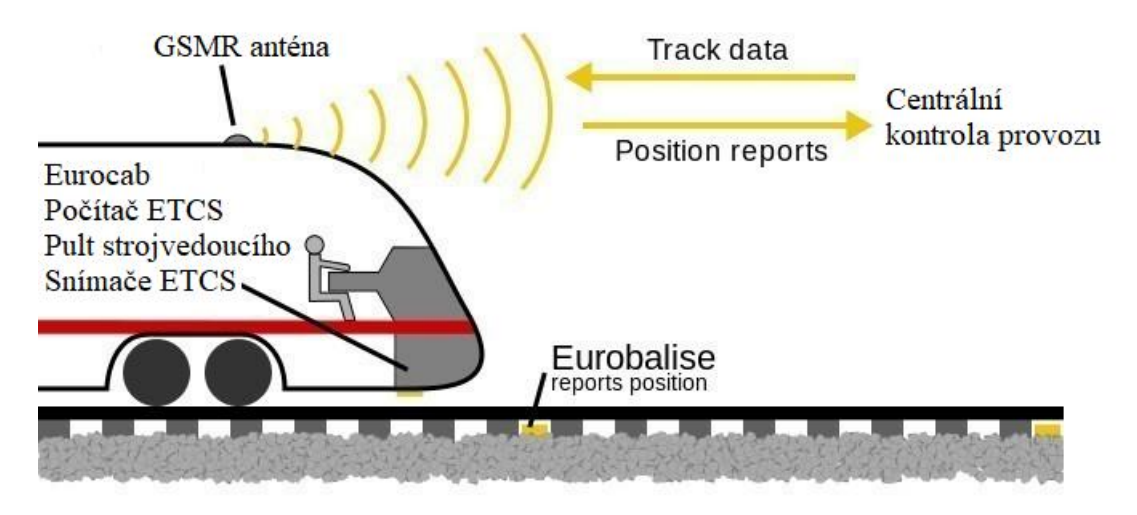

Obrázek 6 - Vlakový zabezpečovač ETCS – aplikační úroveň 3

### <span id="page-14-0"></span>**1.2 Zabezpečovací protokol LS**

Před zaváděním ETCS na českou (a slovenskou) železnici byl (a doposud jako záložní systém a na některých tratích stále jako výhradní zabezpečení je) používaný systém zabezpečení **Liniový vlakový zabezpečovač LS.** Tento systém umožňuje přenos čtyř návěstních znaků na stanoviště strojvedoucího. Tento systém se začal zavádět na Československé železniční trati koncem 60. let 20. století. V 80. a 90. letech 20. století se začal systém přepracovávat tak, aby odpovídal úrovní tehdejší technologie.

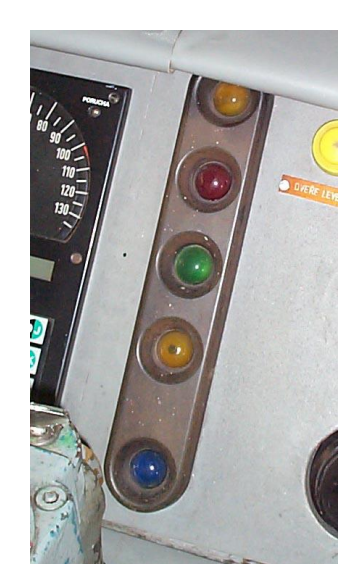

Obrázek 7 - Návěstní opakovač LS II na stanovišti strojvedoucího [\[5\]](#page-108-5)

Zařízení LS se skládá z traťové a vozidlové části. Traťová část je tvořena kodérem, který se nachází obvykle v úrovni návěstidla a vysílá kód vzájemně izolovanými kolejnicemi směrem k vozidlu. Tento proud se uzavírá přes první dvojkolí železničního vozidla. Základní nosná frekvence používaná u stejnosměrné trakční napájecí soustavy byla 50 Hz, u střídavé 75 Hz [\[5\].](#page-108-5)

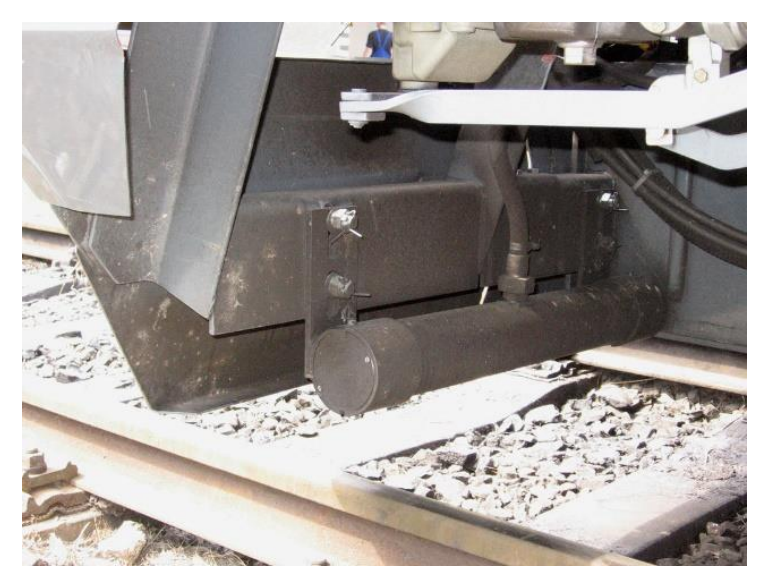

Obrázek 8 - Cívka snímající magnetický signál v kolejnici [\[5\]](#page-108-5)

Traťová část je obvykle využívána též pro detekci přítomnosti vlaku v úseku. V takovém případě se přivádí mezi kolejnice signalizační napětí například na 75 Hz přes stykový transformátor na začátku úseku a stykovým transformátorem na konci úseku se detekuje. Když napětí zmizí, úsek se detekuje jako obsazený, ať už k tomu došlo propojením kolejnic nápravou projíždějícího vlaku, lomem kolejnice v úseku nebo jinou poruchou signalizačního zařízení.

#### **Návěstní znaky LS**

Traťová část vlakového zabezpečovače typu LS přenáší pomocí ASK modulace tzv. návěstní znaky. Na nosný signál jsou modulovány obdélníkové pulsy. Frekvence těchto obdélníkových pulsů určuje, jaký návěstní znak je vysílaný skrze proud protékající kolejnicemi k vozidlu. Zavedeny jsou čtyři základní návěstní znaky:

- 0.9 Hz pro červenou návěstidlo, ke kterému se vozidlo blíží, je v poloze zakazující jízdu.
- 1.8 Hz pro žluté mezikruží nařizuje snížení rychlosti.
- 3.6 Hz pro žlutou– vlak se přibližuje k návěstidlu v poloze výstraha, nebo je očekáváno omezení rychlosti.
- 5.4 Hz pro zelenou na následujícím je návěst volno.

Charakteristika těchto signálů je vyobrazena na obrázku 9.

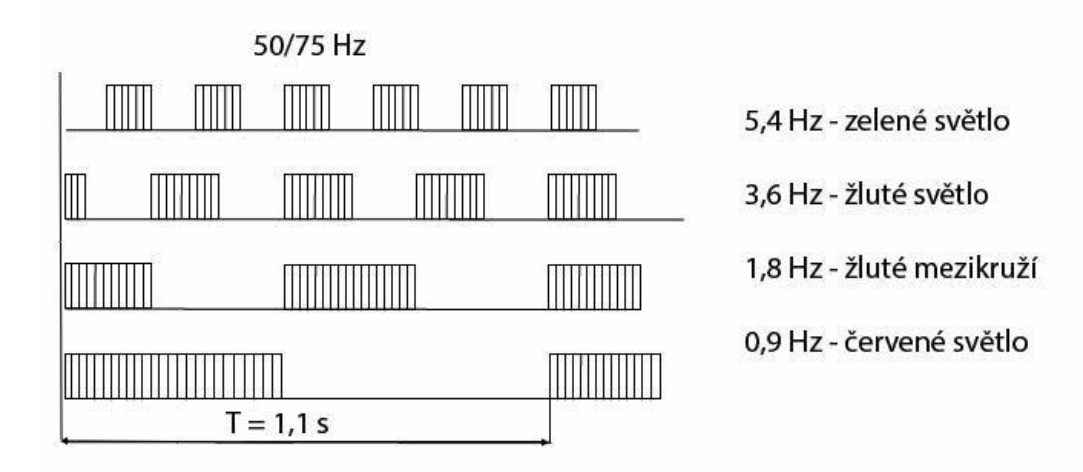

Obrázek 9 - barevné kódy vlakového zabezpečovače LS [\[5\]](#page-108-5)

Systém LS má mnoho limitací vyplývajících z doby jeho vzniku. Především sám o sobě nijak nezabezpečuje jízdu vlaku, pouze přenáší informaci o stavu návěstidla, ke kterému se vlak blíží. V dnešní praxi by bylo potřeba přenášet mnohem více informací. Aby aspoň nějak byla zabezpečena jízda vlaku, je v používaných zařízeních ještě doplněna kontrola bdělosti strojvedoucího a další alespoň nějak účinné podpůrné mechanismy pro zabezpečení jízdy vlaku. Systém LS je používán v bývalém Československu, tj. v České republice a Slovenské republic[e\[5\]](#page-108-5)[\[6\].](#page-108-6)

# <span id="page-17-0"></span>**2.NORMY PRO ELEKTRONICKÁ ZAŘÍZENÍ URČENÁ PRO DRÁŽNÍ VOZIDLA**

Aby bylo možné použít elektronický komponent v drážním vozidle, je nutné, aby tento komponent splňoval požadavky evropských norem, jako jsou:

- ČSN EN 50155: Drážní zařízení Elektronická zařízení drážních vozidel,
- ČSN EN 50124-1: Drážní zařízení Koordinace izolace Část 1: Základní požadavky – Vzdušné vzdálenosti a povrchové cesty pro všechna elektrická a elektronická zařízení,
- ČSN EN 45545-2: Drážní aplikace Protipožární ochrana drážních vozidel Část 2: Požadavky na požární vlastnosti materiálů a součástí.

a prošel patřičnými elektrickými zkouškami. Elektronická zařízení pro drážní vozidla musí projít také patřičnými zkouškami. Rozsah těchto zkoušek také popisuje evropská norma ČSN EN 50155 [12].

## <span id="page-17-1"></span>**2.1 Požadavky ČSN EN 50155**

V následujících podkapitolách jsou vybrány požadavky, které jsou přímo relevantní pro návrh záznamníku diagnostických dat.

#### <span id="page-17-2"></span>**2.1.1 Základní požadavky na součástky**

Všechny dodané součástky musí být vhodné pro použití v aplikaci a podléhající požadavkům popsaným v ČSN EN 50155. Všechny použité součástky musí být ve shodě se specifikacemi výrobce součástky, musí být použity tak, aby nebyla ohrožena jejich životnost, charakteristika zařízení nebo obsluhující osoba a v případě programovatelných logických součástek musí být k dispozici určité procento logických bran [12]. Při výběru součástek je nutné brát v potaz budoucí dostupnost a stabilitu dodávek.

#### <span id="page-17-3"></span>**2.1.2 Kritéria výkonnosti**

Pro hodnocení způsobilosti elektrických zařízení byl zaveden parametr kritérium výkonnosti. Tento parametr dělí zkoumaná zařízení do tří kategorií podle toho, jaké jsou na něj kladeny nároky.

- Kritérium výkonnosti A: Zařízení musí během zkoušky a/nebo během narušení prostředí a po něm fungovat, jak bylo zamýšleno.
- Kritérium B: Zařízení musí po zkoušce nebo po narušení prostředí fungovat, jak bylo zamýšleno.
- Kritérium C: Během zkoušky, nebo narušení prostředí je povolena dočasná ztráta funkce. Zařízení se poté musí buď samo, nebo ručně restartovat. Po restartu musí zařízení pracovat, jak bylo zamýšleno. Ztráta klíčových dat během restartu není povolena

#### <span id="page-18-0"></span>**2.1.3 Provozní teplota**

Aby byly splněný obecné požadavky, musí být zařízení navrženo a vyrobeno tak, aby splňovalo specifikaci pro zvolené třídy provozních teplot OT6 (Operating temperature). Ta je uvedena v [Tabulka 1](#page-18-3) [12]. Při návrhu HW (hardware) to znamená, že zvolené komponenty musí splňovat tuto teplotní toleranci. Dále je žádoucí, aby zvolené komponenty byly z třídy použití buď pro automobily, nebo průmysl.

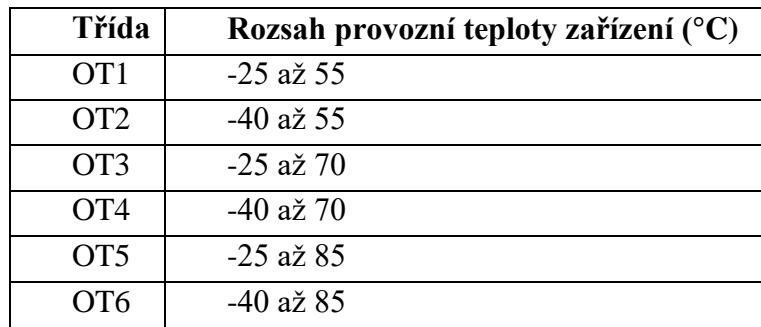

<span id="page-18-3"></span>Tabulka 1 - Třídy provozních teplot OT pro elektroniku drážních vozidel [\[7\].](#page-108-7)

#### <span id="page-18-1"></span>**2.1.4 Životnost**

Životností se rozumí doba, kdy je samotné zařízení schopné vykonávat svoji běžnou činnost bez poruchy, ale také produktová životnost a doba trvání uživatelské podpory od výrobce (např. dodávka náhradních dílů).

<span id="page-18-4"></span>Tabulka 2 - Třídy životnosti

| Třídy životnosti | <b>Životnost</b> (roky)         |
|------------------|---------------------------------|
|                  |                                 |
|                  |                                 |
|                  |                                 |
|                  | 20                              |
| ıv               | Podle dohody zúčastněných stran |

Doba životnosti musí být stanovena podle jedné z uvedených tříd v [Tabulka 2.](#page-18-4) Pro návrh záznamníku byla zvolena třída L4.

#### <span id="page-18-2"></span>**2.1.5 Nadmořská výška**

Zařízení musí být schopno pracovat do nadmořské výšky 1400 m n.m. Taková nadmořská výška umožňuje z hlediska návrhu izolačních bariér a vzdušných vzdáleností pro návrh využít normu ČSN EN 50124-1.

## <span id="page-19-0"></span>**2.2 Požadavky ČSN EN 50124-1**

Norma ČSN EN 50124-1 zohledňuje návrhová pravidla pro izolaci elektrických zařízení určená pro drážní vozidla. Norma popisuje volbu, dimenzování a vzájemný vztah mezi izolací uvnitř zařízení, tak i mezi jeho částmi. Při dimenzování izolace jsou brány v potaz elektrické namáhání, podmínky okolního prostředí.

#### <span id="page-19-1"></span>**2.2.1 Základní termíny použité v ČSN EN 50124-1**

V normě jsou běžně používány některé termíny, které je potřeba náležitě popsat.

**Vzdušná vzdálenost –** Nejkratší vzdálenost vzduchu mezi dvěma vodivými body. Bere se v patrnost při návrhu vodivých cest DPS (Deska Plošných Spojů).

#### **Napětí**

Při návrhu parametrů DPS jsou některé hodnoty napětí směrodatné pro určení správné šířky vodivých cest a izolačních vzdáleností.

**Jmenovité napětí sítě U<sub>N</sub>** – Hodnota napětí používaná pro označení nebo identifikaci dané napájecí soustavy

**Jmenovité izolační napětí**  $U_{Nm}$  **– Efektivní hodnota výdržného napětí přiřazená** výrobcem zařízení nebo jeho části, charakterizující trvalou (delší než pět minut) dielektrickou odolnost jeho izolace.

**Jmenovité impulzní napětí U<sub>Ni</sub>** – Hodnota impulzního napětí přiřazená výrobcem zařízení, nebo jeho části, charakterizující specifickou dielektrickou odolnost proti přechodným přepětím.

#### **Izolace**

Při návrhu zařízení je v normě uvedena minimální tloušťka izolace. V závislosti na tom, o jaké zařízení se jedná, je nutné vymezit některé druhy použitých izolací.

**Pracovní izolace** – Izolace mezi vodivými částmi, která je nutná pro správnou funkci.

**Základní izolace –** Izolace živých částí, která poskytuje základní ochranu před úrazem elektrickým proudem.

**Přídavná izolace –** Nezávislá izolace, použitá navíc k základní izolaci, která poskytuje ochranu před úrazem elektrickým proudem v případě poruchy.

**Dvojitá izolace –** Izolace zahrnující jak základní, tak přídavnou izolaci.

**Zesílená izolace –** Jednotný izolační systém použitý pro živé části, který poskytuje stupeň ochrany jako dvojitá izolace. U zesílené izolace se musí uvažovat hodnoty jmenovitého impulzního napětí  $1.6 \times U_{\text{Ni}}$  pro základní izolaci.

#### <span id="page-19-2"></span>**2.2.2 Požadavky a pravidla pro dimenzování vzdušných vzdáleností**

Při návrhu zařízení je nutné dodržovat minimální vzdálenosti mezi pracovními vodiči definované v ČSN EN 50124-1. Pro případ využití vozidla ve vyšších nadmořských výškách, je nutné parametry přizpůsobit podle [Tabulka 3](#page-20-1) podle toho, v jaké nadmořské výšce se vlak bude nacházet. Pro vlakové soupravy operující v nadmořské výšce do 2000 m n.m. je nutné hodnoty použité izolace vynásobit korekčním činitelem  $k_d$ .

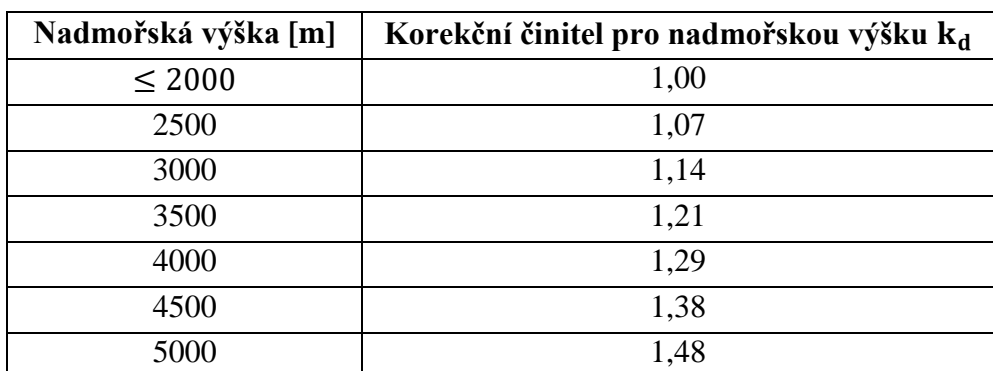

<span id="page-20-1"></span>Tabulka 3 – Korekční činitel pro vzdušné vzdálenosti pro nadmořské výšky ≥ 2000 m n. m.

#### <span id="page-20-0"></span>**2.2.3 Pravidla pro dimenzování izolačních vzdáleností cest na DPS**

Při návrhu desky plošných spojů je nutné dbát na požadavky na minimální vzdálenosti pro vodivé cesty. Minimální vzdálenost je definována buď vzdušnou vzdáleností, nebo povrchovou vzdáleností [\(Obrázek 10\)](#page-20-2).

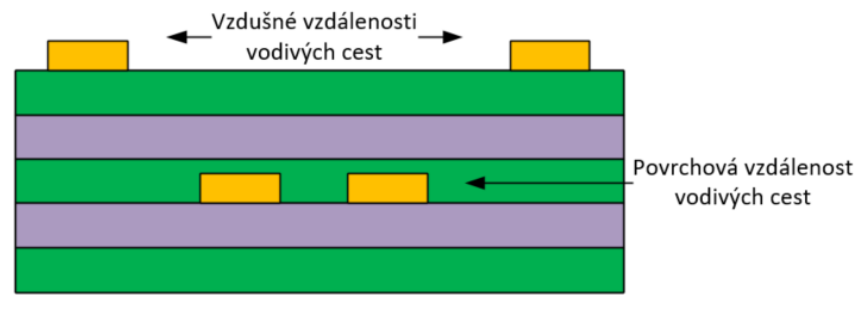

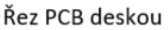

<span id="page-20-2"></span>Obrázek 10 - Grafické znázornění vzdušné a povrchové vzdálenosti vodivých cest

Povrchová vzdálenost se vztahuje na všechny vodivé cesty na vodivé desce. Vzdušná vzdálenost se vztahuje na všechny vodiče, které jsou na povrchu desky [\(Obrázek 10\)](#page-20-2). Minimální vzdálenost vodičů je dána menší vzdáleností z vzdušné a povrchové vzdálenosti. Zpravidla bývá menší vzdušná vzdálenost, takže na povrchu desky musí být větší vzdálenost mezi vodivými cestami, než ve vrstvách uvnitř desk[y\[8\].](#page-108-8)

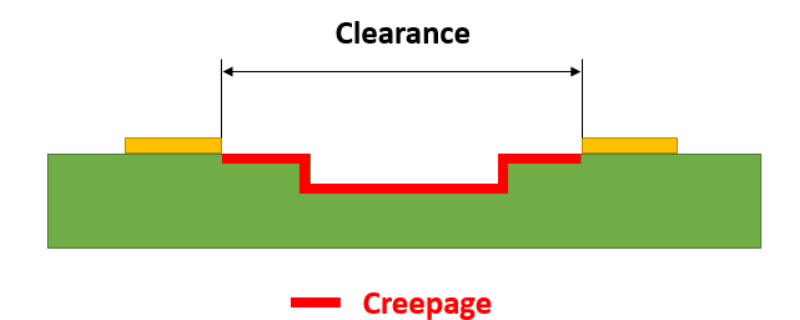

Obrázek 11 - Rozdíl mezi Clearance a creepage v návrhu DPS

<span id="page-21-1"></span>Během návrhu DPS se rozlišuje mezi pojmy Clearance a Creepage [\(Obrázek 11\)](#page-21-1). Uvedené vzdálenosti uvádějí clearance mezi dvěma vodivými cestami. V použitých normách nejsou požadavky na minimální creepage stanoveny.

#### <span id="page-21-0"></span>**2.2.4 Vnější vlivy a znečištění**

Znečištění a nečistoty na vodičích nebo v jejich blízkosti mají špatný vliv na izolační schopnosti zařízení. Mikročástice prachu a ostatních nečistot usnadňují nežádoucí přenos náboje. Pro omezení znečištění se používají prostředky jako účinné krytí, zapouzdření, nebo hermetické utěsnění. Tyto prostředky však nemusí být účinné, je-li zařízení vystavené intenzivní kondenzaci.

|                   | Usazování prachu                | <b>Vlhkost</b>        |
|-------------------|---------------------------------|-----------------------|
| PD <sub>1</sub>   | Žádné znečištění                | Sucho                 |
|                   | Nevodivost                      | Žádná kondenzace      |
|                   | Dobrá ochrana před usazováním   |                       |
| PD <sub>2</sub>   | Nevodivost                      | Řídká,<br>krátkodobá, |
|                   | Ochrana před usazováním         | dočasná kondenzace    |
|                   | Dočasná vodivost<br>způsobená   |                       |
|                   | kondenzací                      |                       |
| PD <sub>3</sub>   | (způsobená<br>vodivost<br>Nízká | Častá kondenzace      |
|                   | kondenzací)                     |                       |
| PD <sub>3</sub> A | Nízká vodivost                  | <b>Vlhko</b>          |
|                   |                                 | Dlouhodobá kondenzace |
| PD4               | Občasná vodivost s periodickým  | Déšť, sníh, led, mlha |
|                   | čištěním                        |                       |
| PD <sub>4</sub> A | Občasná vodivost pocházející ze | Déšť, sníh, led, mlha |
|                   | značného znečištění             |                       |
| PD <sub>4</sub> B | Občasná vodivost pocházející    | Déšť, sníh, led, mlha |
|                   | z velmi značného znečištění     |                       |

Tabulka 4 - Definice stupňů znečištění

Izolační napětí U<sub>Ni</sub> je ovlivněno stupněm znečištění. Ten je rozdělen do několika kategorií specifikovaných v .

#### **Materiálové skupiny**

Norma IEC 60587 a norma IEC 60112 rozděluje materiály do čtyř pracovních skupin podle hodnot CTI (Comparative Tracking Index) [\[7\].](#page-108-7) Hodnota CTI udává nejvyšší zkušební napětí ve voltech po nakapání zkušebního roztoku, aniž by se vytvářel plazivý proud [\[7\].](#page-108-7) Tato hodnota CTI má vliv na následující dimenzování šířky vodivých cest a mezer [\(Tabulka 6\)](#page-22-0) [\[7\]](#page-108-7)[\[8\].](#page-108-8)

Materiálová skupina I –  $600 \leq CTI$ Materiálová skupina II –  $400 \leq CTI \leq 600$ Materiálová skupina III –  $175 \leq CTI \leq 400$ Materiálová skupina IV –  $100 \leq CTI \leq 175$ 

Tabulka 5 – Minimální vzdušné vzdálenosti (v mm), vycházející z impulzního napětí U<sub>Ni</sub>, pro různé čistoty prostředí PD.

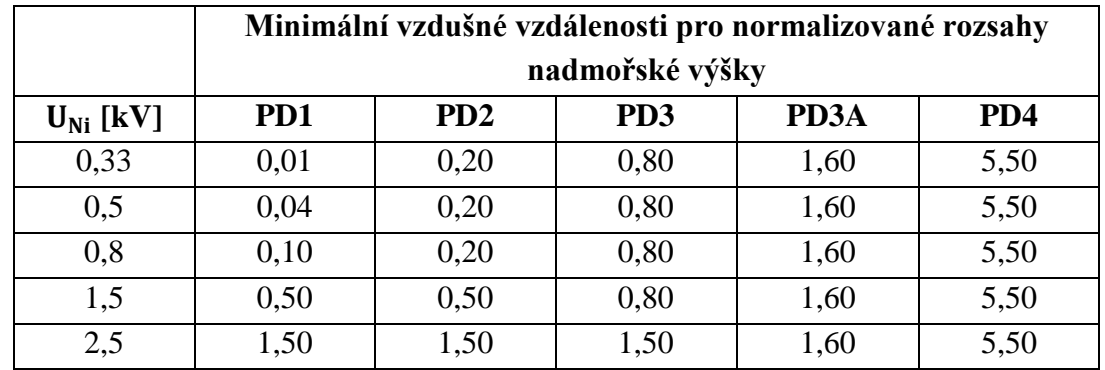

Pro vodiče vedené na povrchových cestách bude uvažována materiálová skupina PD2 a izolační napětí  $U_{\text{Ni}} = 0.8 \text{ kV}$ . Výjimkou budou datové sběrnice, jejichž šířka a izolační vzdálenost je definována požadavky na jejich impedanci.

<span id="page-22-0"></span>Tabulka 6 – Minimální vzdálenost povrchových cest (v mm) v závislosti na materiálové skupině a stupni znečištění [\[7\].](#page-108-7)

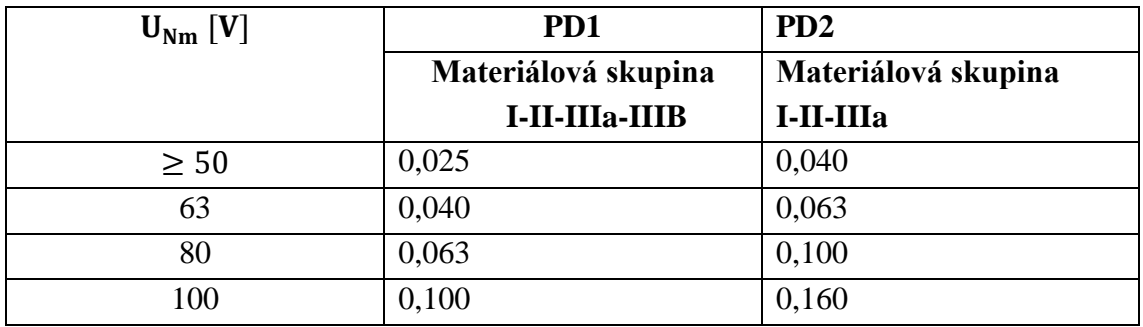

Při návrhu vodivých cest ve vnitřních vrstvách je možné použít užší vodivé cesty s menšími rozestupy. V návrhu bude implementovaná šířka a rozestup vodivých cest 0.2mm ve všech vrstvách, nebude-li řečeno jinak.

## <span id="page-23-0"></span>**2.3 Požadavky ČSN EN 45545-2**

Norma ČSN EN 45545-2 stanovuje požadavky na zařízení drážních vozidel z hlediska protipožární ochrany.

Pro návrh jsou použity standardní průmyslové součástky a standardní materiál pro desku plošného spoje. Díky tomu nemusí být při návrhu záznamníku věnována speciální pozornost požadavkům normy ČSN EN 45545-2.

### <span id="page-23-1"></span>**2.4 Zkoušky elektrických zařízení**

Zařízení, ať už jednotlivý přístroj, nebo soubor zařízení nebo přístrojů, musí splnit příslušné typové a kusové výrobní zkoušky. Tyto zkoušky se dělí do tří kategorií.

- Typové zkoušky: Ověření, že konkrétní výrobek odpovídá zadaným požadavkům
- Výrobní kusové zkoušky: Provádí se pro ověření, že vlastnosti výrobku odpovídají vlastnostem, které byly zjištěný během typové zkoušky
- Výzkumné zkoušky: Mají za cíl získat další informace o charakteristice elektronického zařízení mimo stanovené požadavky

#### <span id="page-23-2"></span>**2.4.1 Zkouška napájení**

Zkouška ověřuje charakteristiku elektronického zařízení připojeného k napájecí soustavě baterie. Norma definuje přípustnou mez a dobu trvání napájecího přepětí a podpětí. Zkoušky DC napájení musí prokázat, že zařízení je schopné pracovat při kolísání napájecího napětí Un. Zkoušky musí prokázat správnou funkci pro rozsah nepřetržitého napájení mezi 0,7 U<sub>n</sub> a 1,25 U<sub>n</sub>. V rámci zkoušek DC napájení se také prokazuje, zda zařízení vydrží dočasné napájecí přepětí a podpětí  $U_n$  po specifikovaný čas. Čas, po který musí zařízení vydržet toto podpětí, aby bylo přiřazené do některé třídy je uveden v [Tabulka 7.](#page-23-3)

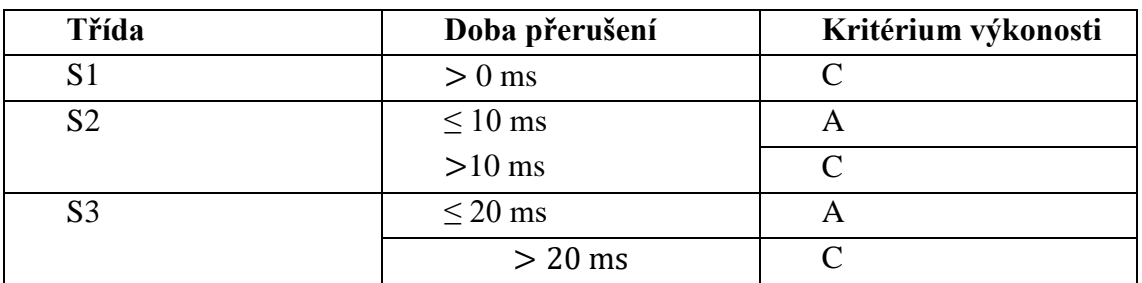

<span id="page-23-3"></span>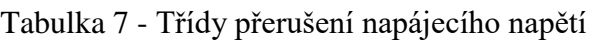

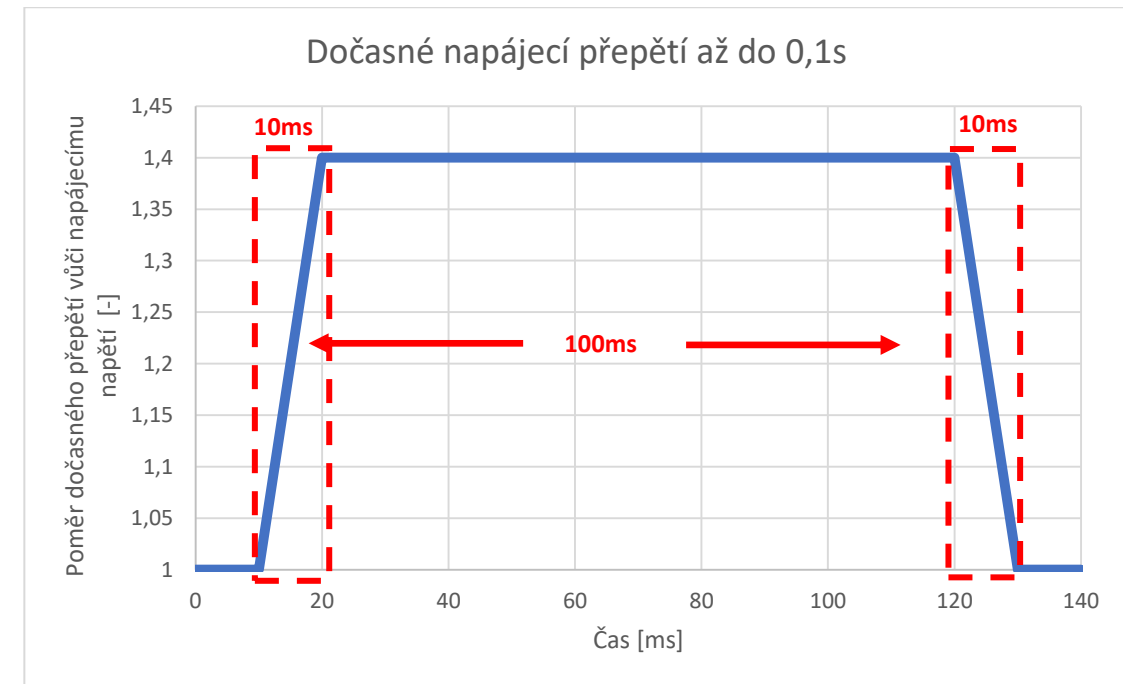

Na [Obrázek 12](#page-24-1) a [Obrázek 13](#page-24-2) Je znázorněný časový průběh dočasného podpětí a dočasného přepětí.

Obrázek 12 - Grafické znázornění tolerance napájecího přepětí [\[7\]](#page-108-7)

<span id="page-24-1"></span>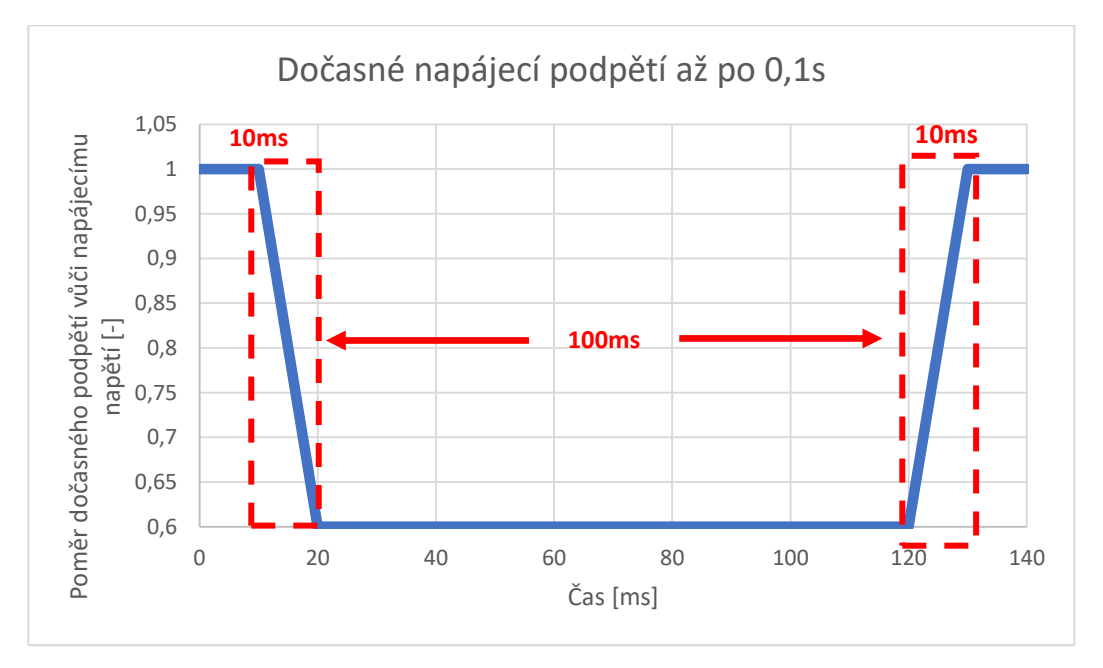

Obrázek 13 - Grafické znázornění tolerance napájecího podpětí [\[7\]](#page-108-7)

#### <span id="page-24-2"></span><span id="page-24-0"></span>**2.4.2 Zkouška izolace**

Zkouškou se má ověřit, že návrh obvodů splňuje požadavky na galvanické oddělení a elektrickou izolaci. Provádí se pomocí zkoušky izolačního odporu a pomocí zkoušky výdržným napětím. Zkouška izolačního odporu se provádí pod stejnosměrným napětím 500 V a hodnoty odporu R pro každou zkoušenou ekvipotenciální oblast nesmí být menší, než 20MΩ [\[7\].](#page-108-7) Zkouška výdržným napětím se provádí přiložením střídavého napětí podle [Tabulka 8,](#page-25-2) je-li to možné. Amplituda přiloženého napětí musí být postupně zvyšována až na hodnotu zkušebního napětí a udržována na stanovené úrovni po dobu 1 minutu pro typovou zkoušku a 10 s pro výrobní kusovou zkoušku. Aby zařízení splnilo zkoušku, nesmí dojít k rušivému výboji ani přeskoku.

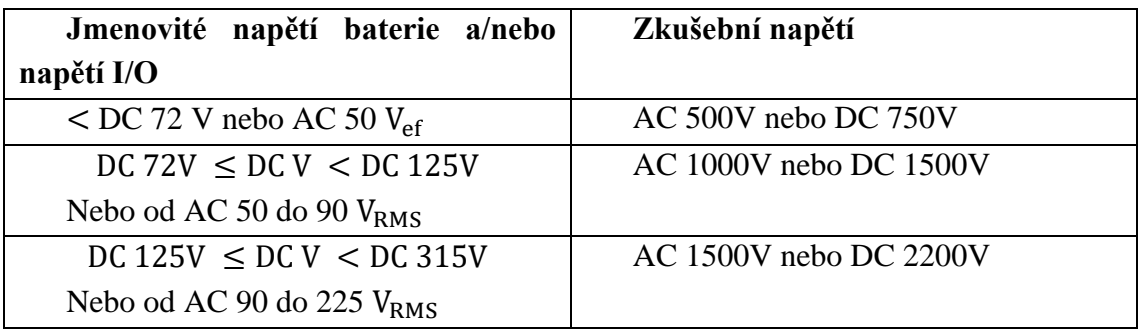

<span id="page-25-2"></span>Tabulka 8 - Zkušební napětí pro zkoušku výdržným napětím

#### <span id="page-25-0"></span>**2.4.3 Zkouška při nízké teplotě**

Tato zkouška musí být provedena v souladu s EN 60068-2-1:2007 (zkouška Ad) s použitím malé rychlosti proudění vzduchu. Provozní teploty jsou uvedeny v této normě. Na začátku testování je zařízení vloženo do zkušební komory při pokojové teplotě T = +25°  $\pm$  10 °C. Poté, co dojde v komoře k ochlazení, je zařízení stabilizováno ponecháním po dostatečnou dobu na zkušební teplotě T<sub>TEST</sub>. V žádném případě nesmí být doba kratší než dvě hodiny. Následuje průběžné testování po dobu alespoň půl hodiny při teplotě  $T_{TEST}$ . Ochlazování i následné zahřívání probíhá rychlostí menší, než 1K/min.

#### <span id="page-25-1"></span>**2.4.4 Zkouška suchým teplem**

Tato zkouška musí být provedena v souladu s EN 60068-2-1:2007 s použitím malé rychlosti proudění vzduchu. Teploty pro zkoušku jsou závislé na třídě provozní teploty OT [\(Tabulka 1\)](#page-18-3). Zařízení musí být zkoušeno při jmenovitém napětí. Zkouška suchým teplem se skládá ze tří cyklů: cyklus A, B a C.

Cyklus A: Po počáteční zkoušce charakteristiky se zařízení ve vypnutém stavu při pokojové teplotě umístí do zkušební komory, kde se teplota zvýší na maximální teplotu T<sub>TEST</sub> podle zvolené třídy OT [\(Tabulka 1\)](#page-18-3) rychlostí  $\leq 1$ K/min. Teplota zařízení musí být stabilizovaná alespoň na dvě hodiny. Poté se zařízení nechá ve zkušební komoře po dobu alespoň 6 hodin, kdy se průběžně testuje. Otestované zařízení se poté ochladí na pokojovou teplotu rychlostí  $\leq 1$  K/min.

Cyklus B: Zkouška probíhá stejně jako při cyklu A. Jakmile teplota dosáhne  $T_{TEST}$ , zařízení se vypne a následuje další zvyšování teploty na  $T_{\text{TEST}} + 15^{\circ}C$ . Po opětovném zapnutí musí být provedeno průběžné ověřování spouštění. Tato teplota musí být udržovaná aspoň po dobu 10 minut.

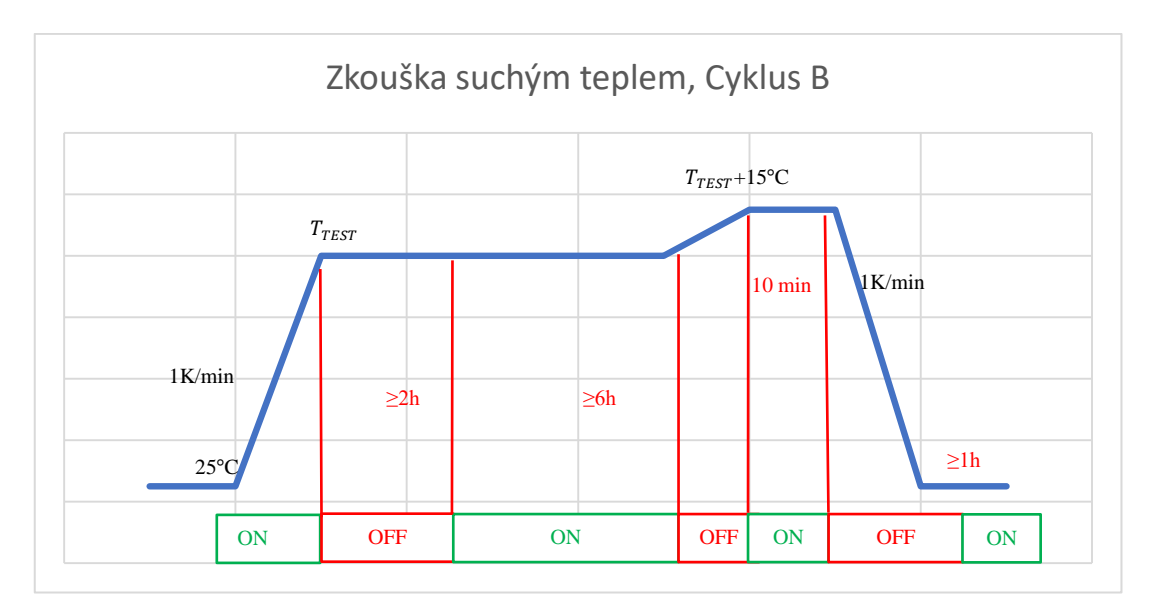

Obrázek 14 - Grafické znázornění teplotního profilu zkoušky suchým teplem

Cyklus C: Zařízení se z pokojové teploty zahřeje na teplotu  $T_{TEST} + 15^{\circ}C$  rychlostí ≤ 1K/min. Na této teplotě je zařízení stabilizováno po dobu alespoň dvou hodin. Poté se zařízení zapne. Tato teplota musí být udržována po dobu 10 minut po zapnutí. Po té se teplota sníží na  $T_{TEST}$  rychlostí  $\leq 1$ K/min a udržuje se po dobu alespoň 6 hodin, když je přůběžně testováno.

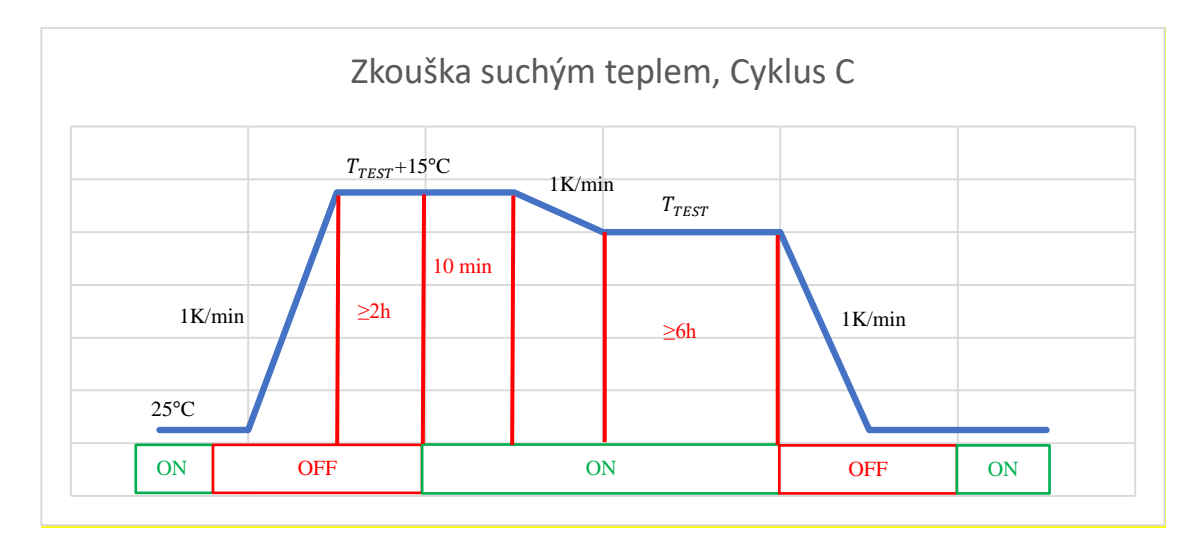

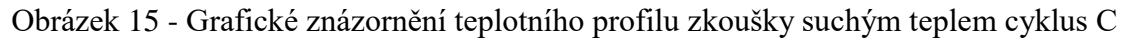

#### <span id="page-26-0"></span>**2.4.5 Zkoušky rázy a vibracemi**

Norma ČSN EN 61373 zahrnuje požadavky na zkoušení mechanických a elektronických zařízení, která mají být upevněna na drážní vozidla [\[7\].](#page-108-7) Zkoušky obsažené v této normě mají prokázat schopnosti zkoušeného zařízení odolávat vibracím, kterým je elektronika použitá ve vlakové soupravě vystavena.

Podle svého umístění jsou zařízení rozdělena do tří kategorií.

- Kategorie 1 Montáž na skříň vozidla.
	- o Třída A skřínky, podsestavy, zařízení a součásti montované přímo na skříň vozidla, nebo pod ní.
	- o Třída B Vše, co je namontováno uvnitř krytu zařízení, který je namontován přímo na skříni vozidla, nebo pod ní. Třída B má být použita, není-li jasné, kde má být zařízení použito.
- Kategorie 2 Montáž na podvozek.
- Kategorie 3 Montáž na nápravu.

Rázy a vibrace drážních vozidel jsou ovlivněny rychlostí vozidla, stavem kolejí a faktory prostředí. Pro posouzení, zda zařízení bude pracovat dlouhodobě a bez poruchy, je požadovaná specifikace zkoušky. Pro získání dat měření jsou určená specifická místa na vozidle, kde měření probíhá [\(Obrázek 16](#page-27-0) a [Obrázek 17.](#page-27-1))

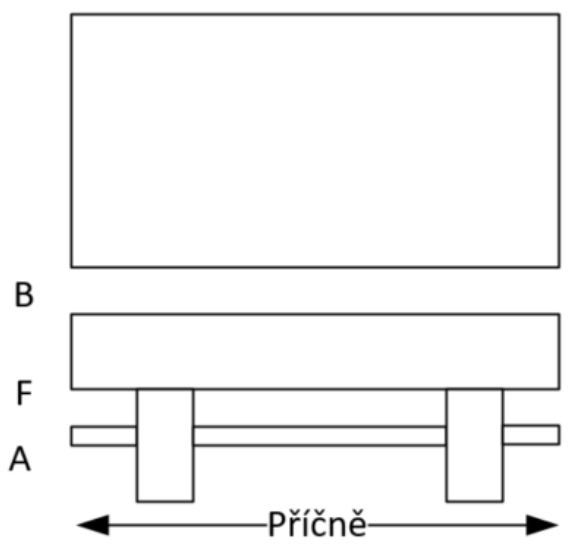

Obrázek 16 - Čelní pohled na vlakovou soupravu

<span id="page-27-0"></span>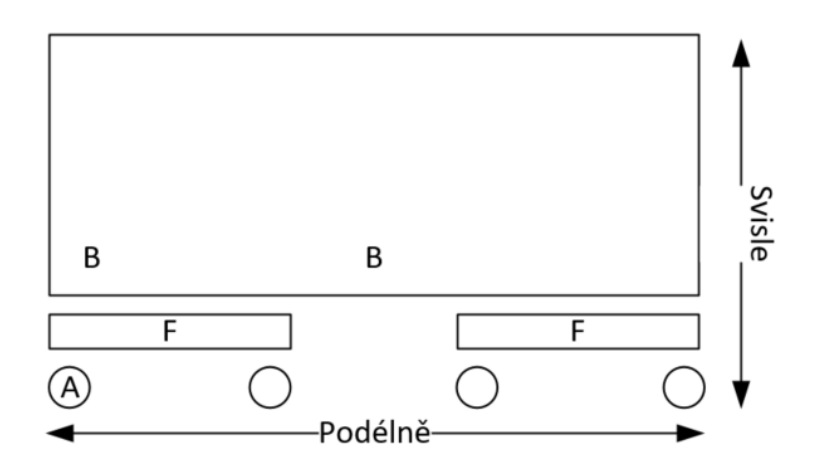

<span id="page-27-1"></span>Obrázek 17 - Boční pohled na vlakovou soupravu

Pro měření hodnot jsou určena místa, kde je zařízení umístěno a kde jsou měřeny síly na zařízení působící.

- A Místo měření na nápravě pro svislou, příčnou a podélnou osu.
- F Místo měření na rámu (podvozku) pro svislou, příčnou a podélnou osu.
- B Místo měření na skříni pro svislou příčnou a podélnou osu.

Hodnoty naměřené v provozu jsou v normě ČSN EN 61373 označovány jako hladiny. Pro shodu s normou jsou povinné následující zkoušky.

#### **Namátková funkční zkouška**

Hladiny definované pomocí normy ČSN EN 61373 jsou brány jako minimální požadavky k prokázání, že zařízení je schopno činnosti v provozních podmínkách, které mohou na drážním vozidle s největší pravděpodobností nastat.

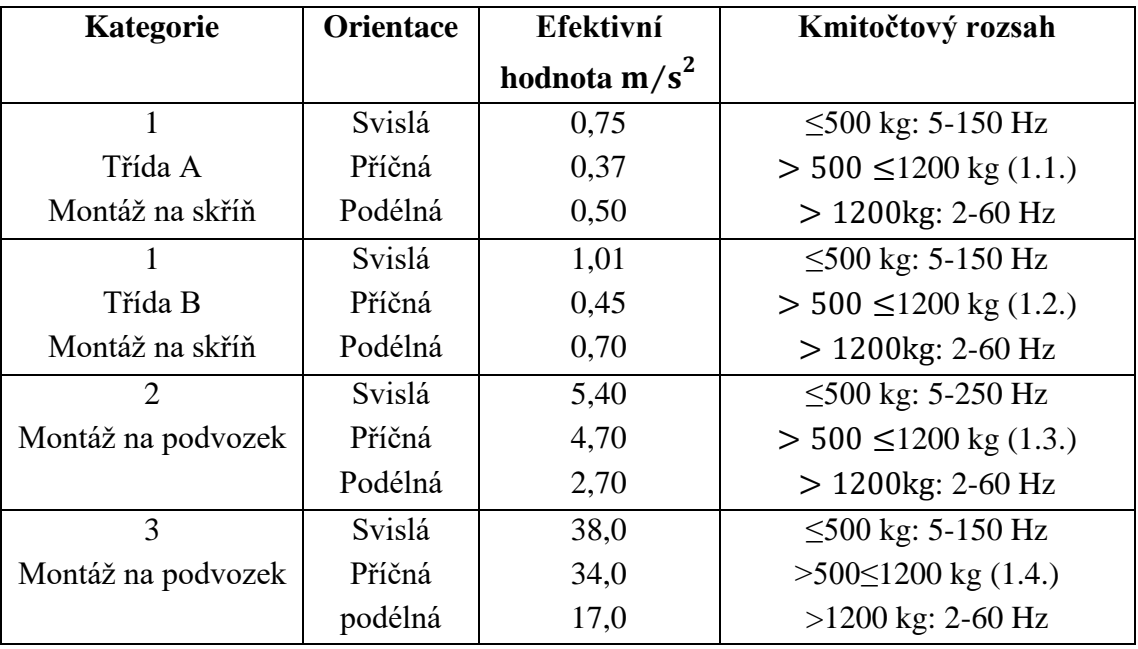

Tabulka 9 – Stupeň přísnosti zkoušky pro zkoušku náhodnými vibracemi

#### **Dlouhodobá simulovaná zkouška životnosti**

Cílem zkoušky je prokázání mechanické integrity při zvýšených provozních hladinách. Všechny kategorie zařízení musí být podrobeny celkové době expozice 15 h. Tato doba je rozdělená na úseky trvající 5 h pro každou jednu orientaci (svislá, příčná, podélná).

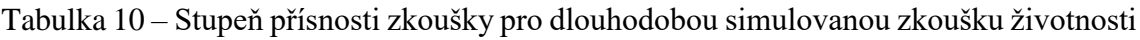

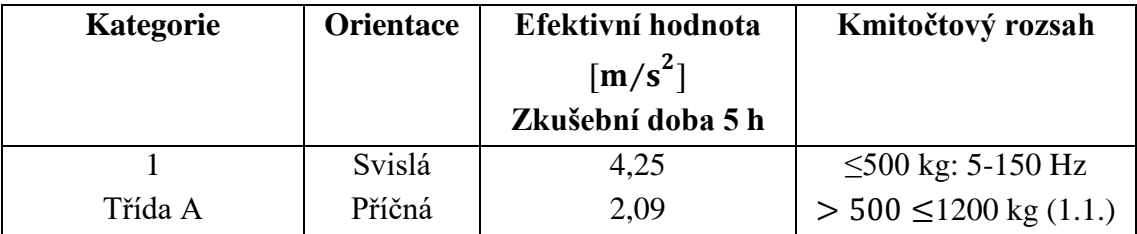

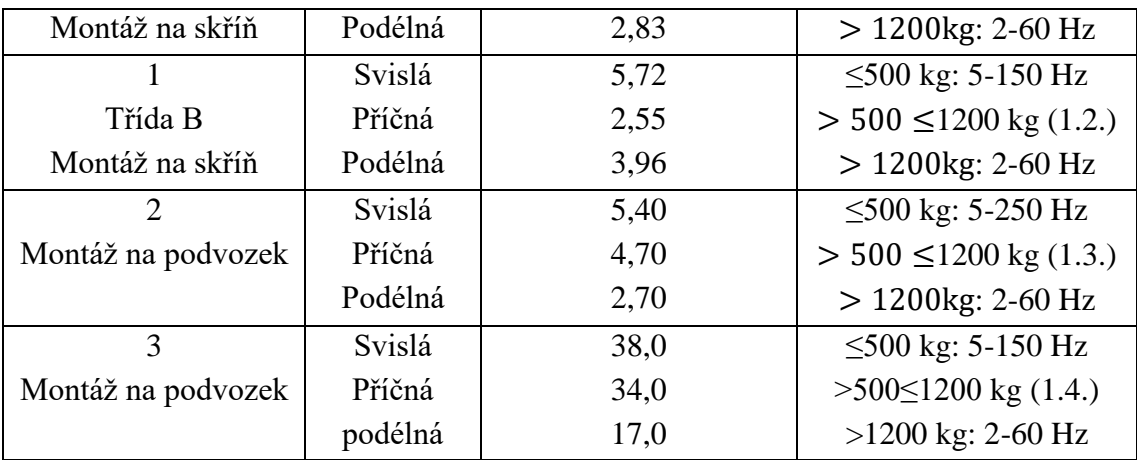

#### **Zkoušení rázy**

Zkoušení rázy je určeno k simulování zřídkakdy se vyskytujících provozních jevů. Během zkoušky není nutné prokazovat funkčnost, je však nutné prokázat, že nedošlo ke změně provozního stavu, viditelné deformaci, nebo změně mechanické celistvosti.

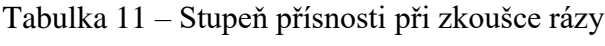

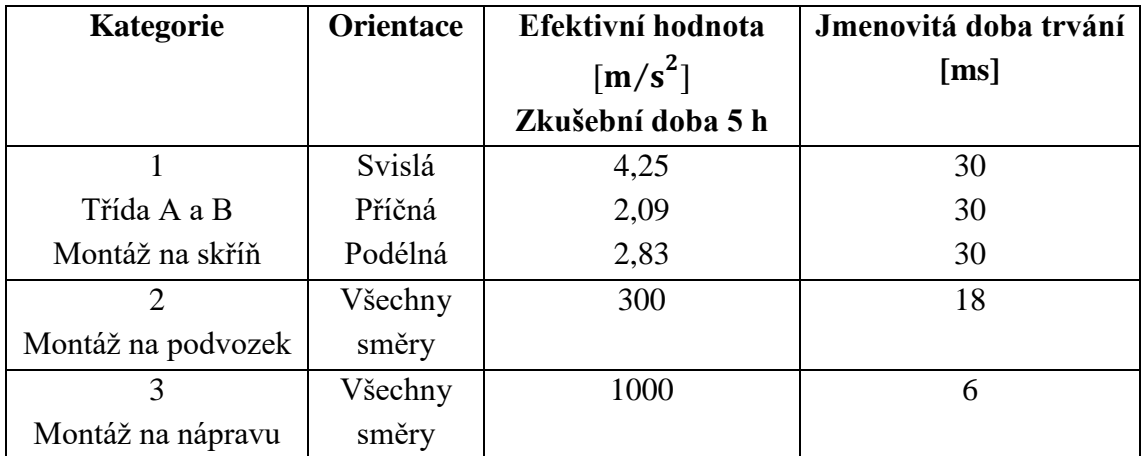

Frekvenční rozsah, na kterém kmitání probíhá, je definován rovnicemi  $1.1 - 1.4$ , kde  $f_1$ je spodní mezní frekvence a f<sub>2</sub> je horní mezní frekvence. Aby zařízení prošlo, musí správně fungovat, i když je vystaveno těmto frekvencím.

#### **Frekvenční rozsah kmitů pro montáž na skříň A**

$$
f_1 = \frac{250}{\text{hmotnost}} \times 2\text{Hz} \qquad f_2 = \frac{250}{\text{hmotnost}} \times 100\text{Hz} \tag{1.1.}
$$

#### **Frekvenční rozsah kmitů pro montáž na skříň B**

$$
f_1 = \frac{1250}{\text{hmotnost}} \times 2\text{Hz} \qquad f_2 = \frac{1250}{\text{hmotnost}} \times 100\text{Hz} \tag{1.2.}
$$

#### **Frekvenční rozsah kmitů pro montáž na podvozek**

$$
f_1 = \frac{250}{\text{hmotnost}} \times 2\text{Hz} \qquad f_2 = \frac{250}{\text{hmotnost}} \times 100\text{Hz} \tag{1.3.}
$$

#### **Frekvenční rozsah kmitů pro montáž na nápravu**

$$
f_2 = \frac{125}{\text{hmotnost}} \times 100 \text{Hz}
$$
 (1.4.)

Navrhované zařízení bude umístěno ve skříni. Těmto testům se bude muset podrobit až jako hotový produkt připravený pro sériovou výrobu.

# <span id="page-31-0"></span>**3.KOMUNIKAČNÍ PROTOKOLY VYUŽITÉ V NÁVRHU ZÁZNAMNÍKU**

Pro splnění funkčních požadavků záznamníku je nutné použít několik komunikačních protokolů a sběrnic. Tyto sběrnice se liší svými vlastnostmi i požadavky na implementaci.

### <span id="page-31-1"></span>**3.1 UART**

Komunikační protokol UART (Universal-Asynchronous-Reciever/Transmitter) je využíván pro sériovou komunikaci mezi dvěma zařízeními. Jedná se o jeden z nejrozšířenějších komunikačních protokolů pro spolehlivý přenos malého objemu dat. Zařízení spolu komunikují pomocí zrcadlového propojení pinů TX (Transmit) a RX (receive), viz Obrázek 18 – Zapojení [sběrnice UART](#page-31-2) [3].

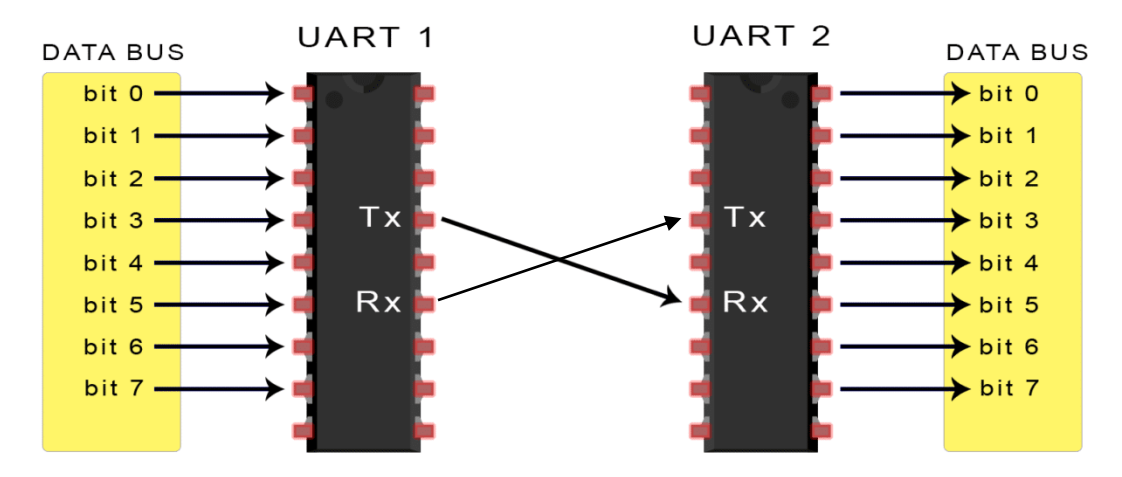

Obrázek 18 – Zapojení sběrnice UART [3]

<span id="page-31-2"></span>Jelikož je UART asynchronní protokol, není vyžadován specifický hodinový signál mezi oběma zařízeními. Jakmile přijímací zařízení UART detekuje startovací bit, začne číst data při specifické frekvenci (baud rate). Vysílací i přijímací zařízení musí mít stejný baud rate, aby byla možná komunikace.

Datová linka UART je normálně držená v klidovém stavu na úrovni logické 1. Aby se započal přenos dat, vysílač UART přepne napětí na datové lince do úrovně logické 0. Jakmile přijímací zařízení zaznamená ukončení start bitu na datové lince, začne čtení příchozích dat bit po bitu.

Datový balík se může skládat z 5 až 8 bitů, pokud je použit bit parity. Pokud bit parity není použit, data mohou mít až 9 bitů. Téměř ve všech případech se data posílají LSB (Least Significant Bit) jako první. Bit parity může sloužit jako kontrola. Zaznamenává, zda je počet jedniček v přeneseném datovém balíku lichý, nebo sudý. Může sloužit jako částečná kontrola, jestli nedošlo k nechtěné změně dat během přenosu. Přenos je ukončen, jakmile přijímací zařízení zaznamená stop-bi[t\[10\].](#page-108-9)

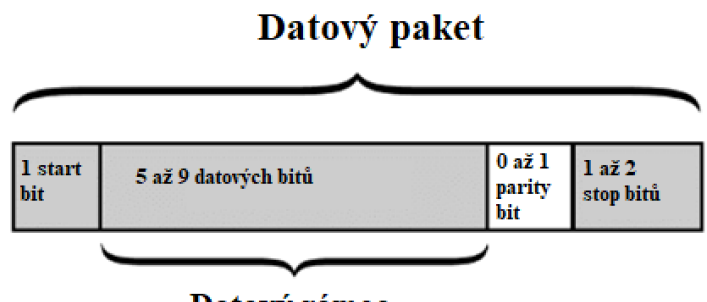

Datový rámec

Obrázek 19 - UART protokol znázorněný na bitové úrovni

Výhodou UARTU je nutnost pouze dvou vodičů. Nevýhodou je limitace datového balíku na velikost 9 bitů. Pro spolehlivý přenos dat je nutné, aby obě zařízení měla shodný, nebo velice podobný baud rat[e\[10\]](#page-108-9)[\[12\].](#page-108-10)

### <span id="page-32-0"></span>**3.2 RS485**

Tento komunikační protokol se používá především v průmyslových aplikacích, a to proto, že nabízí dobrou odolnost proti rušení a může připojit až 32 zařízení. Jedná se o protokol poloduplexní, tedy komunikace je obousměrná, ale není možná současně [\(Obrázek](#page-33-1)  [20\)](#page-33-1)[2]. Protokol RS485 vznikl jako nadstavba komunikačního standardu RS232. Pro přenos dat se využívá dvouvodičová i čtyřvodičová varianta protokolu RS485. Na [Obrázek 21](#page-33-2) je znázorněna čtyřvodičová varianta.

#### **Technický popis RS-485**

Propojení jednotek komunikujících po sběrnici RS-485 je realizováno pomocí dvou vodičů. Tyto vodiče se označují písmeny A a B, někdy - a +. Logické úrovně jsou reprezentovány pomocí rozdílu napětí mezi uzly A a B [\(Obrázek 21\)](#page-33-2). Tato detekce logického signálu umožňuje bezpečné použití sběrnice i v prostředí zatíženém rušením. Přijímač rozlišuje logický stav 1, nebo také "Mark" pokud  $A - B < -200$  mV a logický stav 0, nebo také "Space" při rozdílu napětí  $A - B < +200$  mV. Při ideálních podmínkách by měl vysílač pro logickou 1 vysílat A = −2 V a na vodiči B = +2 V. Pro logickou nulu by napětí měla být  $A = +2$  V a na vodiči B = −2 V.

Stejně jako UART i RS-485 ve svém paketu využívá 7 nebo 8 rámcových bitů se startbitem a zakončen jedním stop-bitem. Start-bit je reprezentován logickou nulou, stop-bit a neaktivní stav je definován logickou jedničkou. Tento protokol je vhodný kvůli svojí vysoké odolnosti proti rušení.

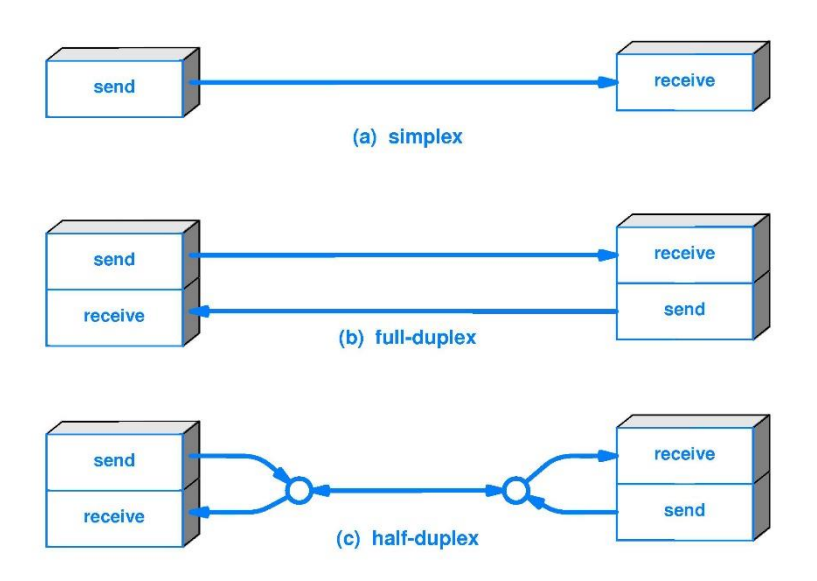

Obrázek 20 - Porovnání komunikace simplex, polo-duplex a duplex

<span id="page-33-1"></span>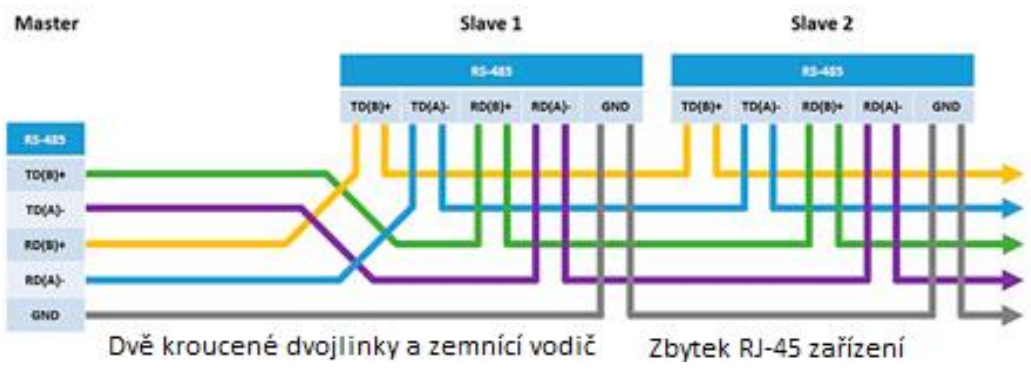

Obrázek 21 - Konfigurace zapojení RS485

#### <span id="page-33-2"></span>**Realizace obvodů využívající RS485**

Sběrnice se využívá především v průmyslovém prostředí, díky maximální délce sběrnice až 1200 m. Maximální přenosová rychlost je nepřímo úměrná délce vedení. Při komunikaci na delší vzdálenosti musí být sběrnice vybavena koncovými rezistory (obecně se používá  $R = 120 \Omega$ , kvůli impedančnímu přizpůsobení). Tyto koncové rezistory zvyšují odolnost sběrnice vůči rušivým elementům a potlačují odrazy na vedení. V případě návrhu desky není nutné řešit impedanční přizpůsobení z důvodů relativně malých vzdáleností na desce.

### <span id="page-33-0"></span>**3.3 Ethernet**

Ethernet je drátový komunikační protokol. Dnes je velice rozšířený v prostředí, kde je zapotřebí přenosu velkého objemu dat na krátké vzdálenosti, nebo přenos menšího objemu dat na delší vzdálenosti.

Jako přenosové médium může u Ethernetu sloužit metalický nebo optický kabel. Ethernet

je dostupný v konfiguracích 1 Mb/s až 400 Gb/s [\[10\]](#page-108-9)[\[14\].](#page-108-11) Jako médium se používá buď standardní kroucená dvojlinka, dvojitý koaxiální kabel, 9µm SMF (Single Mode Fiber) optické vlákno a 50µm, nebo 62.5µm MMF (Multi Mode Fiber) optické vlákno [\[10\].](#page-108-9)

#### **Vrstvy ethernetového protokolu**

Ethernetový protokol je rozdělený do sedmi vrstev [\[14\].](#page-108-11) V rámci HW návrhu jsou uvažovány pouze dvě vrstvy - spojovací vrstva a fyzická vrstva [\(Obrázek 22\)](#page-34-0) [\[14\].](#page-108-11)

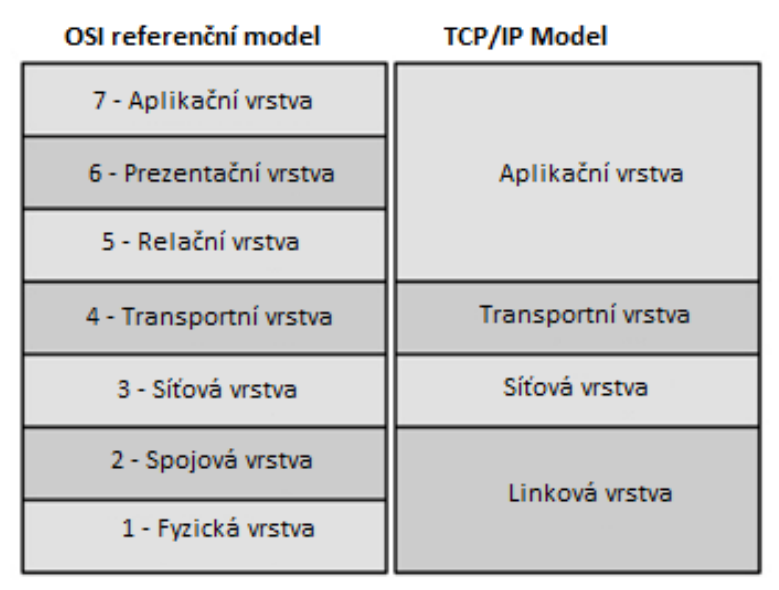

#### TPI/IP Model a OSI Model

Obrázek 22 - Ethernetové vrstvy [\[14\]](#page-108-11)

#### <span id="page-34-0"></span>**Fyzická vrstva ethernetu**

Fyzická vrstva ethernetu, známá jako vrstva PHY (Physical Layer), slouží k propojení vnějších ethernetových konektorů s MAC (Media Access Control) vrstvou. Komunikace s MAC vrstvou je realizována skrze variace protokolu MII (Media Independent Interface) protokolu.

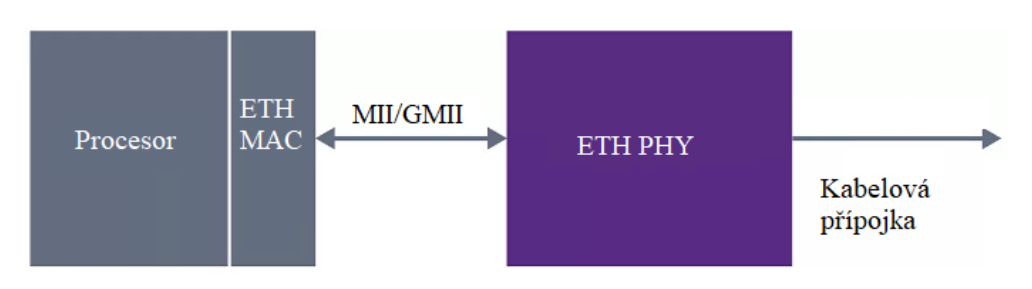

Obrázek 23 - Blokové schéma ethernetové komunikace [\[27\]](#page-109-0)

Pro spolehlivou implementaci ethernetových portů je nutné galvanicky oddělit pomocí specializovaných pulzních transformátorů vstupní signál a signál vstupující do převodníku PHY vrstvy.

#### **Fyzická implementace ethernetové sběrnice**

Při návrhu desky využívající ethernetový protokol je nutné myslet na délky vodivých cest a impedanční přizpůsobení. Toho je dosaženo pomocí správného návrhu vodivých cest (mezera mezi vodivými cestami a jejich tloušťka) a správný návrh tloušťky jednotlivých vrstev DPS (Deska Plošných Spojů). Ethernetový signál je nutné galvanicky oddělit, a proto je nutné vybavit ethernetový port oddělovacím transformátorem. Při výběru transformátoru pro ethernetovou sběrnici je nutné brát v potaz, zda je transformátor navržený pro používanou konfiguraci.

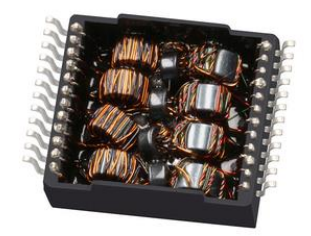

Obrázek 24 - Pulzní transformátor HX5008FNL

Jelikož ethernet je diferenční sběrnice, je impedančně přizpůsoben na Z<sub>S</sub> = 100 Ω. Pro zajištění požadované impedance musí být datové vodiče dané tloušťky a v dané vzdálenosti od sebe. Výsledná diferenční impedance vedení musí být  $Z_{diffETH} = 100 Ω$ .

### <span id="page-35-0"></span>**3.4 I2C**

Komunikace sběrnice I2C (Inter-integrated circuit) je definována pomocí dvou vodičů, SDA (Synchronous Data) a SCL (Synchronous Clock). Na rozdíl od UART a RS-485 je to tedy synchronní komunikační protokol. Zařízení master v I2C sběrnici je schopno obsluhovat až 128 slave zařízení.

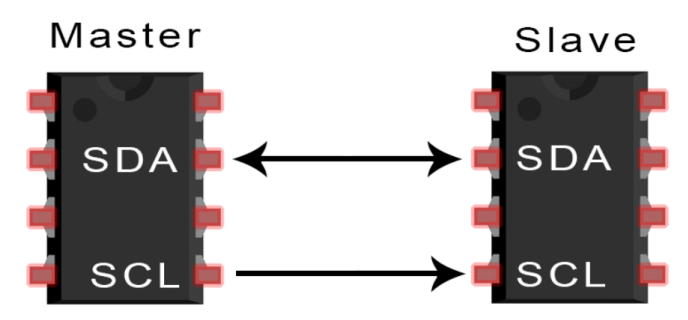

Obrázek 25 - základní propojení zařízení master / slave pro sběrnici I2C [\[16\]](#page-109-1)

Stejně jako sběrnice UART má i I2C start a stop-bity. Při start-bitu zařízení master zabere I2C sběrnici pro komunikaci s cílovým zařízením slave. Při stop-bitu dokončí master komunikaci se slave zařízením a uvolní sběrnici [\[15\]](#page-108-12)[\[16\].](#page-109-1)
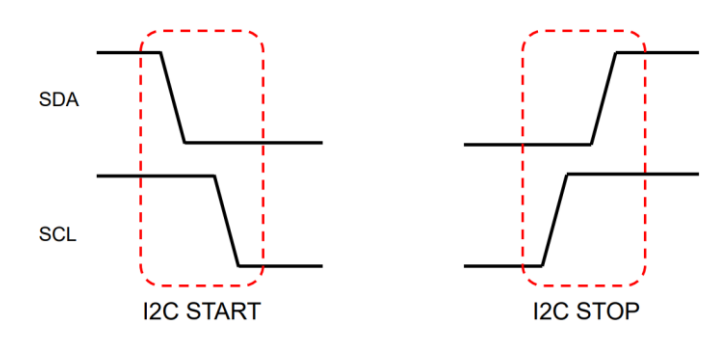

Obrázek 26 - Start/stop bit na I2C sběrnici [\[15\]](#page-108-0)

Po detekci start-bitu se pošle po datové lince adresa s šířkou sedm bitů, která udává, se kterým slave zařízení chce master zařízení komunikovat. Po té následuje bit určující směr, zda jde o čtení nebo zápis (R/W) a bit ACKT (acknowledge, tatget). Adresový blok je ukončený stop-bitem. Po dalším start bitu následuje osmi-bitový datový blok zakončený stop-bitem.

#### **Realizace sběrnice I2C v obvodu**

Sběrnice I2C je limitována maximální vzdáleností, při které dochází ke spolehlivému přenosu dat. Maximální použitelná vzdálenost je nepřímo úměrná přenosové rychlosti sběrnice. V praxi se udává maximální vzdálenost okolo jednoho metru [\[10\]](#page-108-1)[\[15\]](#page-108-0)[\[16\].](#page-109-0) Na signálech SDA a SCL musí být upínací rezistory se správnou hodnotou odporu. Velikost odporu vychází z rovnic:

$$
R_{\text{pull(min)}} = \frac{(U_{\text{DD}} - U_{\text{OLMAX}})}{I_{\text{SINKMAX}}}
$$
\n
$$
R_{\text{pull(max)}} = \frac{t_{\text{r}}}{(0.8473 \times C_{\text{b}})}
$$
\n(3.1)

Kde R<sub>Pull</sub> je hodnota pull up rezistoru, V<sub>DD</sub> je napájecí napětí, U<sub>OLMAX</sub> je maximální hodnota logické 0 použitého obvodu (obecně se uvažuje  $U_{OLMAX} = 0.4 V$ ), Islnk je maximální proud vedený zařízením, pokud je sepnuté (uvažuje se typicky  $I_{\text{SINK}} = 3 \text{ mA}$ ),  $\mathsf{t}_{\rm r}$  je čas náběžné hrany a  $\mathsf{C}_{\rm b}$  je kapacita sběrnice [\[40\].](#page-110-0)

## **3.5 USB**

Protokol USB (Universal Seriál Bus) byl vyvinut v roce 1990 za účelem definování komunikačního protokolu mezi počítačem a připojeným zařízením (tiskárny, scannery, myš, klávesnice…). Díky svému rozšíření nabízí velmi širokou škálu přenosových rychlostí od 1.5 Mb/s až po 10 Gb/s V současné době je nejnovější třetí generace:

- generace 1, 1.5 nebo 12 Mb/s, poloduplex,
- generace 2, 480 Mb/s, poloduplex,
- $\bullet$  generace 3. 5 nebo 20 Gb/s duplex.

Tomuto vývoji také odpovídá vývoj USB konektorů. Konektor USB-C má jeden pár dvanácti kontaktů oproti 4 kontaktům pro USB A a B [\(Obrázek 28\)](#page-37-0).

USB systém je tvořen zařízením host (z anglického slova host - hostitel), typicky osobní počítač, a několika připojených zařízení. Host se skládá ze dvou zařízení, host controller a root hub.

Host controller je mikro čip se softwarem zajišťujícím tyto úkoly:

- detekce připojení/odpojení USB zařízení,
- správa toku dat mezi hostem a připojenými zařízeními,
- napájení připojených zařízení,
- monitorování aktivitu sběrnice.

V systému může existovat pouze jeden host a komunikace se zařízeními je řízena z host perspektivy. Data posílaná z host do zařízení se považují za data OUT a data do host se považují za data IN. Každé připojené zařízení má svoji adresu a odpovídá na host příkazy. Jeden host může spravovat až 127 zařízení. Generace USB 3 je umožňuje libovolně měnit roli zařízení z USB host na USB device a naopak pomocí pinů CC (Configuration Channel, piny A5 a B5, [Obrázek 28\)](#page-37-0).

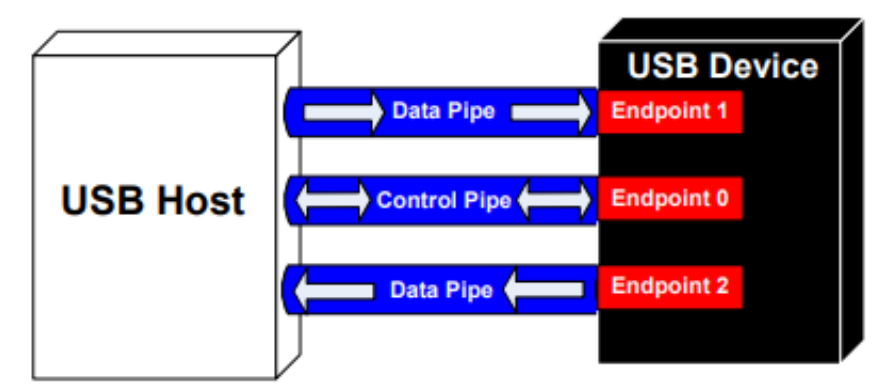

Obrázek 27 - USB konfigurace pro USB host a USB zařízení [\[18\]](#page-109-1)

#### **Sběrnice USB 3**

Oproti sběrnici USB 2 nabízí sběrnice USB 3 výrazně vyšší přenos dat. Největší výhodou však je možnost plynule přecházet z role USB host do role USB device pomocí kontaktu CC (configuration channel). Sběrnice USB 3.1 podporuje také využití konektoru, který USB-C je symetrický a tudíž v aplikaci nezáleží na jeho orientaci.

<span id="page-37-0"></span>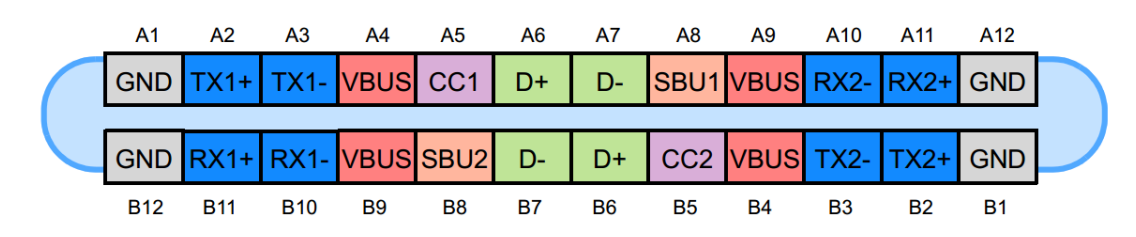

Obrázek 28 - Kontakty pro konektor USB-C [\[19\]](#page-109-2)

Sběrnici USB, jakožto diferenční sběrnici, je nutné impedančně přizpůsobit pro optimální přenos a potlačení odrazu signálů. Pro dosažení nejlepších výsledků se impedance USB přizpůsobuje na Z<sub>0USB</sub> = 90  $\Omega$  ±15 % [\[34\].](#page-110-1) U protokolu USB 3.0 se uvádí rozsah impedancí Z<sub>0USB</sub> = 72 – 120 Ω [\[34\]](#page-110-1).

# **3.6 PCIe**

Při návrhu DPS záznamníku je uvažováno budoucí rozšíření ve formě konektoru PCIe (Peripheral Component Interconnect express). Sběrnice PCIe umožňuje vysokou komunikační rychlost mezi sběrnicemi. Jedná se o paralelní komunikační protokol, tedy, že data jsou přenášena po několika vodičích zároveň. Jakožto diferenční komunikační protokol musí být datové vodiče přizpůsobeny na Z<sub>0PCIE</sub> = 85  $\Omega$  [\[33\].](#page-110-2) Při realizaci je nutné tuto impedanci dodržet a zároveň minimalizovat délku vodičů. Pro integritu signálu a kvalitu přenosu dat je také nutné držet délku hodinového a datového vodiče co možná nejshodnější. Datové vodiče PCIe TX bývají opatřeny sériovými blokovacími kondenzátory  $C_{\text{PCIefiltr}} = 100 \text{ nF}$  pro odstranění stejnosměrné složky signálu [\[33\].](#page-110-2)

# **4.NÁVRH ZÁZNAMNÍKU**

Aby bylo možné vyrobit elektronické zařízení splňující normy pro drážní vozidla, je nutný důkladný návrh v souladu se všemi citovanými normami a jasná formulace funkčních požadavků a návrh na jejich implementaci a realizaci.

# **4.1 Popis požadované funkce záznamníku vlakového zabezpečovače**

Mobilní část vlakového zabezpečovače při své činnosti generuje velké množství dat, jak provozních, tak diagnostických. Navrhovaný záznamník integrovaný do vlakového zabezpečovače má za úkol přijímat informace ze systémové sběrnice vlakového zabezpečovače a ukládat je do nevolatilní paměti.

Záznamník funguje jako zásuvný modul do zabezpečovače v podobě standardní eurokarty.

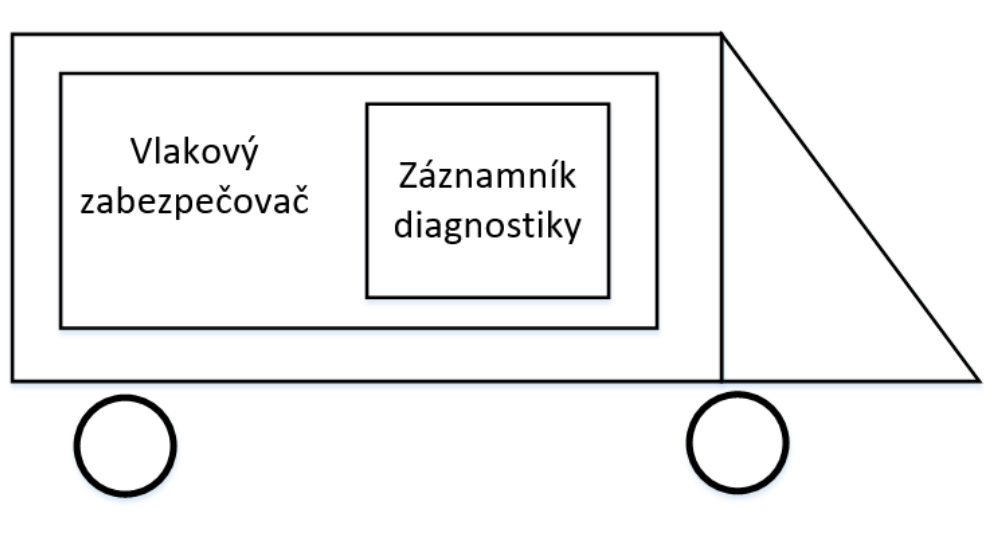

Obrázek 29 - Znázornění hierarchie

## **Požadavky na zařízení**

Blokové schéma navrženého záznamníku je n[a Obrázek 30.](#page-40-0) Hlavní požadavky na celkové zařízení jsou:

- Schopnost být napájen z vnitřní systémové napájecí sběrnice zabezpečovače.
- Poskytnout uživateli komunikační rozhraní přes ethernetovou sběrnici a přes rozhraní USB 3.
- Ukládat přijatá data do úložiště.
- Zprostředkovat dva ethernetové porty s přenosovou rychlostí alespoň 100 MB/s (ideálně 1 GB/s).
- Rozměry odpovídající eurokartě 200x110 mm.

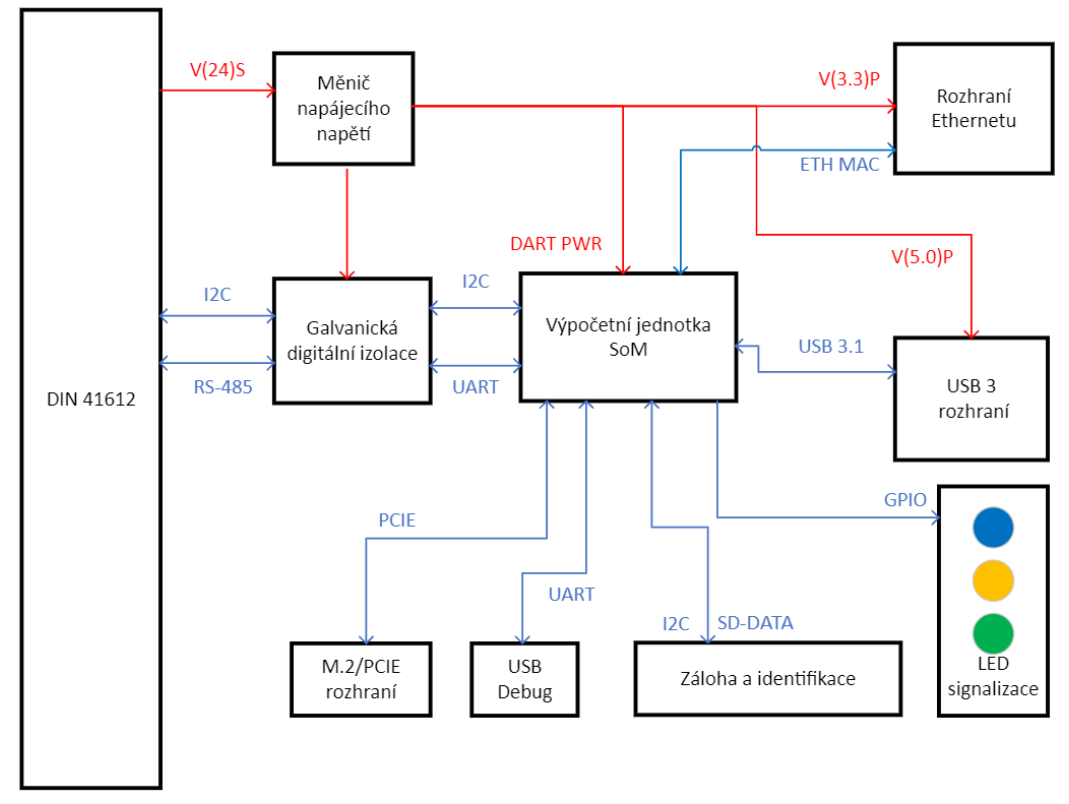

Obrázek 30 - Blokové schéma záznamníku diagnostiky

# <span id="page-40-0"></span>**4.2 Konstrukce zařízení**

Při konstrukci zařízení je nutné dbát na veškeré platné normy a návrhová pravidla pro elektroniku použitou na drážních vozidlech, stejně tak jako na obecná návrhová pravidla daná výrobcem DPS.

## **Rozměry a pravidla**

Použité součástky do záznamníku musí splňovat daná kritéria pro železniční elektroniku. Celé zařízení se všemi perifériemi musí být ve formátu Eurocard 100x220 mm. Návrhová pravidla pro správné dimenzování obvodu jsou uvedena v normě ČSN EN50124-1. Dále je nutné dodržovat pravidla stanovená výrobci desek a komponentů. Návrhová pravidla DPS dodavatele musí být brána při návrhu v potaz.

Záznamník bude umístěný v přístrojové skříni zabezpečovače (subracku) společně s ostatními diagnostickými moduly. Ukotvení bude provedeno pomocí konektoru DIN 41612 a pomocí předního panelu v podobě hliníkového čelíčka ukotveného pomocí šroubů.

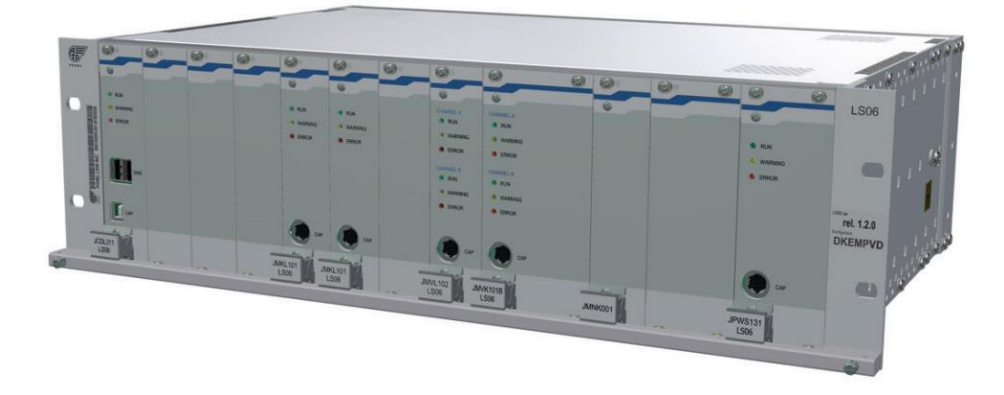

Obrázek 31 - Skříň vlakového zabezpečovače TranSWing LS06 [\[35\]](#page-110-3)

#### **Realizace zemnění**

Potenciálové domény použité ve schématu jsou galvanicky oddělené pomocí galvanických izolátorů. Použité zemnící potenciály ostrovů jsou:

- GNDS uzemnění částí připojených k systémové směrnici vlakového zabezpečovače.
- GNDE uzemnění galvanicky izolovaných pamětí umístěných v zabezpečovači
- GNDP uzemnění pro SoM a ostatní periférie.
- GNDC uzemnění na čele zařízení. Stínění konektoru USB na předním panelu je propojeno s GNDP.
- ZZ Kostra zařízení.

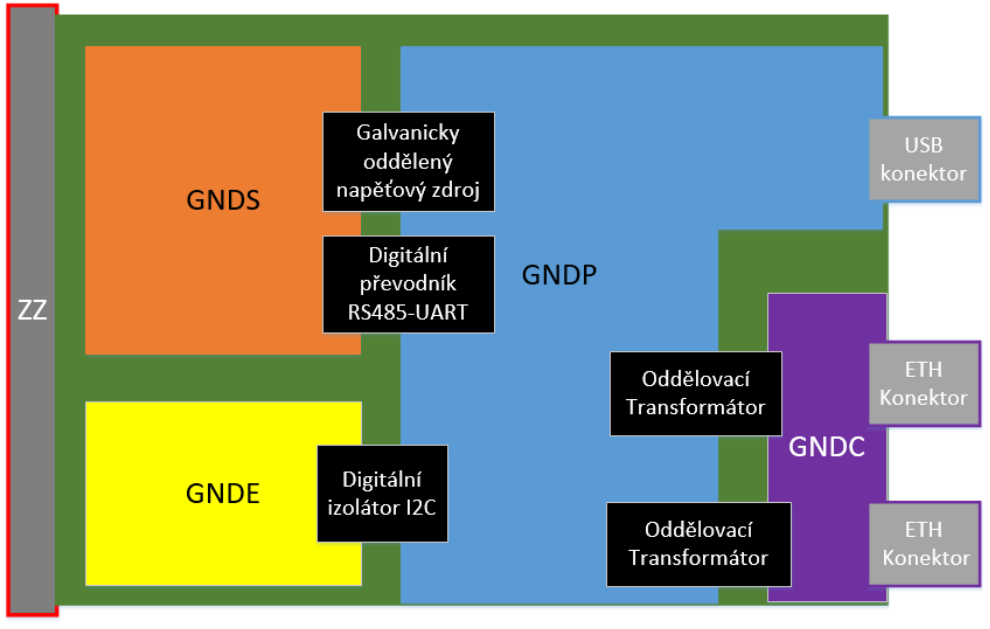

<span id="page-41-0"></span>DIN 41612

Obrázek 32 - Realizace zemnění při návrhu záznamníku diagnostiky

# **4.3 Popis použitých komponentů v návrhu záznamníku**

Aby byla garantována správná funkčnost, je nutné pečlivě vybrat použité komponenty a správně je implementovat v celkovém schématu. Vybrané komponenty musí splňovat teplotní nároky a být z automotive, nebo průmyslové třídy.

## **4.3.1 System on Module platforma**

Jako výpočetní část záznamníku diagnostického modulu bude použitý modul DART-MX8M-PLUS V1 (dále označován jako "SoM", nebo jako "DART"). Tento systém je vyvinutý firmou Variscite. Důvody pro výběr této platformy je:

- vysoká produktová životnost garantovaná dodavatelem (garantovaná výroba a podpora nejméně do roku 2036).
- dostupnost ve standardu OT6 [\(Tabulka 1,](#page-18-0) -40 až +85 $^{\circ}$ C).
- příznivá cena (v roce 2023 okolo 2000 Kč)
- Rozhraní pro Ethernet, USB, I2C, SPI (Seriál Peripheral Interface) a PCIE.
- Paměť RAM 4 GB
- Paměť eMMC 64 GB

Modul DART disponuje pouze jedním fyzickým rozhraním na ethernet, které je možné přímo připojit na ethernetový konektor. Druhou ethernetovou sběrnici je však nutné vybavit externím rozhraním fyzikální ethernetové vrsvy (Blokové schéma ethernetové sběrnice na [Obrázek 38\)](#page-46-0).

Modul SoM DART je ve schématu reprezentovaný prostřednictvím svých propojovacích konektorů.

## **Parametry SoM**

Pro realizaci musely být uvažovány elektrické parametry SoM udané výrobcem. Proudová spotřeba udávaná výrobcem [\(Tabulka 13\)](#page-43-0) zmiňuje, že se jedná o ideální parametry a je nutné počítat s vyšší spotřebou elektrické energie v případě připojení dalších periférií. Při návrhu je nutné brát tuto skutečnost v potaz a volit napěťový zdroj s vyšší proudovou zatížitelností, který ustane nárůst spotřeby nad maximální úroveň udávanou výrobcem. Při provozu bude SoM opatřený chladičem pro odvod ztrátového tepla. Doporučený chladič svými rozměry nenarušuje požadavky na rozměry [\[20\].](#page-109-3)

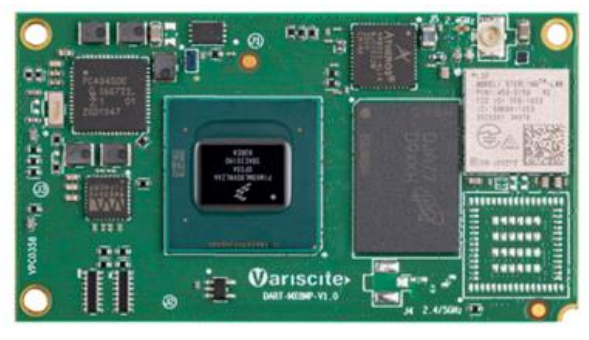

Obrázek 33 – Variscite, DART-MX8M-PLUS V1 [\[20\]](#page-109-3)

| <b>Parametr</b>        | Min. | Typ. | Max. | <b>Jednotka</b> |
|------------------------|------|------|------|-----------------|
| <b>VBAT</b>            | 3.5  | 3.8  |      |                 |
| <b>USB VBUS</b>        | 4.75 |      | 5.25 |                 |
| NVCC_SAI1_SAI5         | 1.8  | 1.8  | 3.3  |                 |
| NVCC_SD2_1V8_3V3   1.8 |      | 3.3  | 3.3  |                 |

Tabulka 12 - Maximální přípustné hodnoty SoM (anglicky označeno jako absolute maximal ratings[\)\[20\]](#page-109-3)

<span id="page-43-0"></span>Tabulka 13 - Výkonové parametry SoM [\[20\]](#page-109-3)

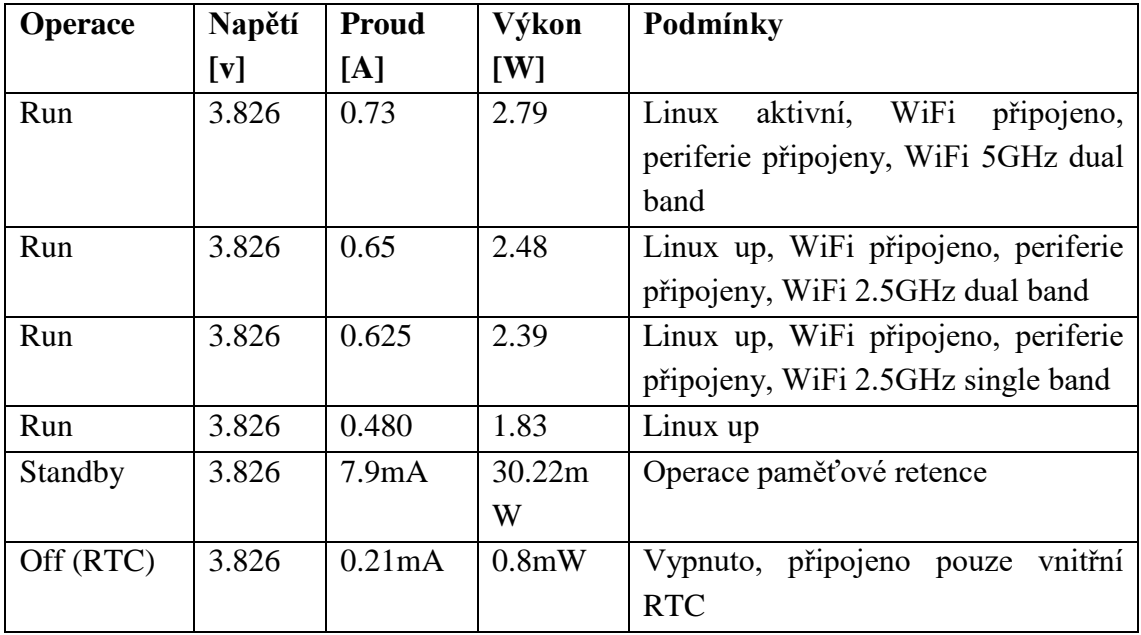

## **Konfigurace SoM**

V dodaném provedení obsahuje SoM tři konektory (J1, J2 a J3). Každý z nich obsahuje devadesát pinů. Firma Variscite dodává SoM v několika možných konfiguracích. Dodané provedení použité v této práci je blíže popsáno v [Tabulka 14.](#page-43-1)

<span id="page-43-1"></span>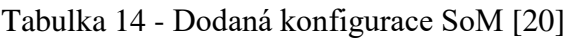

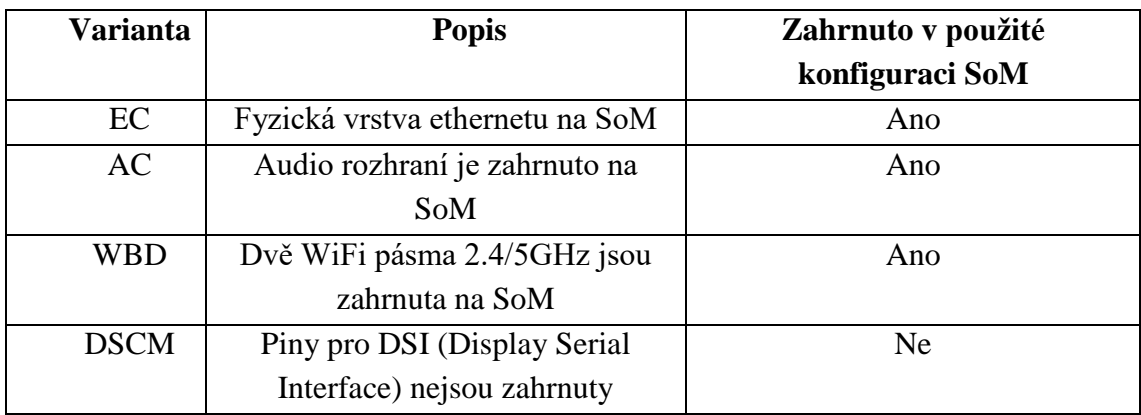

## **4.3.2 Galvanická digitální izolace**

Záznamník je nutné od zbytku zabezpečovače galvanicky oddělit, aby se předešlo přenosu nechtěných napěťových výbojů, které by mohly poškodit, nebo rovnou zničit jednotku záznamníku. Záznamník se zbytkem zabezpečovače komunikuje skrze komunikační protokoly RS-485 a I2C. Je proto nutné zachovat přenesenou zprávu, a zároveň jádro výpočetní jednotky galvanicky oddělit. Blokové schéma digitálního oddělení komunikačních protokolů je uvedeno na [Obrázek 34.](#page-44-0)

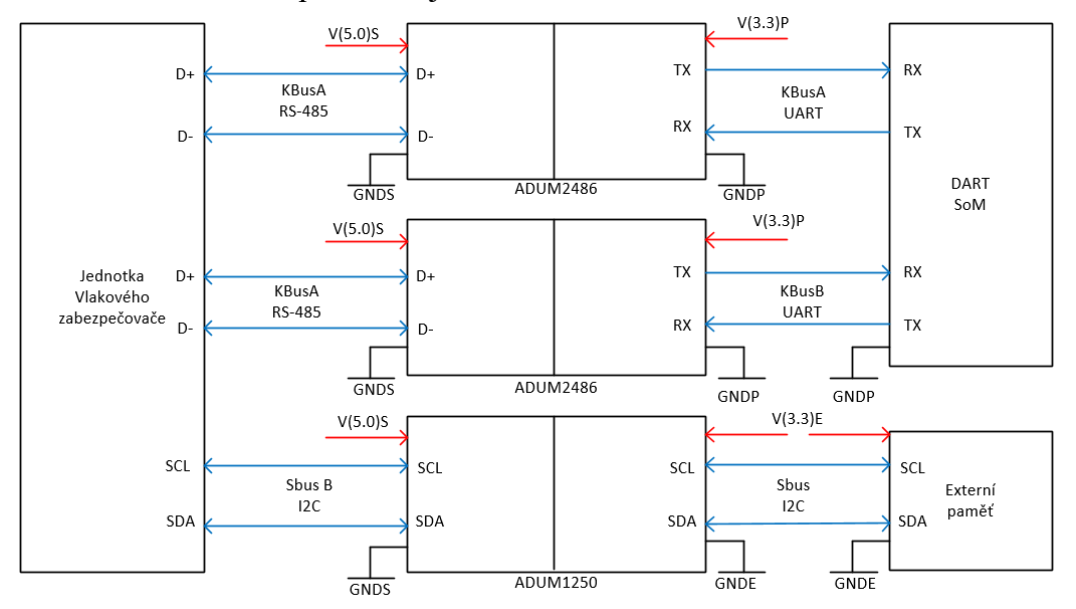

<span id="page-44-0"></span>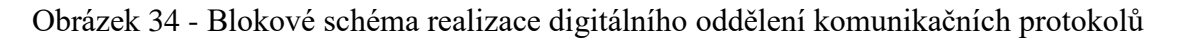

#### **Digitálně izolovaný převodník UART/RS-485 – ADM2486**

Převodník ADM2486 zajišťuje převod ze sběrnice RS-485 na sběrnici UART. Zároveň také slouží jako galvanická bariéra mezi SoM a zabezpečovačem [\[26\].](#page-109-4)

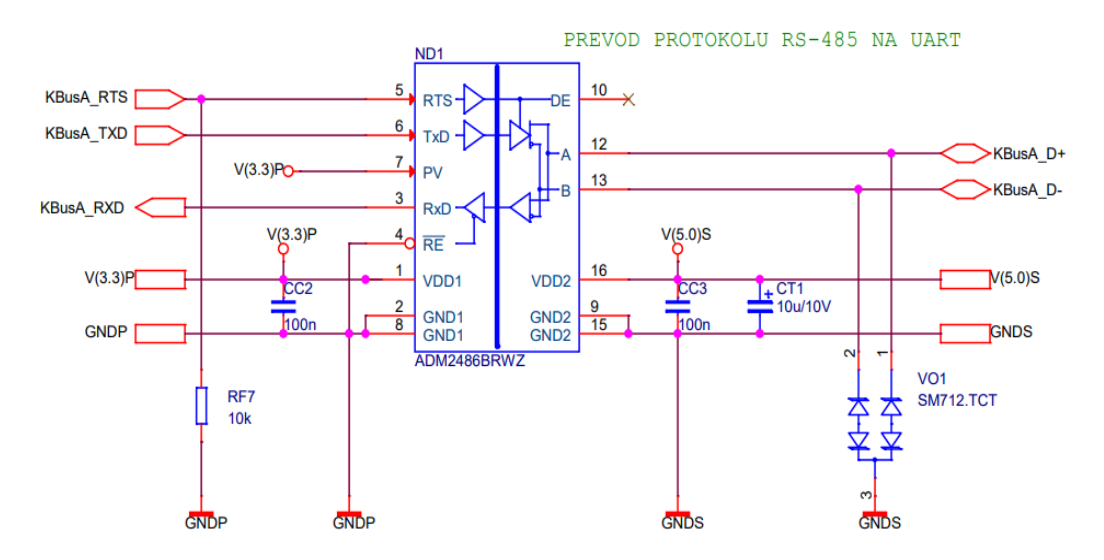

Obrázek 35 - Použité zapojení pro převod RS485 na UART ADM2486

### **Galvanicky izolovaný oddělovač ADUM1402CRWZ**

Pro izolování I2C signálu je využito digitálního oddělovače ADUM1402CRWZ. Ten přijatý signál galvanicky oddělí a v nezměněné formě pošle dál.

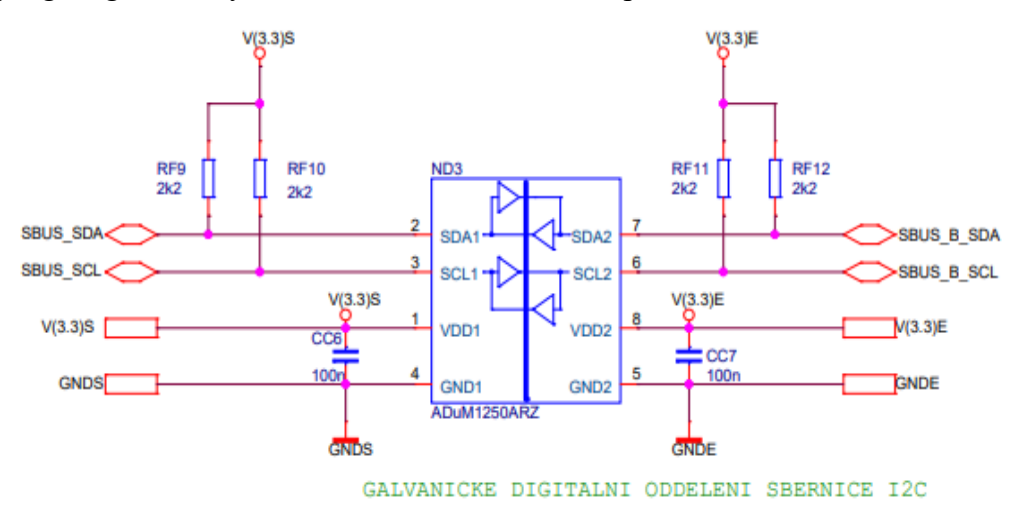

Obrázek 36 - Realizace galvanického oddělení sběrnice I2C pomocí sledovače ADUM1402CRWZ

## **Využití I2C v návrhu záznamníku**

Použitý SoM umožňuje využití až šesti sběrnic I2C současn[ě\[20\].](#page-109-3) Pro potřeby záznamníku budou stačit tři. Sběrnice I2C obsluhuje externí RTC (ABus), USB-C sběrnici (USB-I2C) a také komunikuje s externí pamětí umístěnou v zabezpečovači (SBus).

- SBUS Sběrnice využitá pro komunikaci s externí pamětí uloženou v záznamníku.
- ABUS Sběrnice využitá pro komunikaci s RTC.
- USB1-I2C Sběrnice využitá pro komunikaci s USB 3 rozhraním.

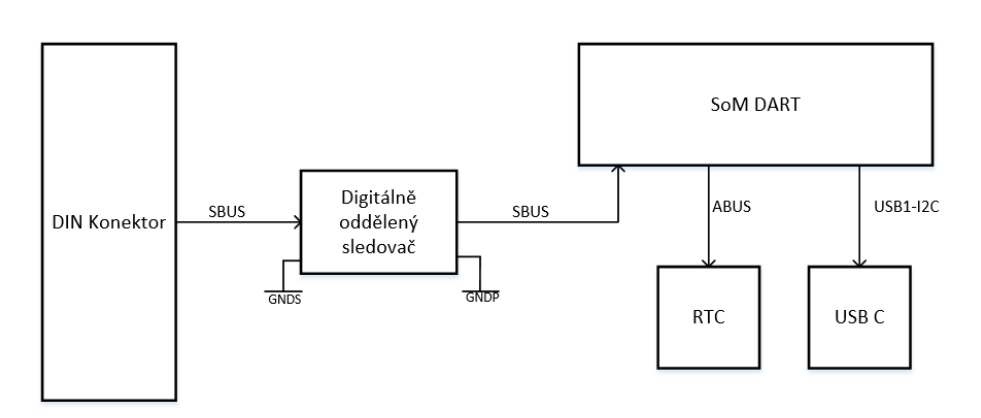

Obrázek 37 – Grafické znázornění I2C sběrnic v záznamníku

## **4.3.3 Rozhraní ethernet PHY**

Jeden z požadavků na záznamník je provoz dvou ethernetových portů. Minimální požadovaná rychlost přenosu je 100 MB/s. Použitý SoM umožňuje provoz právě dvou ethernetových portů o rychlosti 1 GB/s. Nicméně jen jeden port je vybavený rozhraním ethernet PHY. Záznamník tedy bude nutné vybavit jedním rozhraním PHY a doplňujícími součástkami, dvěma ochrannými transformátory, na každý port jeden. Výrobce SoM doporučuje H5007L. Jako PHY rozhraní byl použitý ADIN1300.

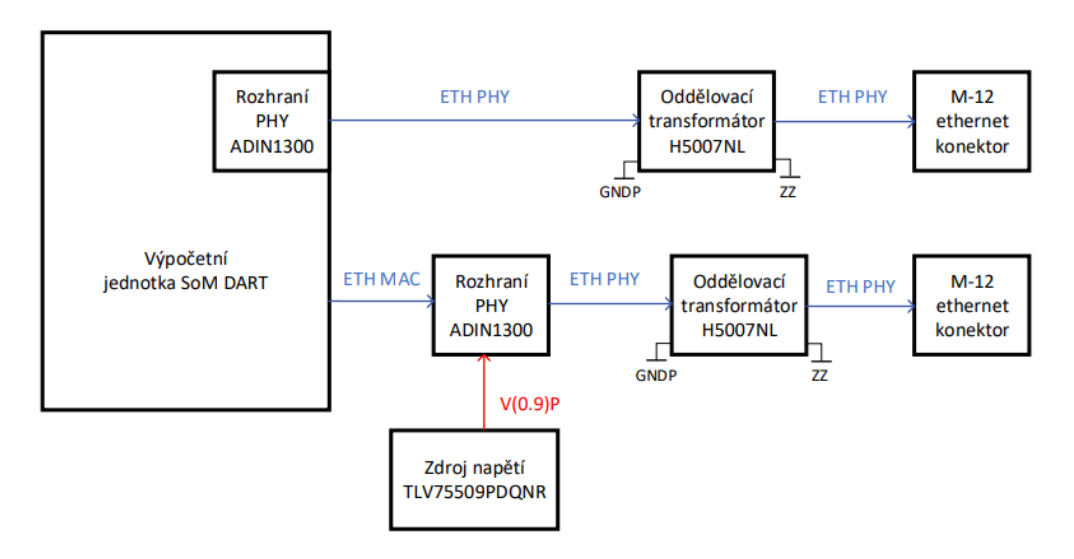

Obrázek 38 - Blokové schéma ethernetového rozhraní

#### <span id="page-46-0"></span>**Použité konektory sběrnice ethernet použité při návrhu záznamníku**

Jako konektor pro ethernet se v praxi nejčastěji používá konektor RJ-45. Ten se využívá pro nenáročné aplikace, které nejsou vystaveny velkému mechanickému pnutí a silám. Pro ethernet 10TBase a 100TBase se využívá čtyřvodičového zapojení [\[27\]](#page-109-5)[\[28\].](#page-109-6) Pro internet vyšších rychlostí se využívá osmivodičového zapojení [\(Obrázek 40](#page-47-0)[\)\[14\].](#page-108-2) Pokud je pro ethernetovou aplikaci nutná vyšší mechanická odolnost ethernetového spojení, využívá se běžně M-12 konektoru [\(Obrázek 39\)](#page-46-1).

<span id="page-46-1"></span>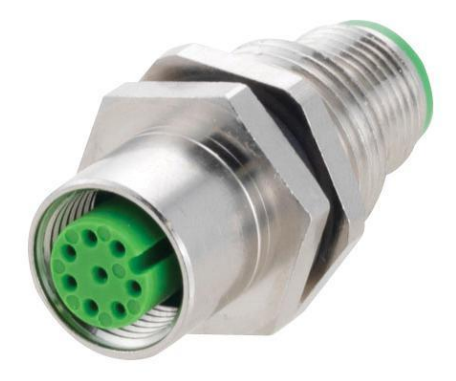

Obrázek 39 - M12 konektor využívající 8 pinů [\[37\]](#page-110-4)

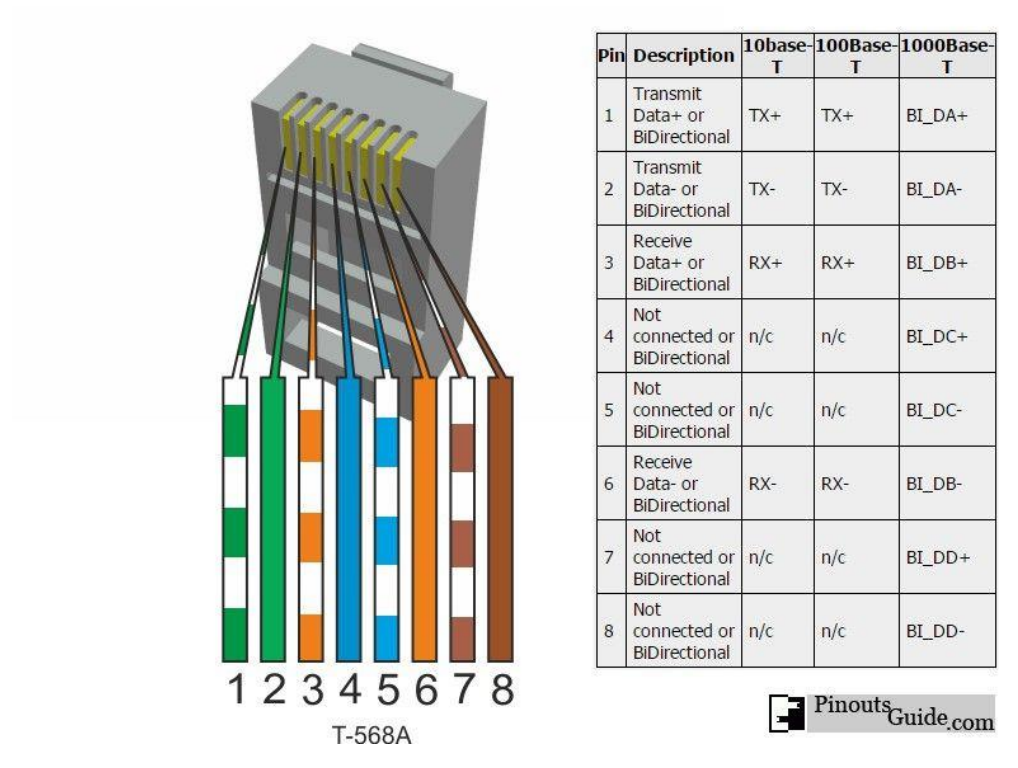

Obrázek 40 - Přiřazení pinů pro různé přenosové rychlosti ethernetu [\[36\]](#page-110-5)

<span id="page-47-0"></span>Některé konektory RJ 45 jsou vybaveny integrovaným oddělovacím transformátorem. Vzhledem k rozměrům konektoru M12 není konektor vybaven integrovaným oddělovacím transformátorem, musí být vybaven externím [\[14\]](#page-108-2) [\[27\]](#page-109-5) [\[36\].](#page-110-5)

#### **4.3.4 Uživatelské rozhraní**

Pro přístup k uživatelskému rozhraní jsou k dispozici dva porty USB. Jeden port slouží ke stahování dat z diagnostické jednotky – uživatelské rozhraní a druhý pro úpravy software a debug – rozhraní pro debug. Obě tato rozhraní jsou vybavena USB-C konektorem. Přístup k uživatelskému rozhraní je možný, i když je záznamník umístěný v zabezpečovači, nicméně pro přístup k rozhraní pro debug je nutné záznamník ze zabezpečovače vyjmout.

#### **Rozhraní pro debug**

Pro rychlou opravu software je záznamník vybaven rozhraním UART, ke které se dá připojit přes konektor USB-C. Rozhraní je vybaveno převodníkem protokolu USB na UART. Výstup převodníku je spojen s UART vstupem na SoM [\(Obrázek 41\)](#page-48-0)

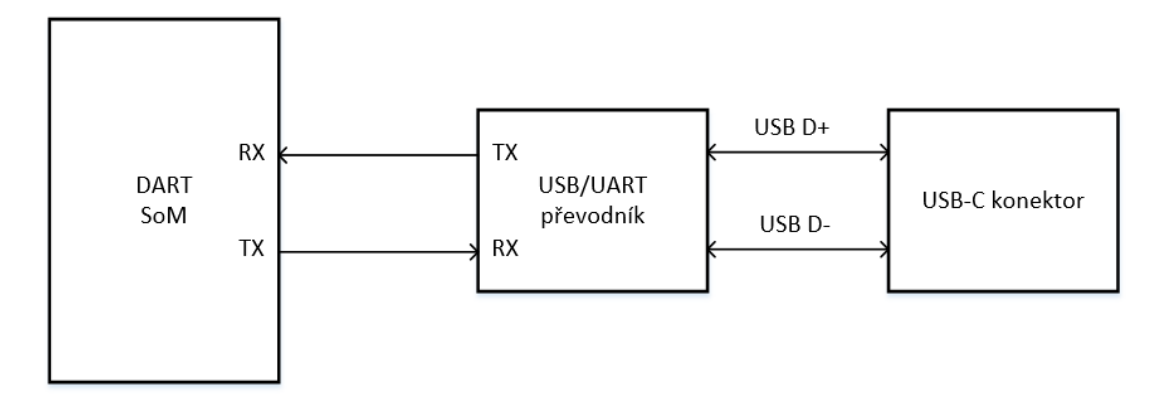

Obrázek 41 - Blokové schéma rozhraní pro debug

## <span id="page-48-0"></span>**Datové rozhraní USB**

Pro přístup k uloženým datům je záznamník vybaven USB-C konektorem a plně funkčním USB 3.1 rozhraním. Záznamník může libovolně měnit funkci z USB host na USB device a naopak. Uživatelské rozhraní je napájeno z větve V(5.0)P [\(Obrázek 30\)](#page-40-0).

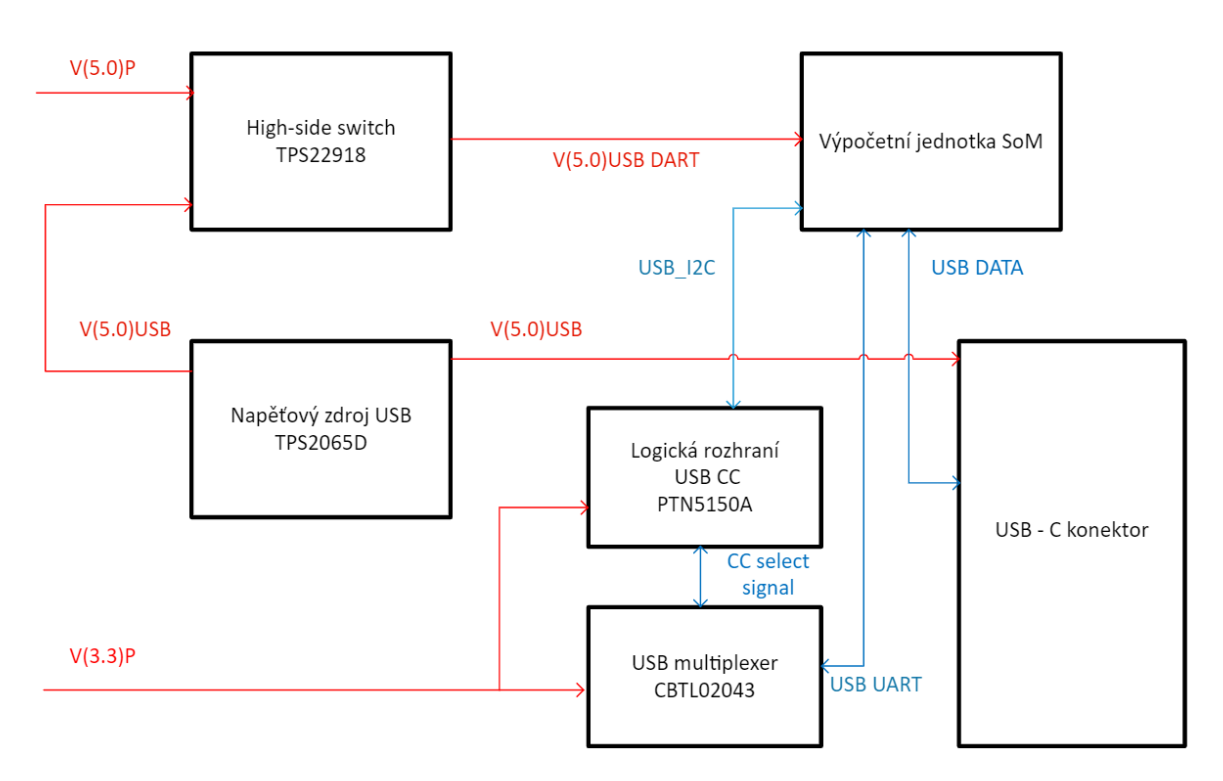

Obrázek 42 - Blokové schéma uživatelského USB rozhraní

<span id="page-48-1"></span>V případě nečekaného růstu napětí V(5.0)USB by mohlo dojít k poškození vstupu SoM připojeného na [Obrázek 42](#page-48-1) a **Chyba! Nenalezen zdroj odkazů.** na sběrnici V(5.0)USB\_DART. Pro takovéto případy je rozhraní vybaveno spínačem TPS22918. Ten na vstup V(5.0) USB\_DART pouští více spolehlivé a stabilní napětí V(5.0)P. Pro zvýšení spolehlivosti je konektor vybaven dvěma otvory pro šrouby, aby se připojovací kabel mohl ke konektoru připevnit.

## **4.3.5 Zálohování a identifikace**

Pro uložení a udržování času i v případě ztráty napájecího napětí je záznamník vybaven obvodem RTC napájeným tužkovou baterií. Zvolený byl RTC modul DS3232S využívající pro komunikaci sběrnici I2C (**Chyba! Nenalezen zdroj odkazů.**) [\[25\].](#page-109-7)

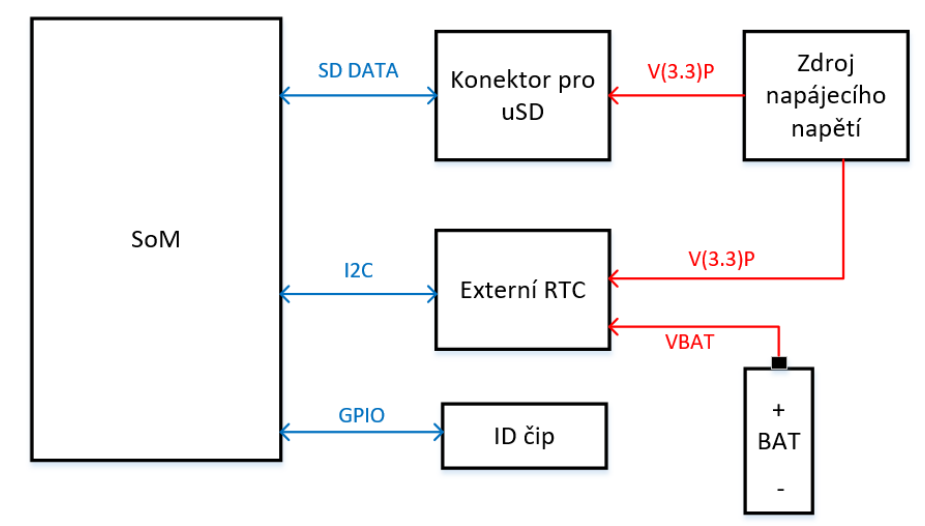

Obrázek 43 - Grafické znázornění funkčnosti zálohování a identifikace

## <span id="page-49-0"></span>**Rozhraní pro micro-SD kartu**

Diagnostická data budou periodicky zapisovaná z integrované eMMC paměti na micro SD kartu. Propojení k této kartě je možné realizovat přes sběrnici SPI, nebo přes SD sběrnici. Karta je k logickému modulu SoM připojena přes SD sběrnici. Důvodem upřednostnění sběrnice SD před SPI bylo kvůli snadnějším propojení SoM a vyšší rychlosti zápisu.

## **Identifikační čip**

Pro rozeznání jednotlivých kusů DPS bude záznamník vybavený vlastním identifikačním číslem, které bude uloženo v externí paměťi. Jako paměť byl použit DS2431, 1kb EEPROM paměť se kterou bude SoM komunikovat skrze jeden ze svých GPIO pinů [\(Obrázek 43\)](#page-49-0). Paměťový čip byl zvolen kvůli tomu, že vyžaduje pouze jeden komunikační datový vodič.

## **4.3.6 Stavová signalizace**

Pro stavovou indikaci je záznamník vybaven šesti RGB (Red Green Blue) LED (Light Emitting Diode) diodami, jenž budou v SMD pouzdře na čelní straně DPS. Řízení LED diod bude realizováno pomocí NMOS (N-channel Metal Oxide Semiconductor) tranzistorů řízených GPIO (General Purpose Input Output) piny z SoM.

## **4.3.7 Komunikační modul LTE**

Záznamník je navržen tak, aby jej v budoucnu bylo možné rozšířit o komunikační modul LTE (Long Term Evolution), jenž bude komunikovat po sběrnici PCIe. Jako jeden z těchto modulů by mohl sloužit EM7690 od firmy Sierra Wireless. Pro parametry tohoto modulu bylo zařízení navrženo.

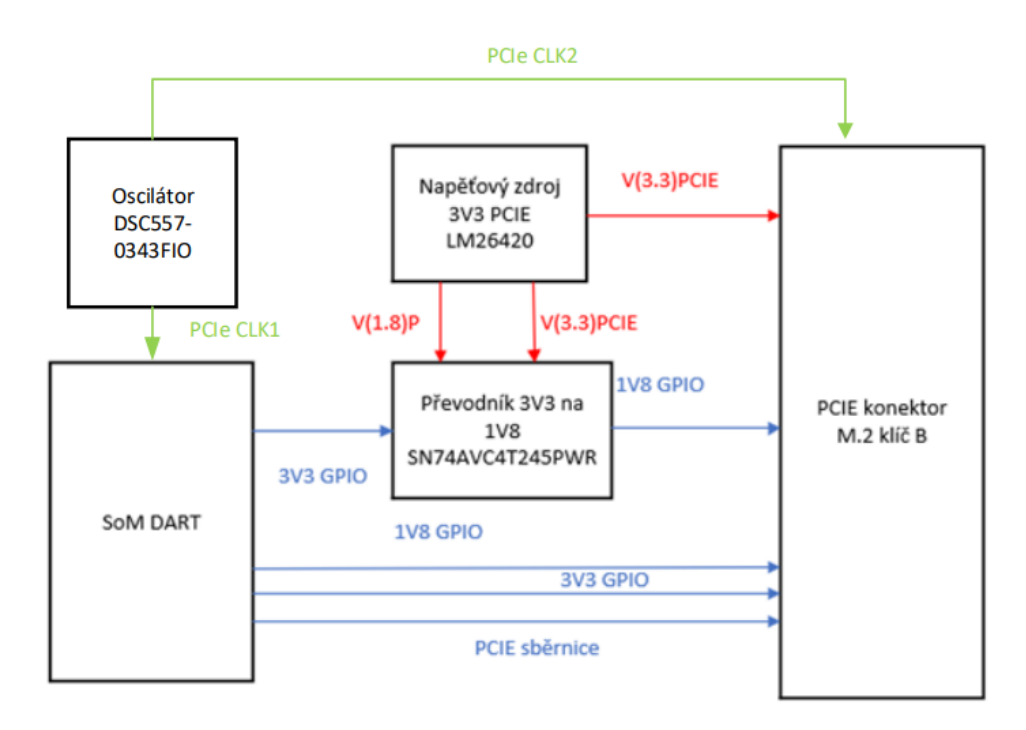

Obrázek 44 - Blokové schéma PCIe sběrnice

Konektor PCIe vyžaduje pro svůj chod dvacet vývodů s napětím odpovídající logické úrovni jedna 1.8 V. Modul PCIe pro komunikaci využívá třináct z těchto dvaceti vodičů. Procesorový modul SoM disponuje, sedmi vodiči s logickou úrovní 1,8 V. Využity budou i piny GPIO na SoM kteé mají logickou úroveň 3.3 V, které budou pomocí převodníků logických úrovní sníženy na logickou úroveň 1.8 V.

Hodinový signál, který synchronzuje SoM a PCIe je generován oscilátorem DSC557- 0343FIO, jenž je dle výrobce vhodný právě pro tuto aplikaci.

## **4.3.8 Výkonové zatížení zvolených komponentů**

Aby bylo možné správně vybrat a dimenzovat napájecí zdroje, je prvně nutné udělat přehled výkonových nároků využitých komponentů. Aby se předešlo zbytečnému přetěžování a aby byl prostor pro náhlý růst spotřeby některých komponentů, bude nutné vybrat napěťový zdroj s dostatečnou rezervou. Odhad přibližného celkového výkonového zatížení záznamníku se všemi jeho periferiemi je uveden v [Tabulka 15.](#page-51-0)

| Součástka           | Maximální   | Napěťová větev | Odebírané  | Maximální  |
|---------------------|-------------|----------------|------------|------------|
|                     | odebíraný   |                | napětí [V] | proudový   |
|                     | výkon [W]   |                |            | odběr [mA] |
| SoM - DART          | 2.79        | V(3.8)P        | 3.8        | 734.0      |
| Digitální           | $\leq 0.30$ | V(3.3)P        | 3.3        | $\leq$     |
| izolace             |             | V(5.0)S        | 5.0        |            |
|                     |             | V(3.3)E        | 3.3        |            |
| <b>Ethernet PHY</b> | 0.33        | V(3.3)P        | 3.3        | 70.5       |
|                     |             | V(0.9)P        | 0.9        | 38.0       |
| Uživatelské         | 0.05        | V(5.0)P        | 5.0        | $\leq 1.0$ |
| rozhraní            |             | V(3.3)P        | 3.3        |            |
| Detekce             | $\leq 0.01$ | V(5.0)S        | 5.0        | $\leq 1.0$ |
| napájení            |             |                |            |            |
| Zálohování a        | $\leq 0.01$ | V(3.3)P        | 3.3        | $\leq 1.0$ |
| identifikace        |             |                |            |            |
| Stavová             | 0.9         | V(3.3)P        | 3.3        | 270        |
| signalizace         |             |                |            |            |
| Rezerva pro         | 5,75        | V(3.3)PCIE     | 3.3        | 1750       |
| budoucí             | 3.15        | V(1.8)P        | 1.8        | 1750       |
| rozšíření           |             |                |            |            |
| Součet              | 10.38       |                |            |            |

<span id="page-51-0"></span>Tabulka 15 - Spotřeba vybraných komponentů

## **4.3.9 Realizace napájení záznamníku**

Vzájemné propojení a hierarchie napěťových zdrojů je znázorněna na [Obrázek 45.](#page-52-0) Znázorněna je také realizace jejich zemnění. Není-li řečeno jinak, zdroje jsou vztaženy k potenciálu GNDP.

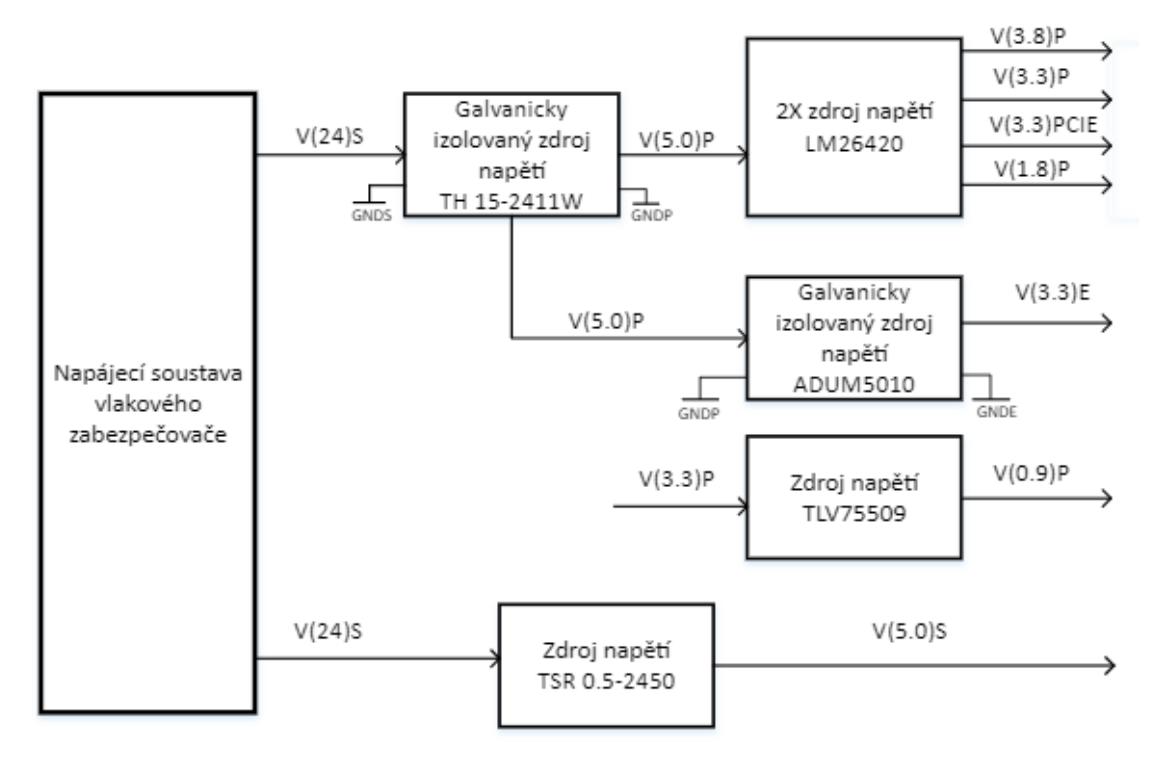

Obrázek 45 - Blokové schéma napájení záznamníku

## <span id="page-52-0"></span>**Ztrátový výkon spínaných zdroji**

Teplo způsobené ztrátovým výkonem P<sub>WASTE</sub> spínaných zdrojů je dáno jejich efektivitou. Z katalogového byla určena účinnost spínaných zdrojů, které jsou uvedeny v

## **Ztrátový výkon lineárních zdrojů**

U lineárních zdrojů je tepelný výkon P<sub>WASTE</sub> přibližně určený proudem tekoucí skrze zdroj I<sub>LIN</sub> a rozdílem vstupního napětí U<sub>IN</sub> a výstupního napětí U<sub>OUT</sub>. Ztrátový výkon PWASTE je určen rovnicí (4.4).

$$
P_{\text{WASTE}} = (U_{\text{IN}} - U_{\text{OUT}}) * I_{\text{LIN}} \tag{4.4}
$$

Vypočtené ztrátové výkony jednotlivých napěťových zdrojů, jak lineárních tak spínaných, jsou popsány v [Tabulka 16.](#page-53-0)

| Napěťový zdroj  | <b>Topologie</b><br>napěťového zdroje | Učinnost η $[%]$ |      | Vypočítaný<br>ztrátový výkon<br>[W] |      |
|-----------------|---------------------------------------|------------------|------|-------------------------------------|------|
| THM152411W      | Spínaný                               | ~10              |      | 1.12                                |      |
| TSR 0.5-2450    | Spínaný                               | $\sim 97$        |      | $\leq 0.01$                         |      |
| LM26420(1)      | Spínaný                               | $~1$ $~95$       | A    | B                                   | Σ    |
|                 |                                       |                  | 0.17 | 0.09                                | 0.26 |
| LM26420(2)      | Spínaný                               | $~1$ $~95$       | 0.3  | 0.15                                | 0.45 |
| <b>ADUM5010</b> | Spínaný                               | $\sim$ 27        |      | 0.04                                |      |
| <b>TLV75509</b> | Lineární                              |                  |      | 0.1                                 |      |
| Součet          |                                       |                  |      | $\sim$ 2                            |      |

<span id="page-53-0"></span>Tabulka 16 - Zbytkový výkon použitých napěťových zdrojů

Přesně určit výpočtem, o kolik se zvýší teplota DPS při daném ztrátovém výkonu použitých komponentů, je velmi obtížné. Výpočet ovlivňuje pokrytí mědí, plocha desky počet prokovů, počet vrstev apod. Teplo navíc není rovnoměrně vyzářeno do desky, ale také skrze pouzdro do okolí a jeho intenzita se vzdáleností od zdroje exponenciálně klesá [\[49\].](#page-111-0) Vzhledem k tomu, že zmíněné komponenty nejsou v blízkosti jeden druhého, je ztrátový výkon  $P_{WASTE} = 2 W$  přijatelný a nevyžaduje žádné externí komponenty. U modulu SoM je problém tepelného managementu řešený pomocí montáže externího chladiče.

Při výpočtech výkonového zatížení se uvažovalo se spotřebou LTE modulu P<sub>LTE</sub> = 8.9 W na napěťových hladinách 3.3 V a 1.8 V.

#### **4.3.10 Detekce napájecího napětí a kontrola velikosti záložní kapacity**

V momentě, kdy napájecí napětí klesne pod určitou úroveň, je detekován jeho výpadek a zahájí se časový odpočet. Pokud bude změřeno, že výpadek je delší 10 ms, dojde k bezpečnému uložení dat a zahájení sekvence pro bezpečné vypnutí záznamníku. Tato časová rezerva je zavedena, aby bylo vyhověno normě ČSN EN 50155, která říká, že zařízení musí při výpadku napájení fungovat 10ms bez ztráty funkce [\[7\].](#page-108-3) Čas nutný pro řádné ukončení funkce a zálohu dat je při prvním odhadu stanoven na 35 ms. Pro tento odhad byli předpokládané následující parametry – Nutnost zálohy 1Mb dat při rychlosti zápisu 40Mb/s (25 ms) a 10 ms pro řádné vypnutí zařízení. Uvažovaná rychlost přenosu vychází z dat změřených na testovacím přípravku.

Pro detekci výpadku napájecího napětí a detekci kapacity je využito komparátorů NA1 (MAX918 vybaveného vnitřní referencí). Výpadek napájecího napětí je detekován pomocí operačního zesilovače NA1 a odporového děliče RF92 a RF90 (**Chyba! Nenalezen zdroj odkazů.**). Hodnota odporu je nastavena tak, že pokud hodnota napájecího napětí V(24)S klesne pod hodnotu 20.8 V je přivedena logická 1 na výstup PWR\_FAIL. V takovém případě se zapne řádná vypínací sekvence a citlivá data se budou zálohovat.

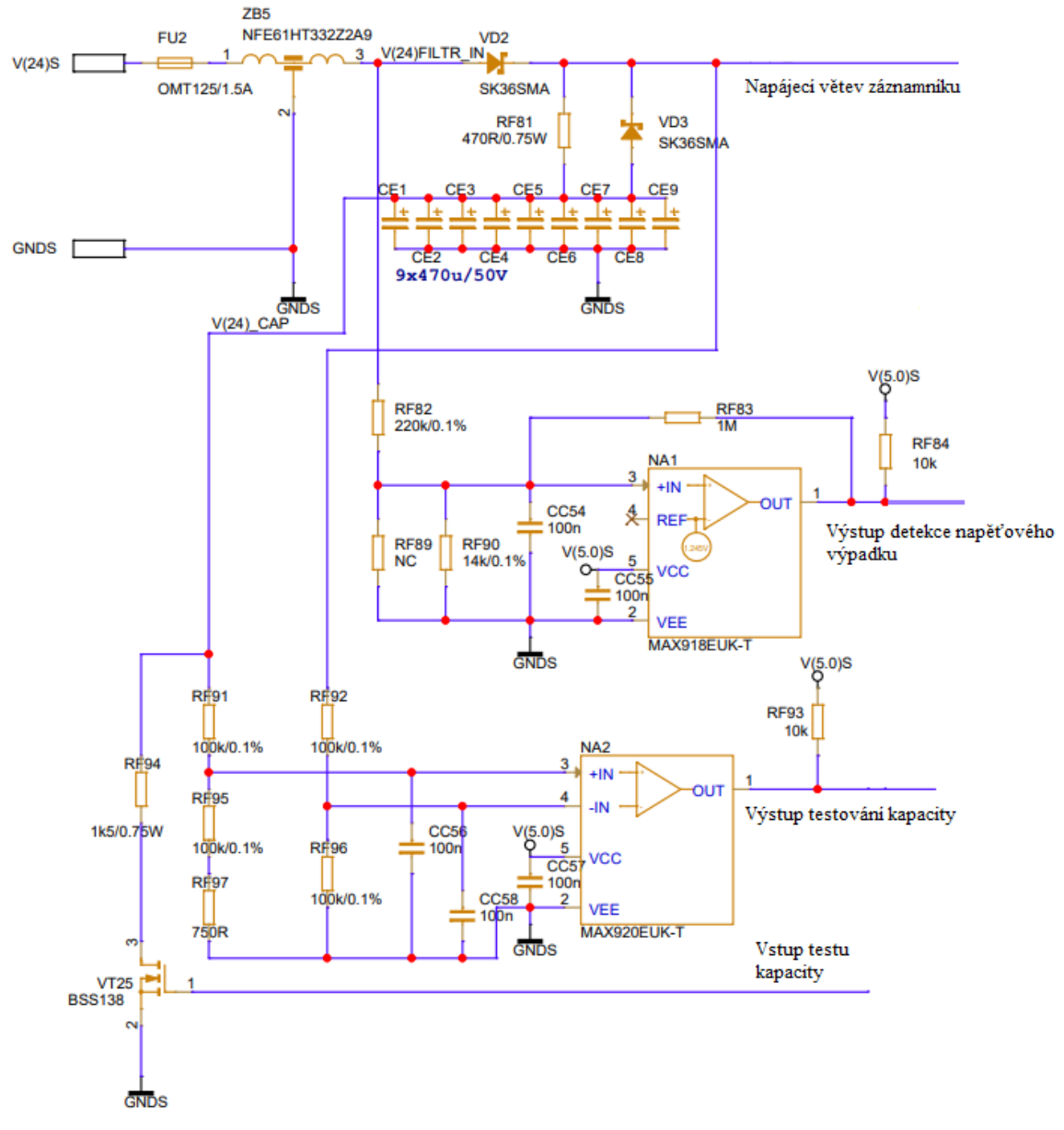

Obrázek 46 – Schéma zapojení detekce napětí

#### **Odchylky parametrů použitých komponentů**

Rezistory RF82 a RF90 mají zadanou výrobní odchylku ±0.1%. To má vliv na to, pro jakou úroveň napětí by nastala detekce výpadku. V tabulce 15 jsou zobrazeny hodnoty napájecího napětí, kdy dojde k detekci výpadku pro jednotlivé varianty hodnoty odporů RF82 a RF90. Neuvažují se odchylky komparátoru NA1.

Nejnižší možná detekce výpadku napětí tedy nastane v momentě, kdy V(24)S = 20.77 V.

V úvahu je nutné také brát výrobní odchylky použitých kondenzátoru. Podle údajů od výrobce mají použité kondenzátory CE1 – CE9 výrobní odchylku ±20% [\[38\].](#page-110-6) Při simulaci bylo uvažováno s nejhorším možným scénářem, tedy že všechny kapacity budou o 20% menší, než je jejich nominální hodnota a že záznamník bude mít maximální očekávané výkonové zatížení  $P_{MAX} = 10.5 W$ .

#### **Výpočet**

Pro určení výchozí potřebné kapacity se bude vycházet z potřebného časového údaje pro vypnutí, uložení a rezerva 10%, tedy t = 50 ms od poklesu napájecího napětí pod úroveň  $V(24)S \le 20.5V$ . Vybrala se schválně nižší úroveň napětí, aby byla zavedena dostatečná rezerva.

Při výpočtech se uvažuje konstantní výkonové zatížení. Pro výpočet vybíjení kondenzátoru v závislosti v čase je použitá rovnice [\[39\]:](#page-110-7)

$$
C = (2 \times P \times t) / (U_{MAX}^2 - U_{MIN}^2) = 3.27
$$
 mF

Použity jsou hodnoty napětí  $U_{MAX} = 20.5 V$ , P = 10.5W,  $U_{MIN} = 10 V$  a t = 50 ms.

#### **Simulace**

Pro potvrzení správnosti výpočtů byla provedena simulace vybíjení záložních kondenzátorů. Výsledná kapacita byla rozložená do devíti kondenzátoru o velikosti C = 3.376mF. Tato velikost byla zvolena proto, že je blízko vypočítané hodnotě, a proto, že pokud se vezme v potaz zmíněná tolerance ±20%, je možné devět paralelně zapojených kondenzátorů se standardní hodnotou C = 470μF. V simulaci bude použito devět paralelně zapojených kondenzátorů o hodnotě  $C = 470 \times 0.8 = 376 \mu$ F. Simulované schéma je zobrazeno na **Chyba! Nenalezen zdroj odkazů.**.

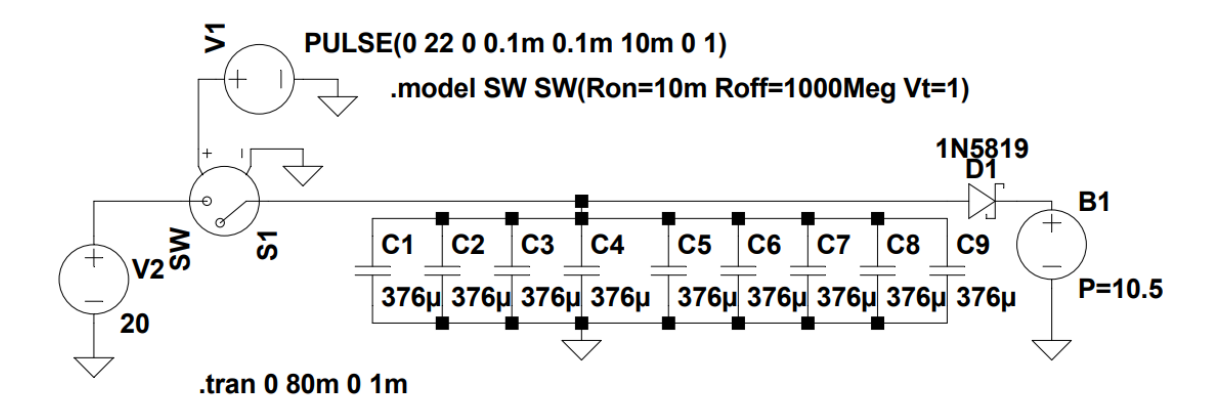

Obrázek 47 - Simulované schéma vybíjení záložních kondenzátorů

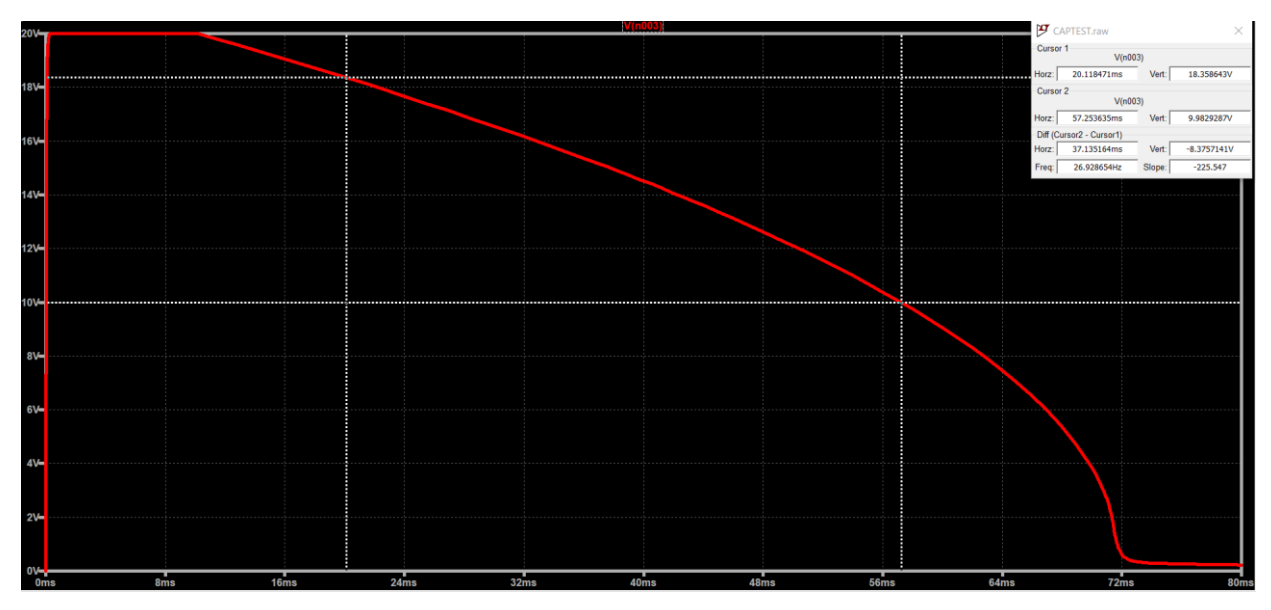

Obrázek 48 - Výsledky simulace vybíjení záložních kondenzátorů – Fáze zálohy dat a vypínání

Výsledky simulací pro kapacitu kondenzátorové banky C = 3384µF ukazují, že při zvoleném výkonovém zatížení  $P_{MAX} = 10.5 W$  je zařízení schopné funkce po dobu t = 47 ms. To odpovídá časové rezervě  $t_{rezerva} = 12$  ms. Vzhledem k tomu, že se jedná o výpočet nejhoršího možného scénáře, tak je použitá kapacita odpovídající požadavkům.

# **5.NÁVRH HARDWARE**

Důležitou částí návrhu záznamníku je návrh DPS. Návrhová pravidla a schéma popsaná v předchozích kapitolách musí být správně implementovaná na desku. Vzhledem k relativně vysoké hustotě komponentů a vodivých cest je výsledná DPS realizována v osmi vrstvách a osazená z obou stran.

# **5.1 Návrhová pravidla DPS**

Návrhová pravidla desky jsou dána výrobními možnostmi výrobce. Dále je také nutné brát v potaz normy citované v druhé kapitole a obecná pravidla pro návrh spolehlivého plošného spoje.

## **5.1.1 Návrh struktury desky plošných spojů**

Aby bylo dosaženo maximální signálové integrity a EMC, musí být dodržena některá obecná návrhová pravidla desek plošný spojů. Jedním z nejdůležitějších aspektů je správné dodržení tloušťky vodivých i izolačních vrstev a jejich správné pořadí. Při volbě tloušťky substrátu je nutné dbát na tloušťku jednotlivých vrstev, neboť pravidla na minimální vzdálenosti mezi vodivými cestami je nutné dodržovat i ve vertikálním směru na ose Y, tedy mezi jednotlivými vrstvami DPS. V případě návrhu záznamníku musel být v případě volby tloušťky jednotlivých vrstev desky učiněn kompromis, aby bylo možné realizovat impedanční přizpůsobení datových sběrnic.

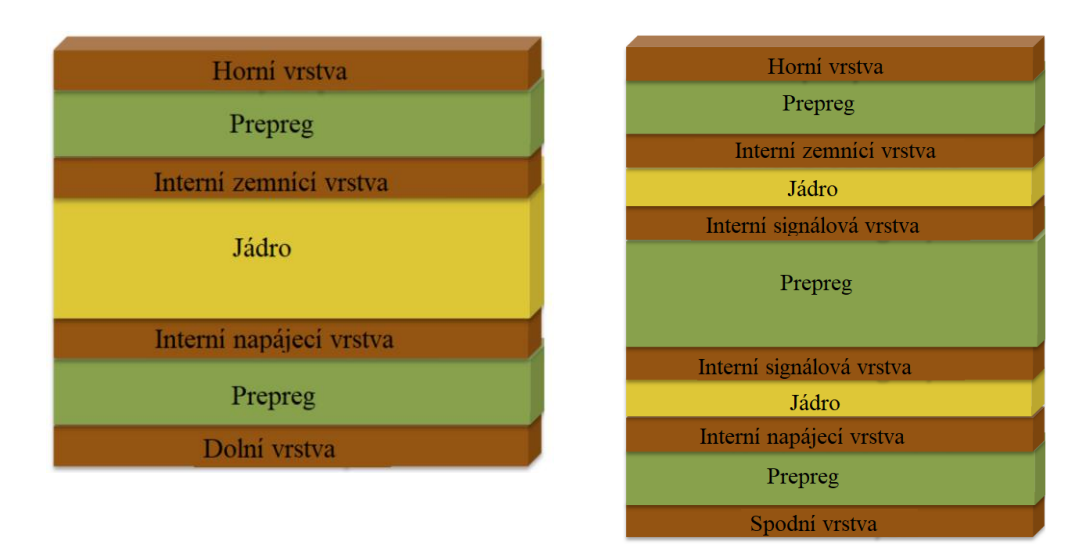

Obrázek 49 - Řez čtyřvrstvou a osmivrstvou deskou

Při návrhu je důležité uvažovat úsporně a je-li to v rámci pravidel možné, snažit se umístit vodiče do co nejmenšího počtu vrstev. Každá signálová vrstva musí sousedit se zemnící, nebo napájecí vrstvou. Každá signálová vrstva navíc se tedy promítne jako dvě vrstvy v celkovém počtu vrstev.

## **5.1.2 Galvanické oddělení**

Aby bylo možné dodržet požadavky na bezpečné oddělení komponentů a potenciálových ostrovů, je nutné některé části od sebe galvanicky oddělit. Pro galvanické oddělení je nutné od sebe komponenty fyzicky oddělit a uzemnit k vlastním zemnícím potenciálům, aby se nevytvářely nežádoucí proudové smyčky. Galvanické oddělení částí obvodu se využívá pro ochranu osob před úrazem elektrickým proudem, nebo pro zajištění EMC kompatibility [\[30\]](#page-109-8)[\[43\].](#page-110-8)

Obvod je možné oddělit buď pomocí optoelektrického prvku (optočlen, optický digitální izolátor a další), indukčního prvku (transformátor), nebo kapacitního prvku.

## **Optoelektronické izolátory**

Optoelektronické izolátory využívají k přenosu signálu fotoelektrického jevu. Budícím signálem je spínaná LED dioda, která skrze průsvitné dielektrikum otevírá pomocí dopadajícího světla fotocitlivý tranzistor, který funguje jako spínací prvek. Aby bylo dosaženo izolace, kontakty LED diody a kontakty fototranzistoru nesmí být fyzicky spojené. Nevýhodou optického oddělení je vyšší elektrická spotřeba, nižší datový přenos. Výhodou však je, že je minimalizován přenos induktivní nebo kapacitní vazbou. Vnitřní struktura je na [Obrázek 50.](#page-58-0)

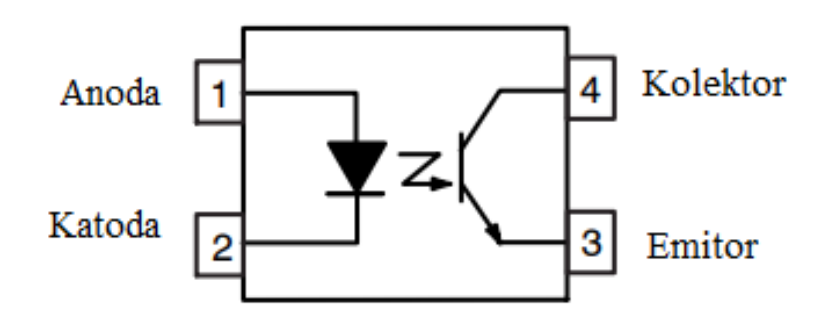

Obrázek 50 - Grafické znázornění vnitřní struktury optočlenu [\[30\]](#page-109-8)

#### <span id="page-58-0"></span>**Kapacitní izolátory**

Obvod lze galvanicky oddělit i za použití galvanického oddělovače využívajícího kapacitní vazbu. Kapacitní vazba se využívá v citlivých aplikacích, protože kondenzátory nejsou náchylné k magnetickému rušení a umožňují spolehlivé izolování vysokorychlostních sběrnic bez nežádoucích vlivů [\[43\].](#page-110-8)

#### **Induktivní izolátory**

Obě části induktivního izolátoru jsou k sobě vázány pomocí magnetického pole. Proud tekoucí primární cívkou způsobuje magnetické vybuzení. Toto magnetické pole je přeneseno na sekundární cívku. Přítomnost tohoto magnetického pole způsobuje tok proudu [\[43\].](#page-110-8)

#### **5.1.3 Impedanční přizpůsobení**

Při návrhu desky plošných spojů je nutné brát v potaz rychlost použitých signálů. Vlastnosti vodivé cesty, jako jsou její šířka, délka, materiál základní desky mají vliv na kapacitu, induktanci a na odpor vodivé cesty. Tyto parazitní vlastnosti mají vliv na charakteristiku vodivé cesty vystavené signálům střídavého napětí. Aby se snížil šum a míra odraženého napětí ve vedení, tak se datové vodiče impedančně přizpůsobují, aby byl koeficient odrazu  $\Gamma$  co nejmenší. Koeficient odrazu udává poměr odraženého napětí vůči napětí vysílanému. Koeficientu odrazu je dána rovnicí 3.1, kde  $Z_L$  je impedance zátěže a  $Z_S$  je impedance zdroje, v tomto případě vedení. Vysokofrekvenční vedení se většinou přizpůsobují na impedanci  $Z_s = 50 \Omega$  [\[31\].](#page-110-9)

$$
\Gamma = \frac{Z_{\rm L} - Z_{\rm o}}{Z_{\rm L} + Z_{\rm o}}\tag{5.1.}
$$

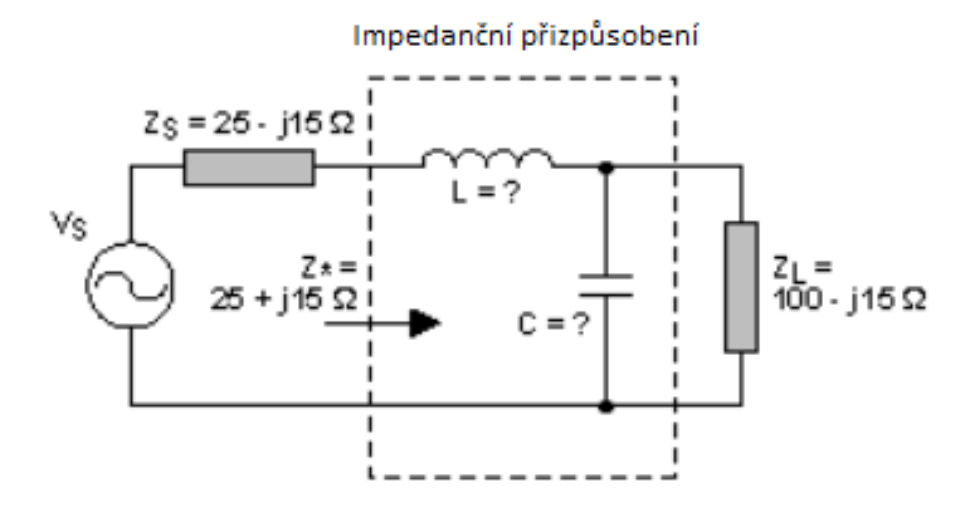

Obrázek 51 - Příklad impedančního přizpůsobení vedení [\[31\]](#page-110-9)

#### **5.1.4 Přizpůsobení délky signálových vodičů**

Pro vysokorychlostní signály je nutné brát v potaz, že signál cestuje vodičem jako vlna. Elektrický signál se jakožto elektromagnetický signál šíří rychlostí světla  $c \approx 1.43 \times$  $10^9$  m/s pro FR-4. Vlnová délka signálu  $\lambda_s$  je dána jeho frekvencí  $f_s$  (5.1.). Je-li délka vodiče  $l_s$  příliš dlouhá relativně k vlnové délce  $\lambda_s$ , může dojit ke zkreslení signálu a ztrátě dat. Je proto žádoucí udržovat délku vodiče alespoň pětkrát delší, než vlnovou délku signálu [\[32\].](#page-110-10) Pro případ, kdy  $l_s \gg \lambda_s$  (např. u sběrnic UART, nebo I2C) není nutné toto přizpůsobení brát v potaz.

Vodivé cesty je nutné přizpůsobit jak v rámci páru, tak mezi páry. Pro různé sběrnice platí různá pravidla o minimálních povolených rozdílech. Pravidlo je, že by se měly délky vodivých cest a rozdíly mezi nimi udržovat co nejmenší.

$$
\lambda_s = \frac{c}{f_s} \tag{5.1.}
$$

U digitálních signálů je jako signálová frekvence f<sub>s</sub> uvažována šířka pásma digitálního signálu BW [\[47\].](#page-111-1) Pro určení šířky pásma BW je nutné znát délku nástupné hrany digitálních komponentů  $T_r.$ 

$$
BW = \frac{0.35}{T_r}
$$

Stejnou délku vodičů je nutné zachovat i v rámci jedné sběrnice komunikující přes více párů. Pokud se komunikační protokol přenáší na více vodivých párech, musí být jejich délka co nejshodnější.

Na [Obrázek 52](#page-60-0) je znázorněný vztah mezi délkami v rámci páru i mezi páry.

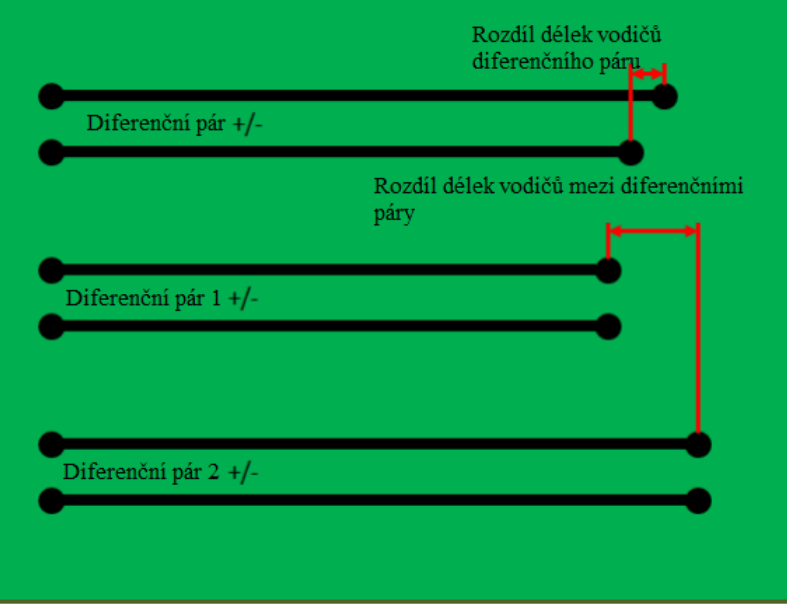

Obrázek 52 - Různé délky vodičů diferenčního páru [\[46\]](#page-110-11)

<span id="page-60-0"></span>Když jsou zavedeny vodivé cesty diferenčního páru, je jejich diferenční impedance  $Z_{diff}$ dána součtem impedance každého z vodičů  $Z_0$ . Při vedení diferenčních párů bude jedna vodivá cesta nevyhnutelně delší než druhá. Neshodnost liché impedance tedy značí rozdíl mezi impedancí jednoho vodiče diferenčního páru a druhého vodiče diferenčního páru [\[44\].](#page-110-12)

$$
Z_0 = \sqrt{\frac{L - L_M}{C + 2C_M}}
$$
  
\n
$$
Z_{diff} = 2Z_0
$$
\n(5.2.)

V tomto vztahu je L indukčnost jednoho vodiče,  $L_M$  je společná indukčnost, C je kapacita jednoho vodiče a C<sub>M</sub> je společná kapacita [\[44\].](#page-110-12)

Pokud je některá vodivá cesta příliš krátká, dá se uměle prodloužit za použití z některých běžně používaných metod prodloužení délek vodičů

## **Přizpůsobení metodou pila**

Nejčastěji používané řešení prodloužení délky cest je pomocí útvaru pila. Cesty musí být mezi sebou přesně odděleny.

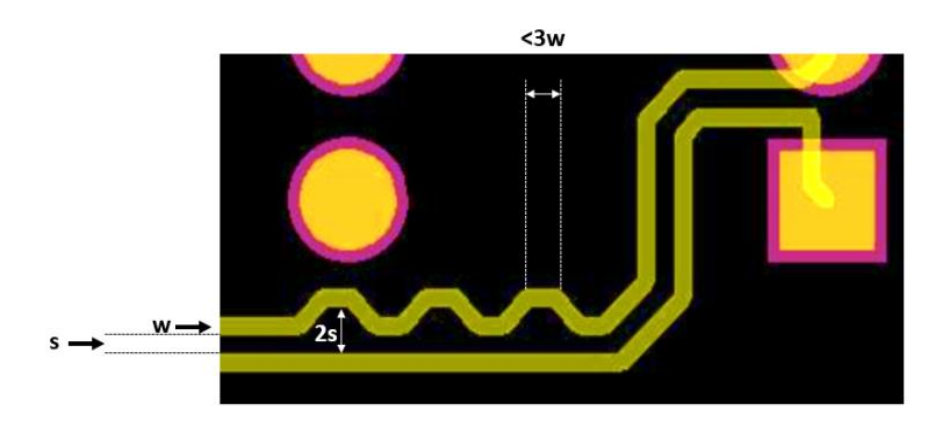

Obrázek 53 - Pilové přizpůsobení délky vodiče [\[44\]](#page-110-12)

Výška zuby pily musí být dvakrát větší, než izolační vzdálenost mezi cestami. Vrchol zubu pily musí mít třikrát větší šířku než je šířka samotného signálového vodiče. Tato pravidla pomáhají udržet signálovou integritu a minimalizovat impedanční výkyvy. Tento způsob je vhodný i pro diferenční páry a pro velmi vysoké frekvence

#### **Přizpůsobení metodou trombónu**

Pokud jsme při návrhu limitování místem, nabízí toto přizpůsobení nejlepší způsob jak vodič prodloužit. Na [Obrázek 54](#page-62-0) je zobrazení dvou možností prodloužení vodiče. Obecně se upřednostňuje ortogonální přizpůsobení. Tento způsob prodloužení délky vodičů sběrnice se hodí i na aplikace operující na vysokých frekvencích. Příklad vyrovnávání délky cest je uveden na [Obrázek 55.](#page-62-1) Na něm je možné vidět umístěný oscilátor DSC557- 0343FI0 produkující hodinový signál s frekvencí  $f_{\text{clk}} = 100 \text{ MHz}$ . Délka těchto vodičů musí být co nejvíce podobná mezi sebou, ale také mezi ostatními datovými vodiči navázanými na tento hodinový signál.

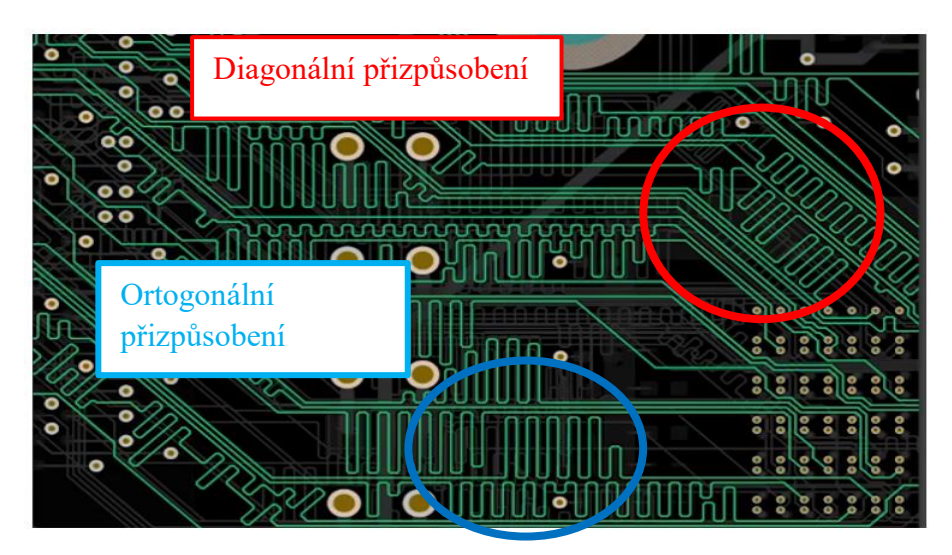

Obrázek 54 - Přizpůsobení délky vodiče metodou trombónu [\[44\]](#page-110-12)

<span id="page-62-0"></span>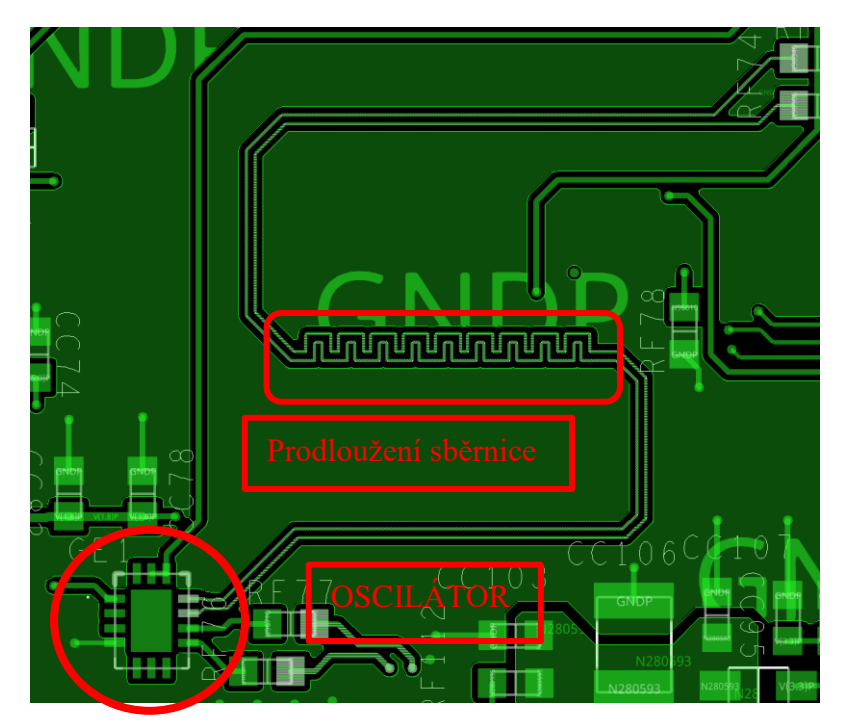

Obrázek 55 - Příklad vyrovnání délek vodičů u sběrnice PCIe

## <span id="page-62-1"></span>**Přizpůsobení metodou harmoniky**

Pokud pracujeme s nižšími frekvencemi, je možné použít přizpůsobení harmonika [\(Obrázek 56\)](#page-63-0). U vyšších frekvencí se mohou při použití této metody na komunikační sběrnici projevit nežádoucí efekty.

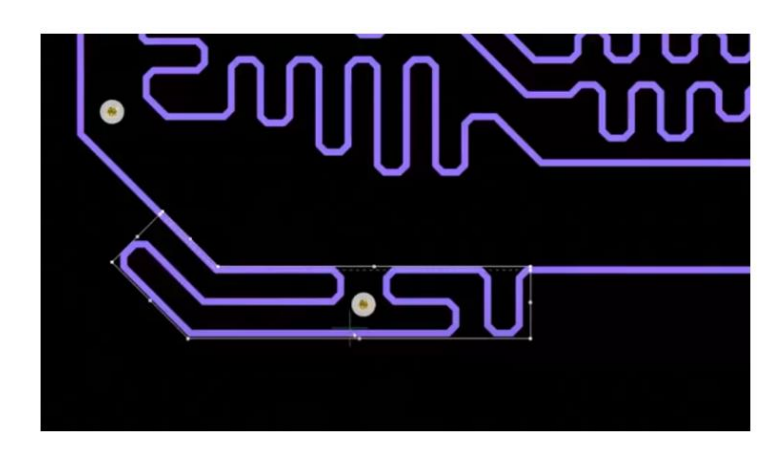

Obrázek 56 - Přizpůsobení délky pomocí metody harmonik[a\[44\]](#page-110-12)

<span id="page-63-0"></span>Optimální způsob prodloužení délky datových vodičů musí být vybrán v závislosti na požadavcích sběrnice a na rozměrech DPS. Veškeré datové vodiče, které v rámci práce vyžadovali prodloužení, byly prodlouženy metodou trombón.

# **5.2 Technické parametry návrhu desky**

Při návrhu desky se musí dodržet soubor návrhových pravidel daných výrobcem desky a také citovanými normami. V případě, že norma a výrobce citují každý jinou hodnotu na minimální požadavky některého z parametrů, musí být zvolena přísnější varianta.

## **5.2.1 Rozložení vrstev navrhované desky**

Deska je realizovaná v osmi vrstvách, čtyřech napájecích a čtyřech datových vrstvách. Jednotlivé tloušťky mědi a izolačního dielektrika jsou uvedeny v [Tabulka 17.](#page-64-0) Celková tloušťka desky je 1.464 mm. Použité vrstvy byly označeny symbolem A (vrstva bottom) až H (vrstva top).

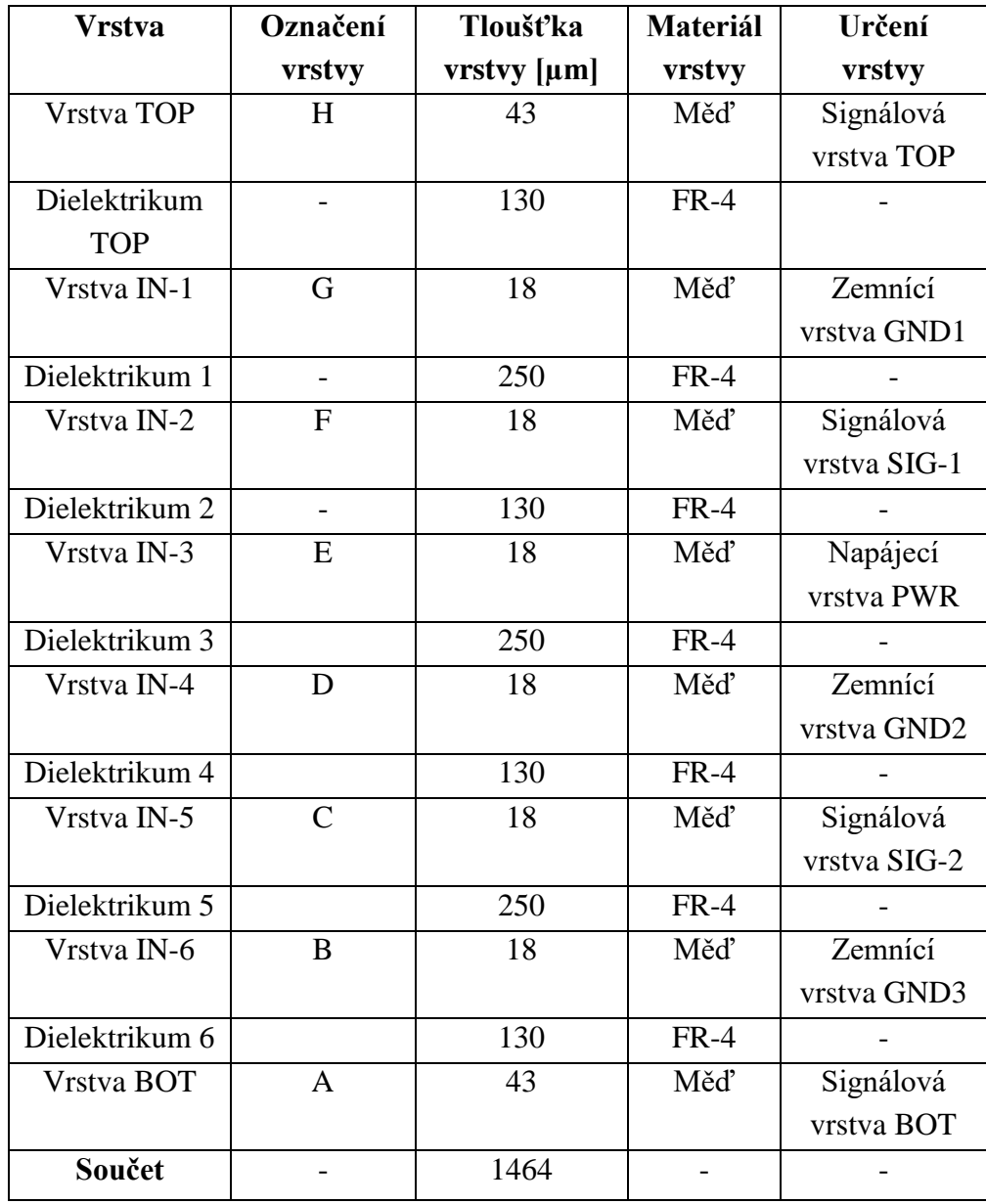

<span id="page-64-0"></span>Tabulka 17 - Tloušťka jednotlivých použitých vrstev

#### **5.2.2 Šířka vodivých cest a izolační**

V normě EM ČSN EN 50124-1 jsou dány požadavky na nejnižší možnou šířku vodivých cest a izolačních bariér zařízení, aby zařízení normě vyhovoval[o\[8\].](#page-108-4)

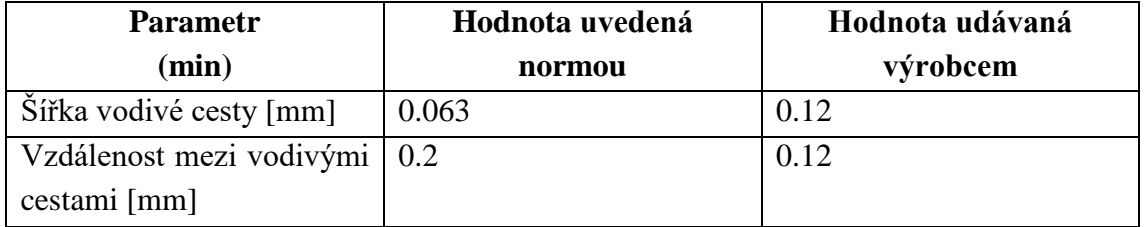

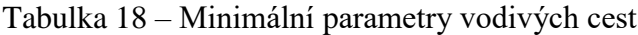

Další faktor, který se musí vzít v potaz, je minimální šířka vodivé cesty pro proudové zatížení. Pro určení minimální šířky vodivé cesty pro dané proudové zatížení je nutné zvolit několik výchozích parametrů [\[42\].](#page-110-13) Jakým maximálním proudem I může být zatížena vodivá cesta, popisuje rovnice (5.3) [\[42\].](#page-110-13)

$$
A = \left(\frac{I}{k \times T_{rise}^{b}}\right)^{\frac{1}{c}}
$$
\n(5.3)

V případě zadaných výrobních parametrů DPS má návrhář svobodu ve volbě nárůstu teploty  $T_{rise}$ . Jak deskou prochází proud, tak se ohřívá a míru tohoto nárůstu určuje právě proměnná  $T_{rise}$ . Hodnoty konstatnt uvedených v rovnici 5.3 jsou:

- $\bullet$  materiálová konstanta  $k = 0.024$ ,
- $\bullet$  materiálová konstanta b = 0.44.
- materiálová konstanta c = 0.725 [\[42\].](#page-110-13)

Plocha vodiče A byla určena pomocí rovnice  $A = w \times h$ , kde h je výška vodivé cesty z [Tabulka 17.](#page-64-0)

V případě, že uvažujeme proud  $I = 100$  mA, bude pro 0.2 mm široký vodič nárůst teploty  $T_{rise} \approx 1.5 \degree C$ , pro nejtenčí vodič (0.122 mm) bude  $T_{rise} \approx 3.3 \degree C$ .

Pro napájecí větve, které jsou zatížené vyšším proudovým odběrem, jsou vodivé cesty realizované v podobě polygonu. To se týká především napájecích a zemnících vodičů. U datových vodičů je uvažován malý proudový odběr. Standardní šířka vodiče v návrhu byla 0.2 mm, pro případy velké hustoty vodivých cest (např. v okolí SoM) byla použita i šířka vodiče 0.15 mm. Pro diferenční páry byly použity tloušťky vodivých cest stanoveny výrobcem.

#### **5.2.3 Vrtání a prokovy**

Pro zajištění vodivosti mezi vodivými vrstvami slouží pokovené otvory skrz desku. Těmto otvorům se říká prokovy nebo v angličtině také vias. Substrát se provrtá skrze celý profil desky tenkým vrtákem a výsledný otvor se pokryje tenkou vrstvou mědi, aby byla zaručena jeho vodivost. Vytvořený otvor spolu vodivě propojuje jednotlivé vrstvy DPS. V případě, že je nutnost spolu spojit jen některé vrstvy, je možné vytvořit také tzv. blind via (slepá via), tedy otvor, který spojuje jen některé vrstvy desky [\(Obrázek 57\)](#page-66-0). Tento způsob propojování vrstev není při návrhu záznamníku použitý.

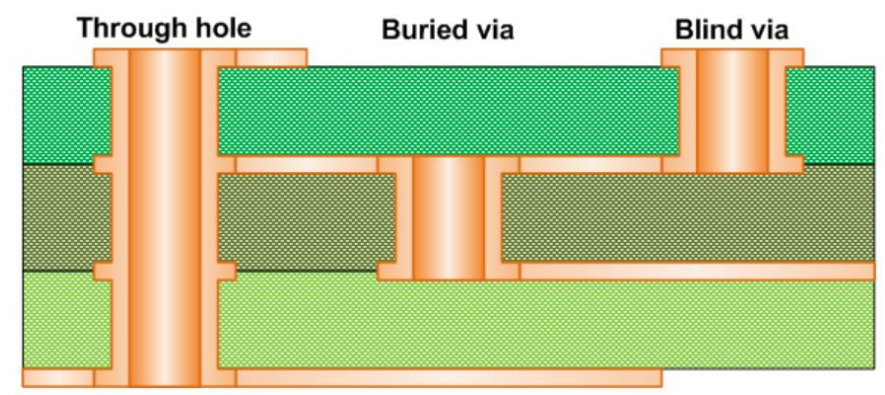

Obrázek 57 - Znázornění rozdílu mezi Via, blind via a burried via [\[45\]](#page-110-14)

## <span id="page-66-0"></span>**Rozměry otvorů**

Při výrobě DPS udává výrobce technické limity výroby DPS. Jeden z těchto parametrů je minimální šířka vrtaného otvoru (rozměr Y na [oObrázek 58\)](#page-66-1).

# Poměr vrtaného otvoru

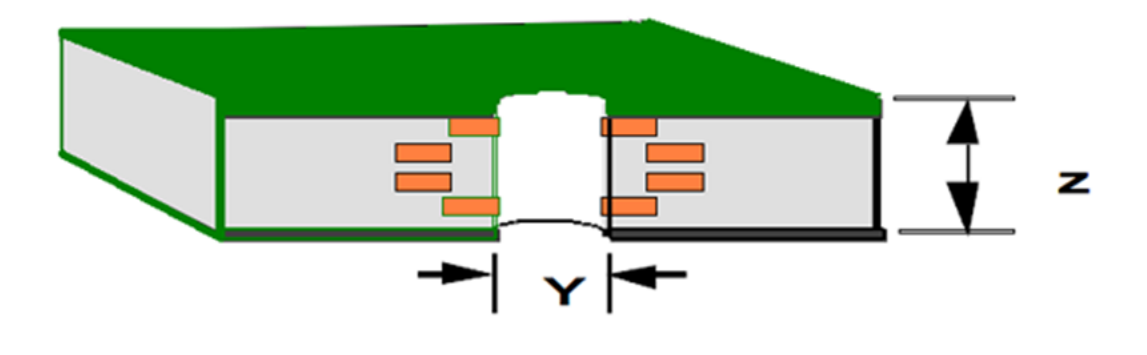

Obrázek 58 - Znázornění prokoveného otvoru [\[45\]](#page-110-14)

<span id="page-66-1"></span>Oba parametry X a Z znázorněné na [Obrázek 58](#page-66-1) podléhají požadavkům na minimální rozměry dané výrobcem. Minimální šířka otvoru je daná vrtákem samotným, ale také tloušťkou DPS. Výrobci udávají poměr tloušťky desky vzhledem k minimálnímu možnému vrtanému otvoru. Tento vztah je znázorněn na **Chyba! Nenalezen zdroj odkazů.**, kde poměr je dán tloušťkou desky Z a šířkou otvoru Y. Minimální pokrytí otvoru kovem je udáváno 100 µm z každé strany.

## **Použité vrtané otvory**

Ve výsledku bylo na DPS umístěno 1249 otvorů, pokovených i nepokovených ve 20 různých šířkách. Bylo využito i speciálně tvarovaných otvorů pro umístění USB konektoru.

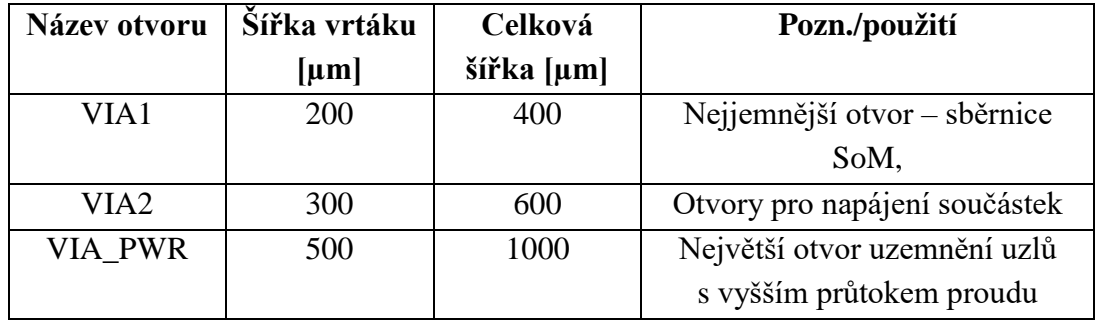

<span id="page-67-0"></span>Tabulka 19 - Použité šířky propojovacích otvorů v DPS

Otvory použité pro vnitřní propojení vodivých vrstev jsou uvedeny v [Tabulka 19.](#page-67-0) Ostatní vrtané otvory sloužili pro připojení THT součástek a jsou definovány v příslušných katalogových listech.

## **5.2.4 Impedanční přizpůsobení**

Deska plošných spojů se skládá z vodivých a dielektrických vrstev. Tyto dielektrické a vodivé vrstvy mají stejné fyzikální vlastnosti jako deskový kondenzátor. To spolu s vodivými cestami, které mají také svoji impedanci, vytváří celkový impedanční profil.

Vysokorychlostní datové sběrnice vyžadují impedanční přizpůsobení pro správnou funkčnost. U většiny signálů bývá impedance přizpůsobena většinou na  $Z_0 = 50 \Omega$ , u diferenčních signálů  $Z_0 = 100 \Omega$ .

Použité sběrnice, které potřebují impedanční přizpůsobení, jsou ethernet (100 Ω), USB (90 Ω) a PCIe (hodinový signál 100 Ω, datový signál 85 Ω). Na žádost dodal výrobce profil struktury DPS. Parametry, které ovlivňují impedanci, jsou šířka vodivých cest a vzdálenost mezi jednotlivými vodiči. Pro vypočtení impedance byl použitý software Saturn PCB, který umožňuje výpočet diferenční impedance pomocí zadaných hodnot šířky cesty, mezery mezi cestami a relativní permitivitu desky.

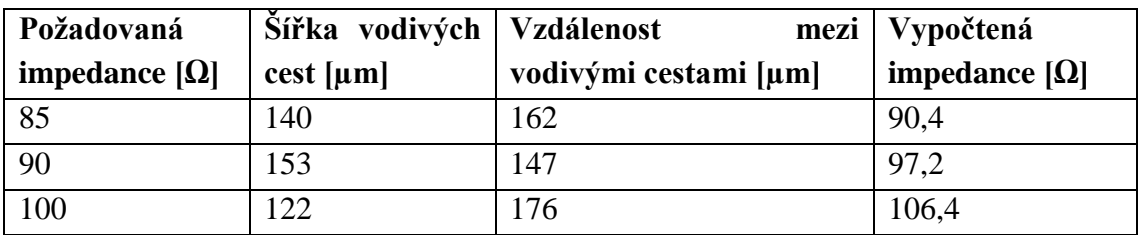

Tabulka 20 - Parametry vodičů diferenčních párů

## **5.2.5 Možné nežádoucí efekty**

U výroby desky je možné chybou návrhových pravidel způsobit nevratné škody na desce. Chyby v návrhu mohou být velmi prosté, jako například špatně zvolená minimální šířka vodiče pro dané proudové zatížení, ale také na první pohled ne tak zjevné. Například špatné umístění vazebních kondenzátorů.

## **Zkroucení DPS**

Při návrhu DPS může být pokrytí mědi nesymetrické, tedy že jedna strana DPS má větší pokrytí mědí. Příklad rozložení mědi je uveden na [Obrázek 59](#page-68-0) a [Obrázek 60.](#page-68-1) Zde je jako příklad uvedena vodivá vrstva IN-2, která má měď pouze na jedné straně desky. To může vést ke zkroucení tepelným zatížením na desce plošného vlivem procesů, jako jsou laminace, žárové cínování nebo následné osazování vlnou. Toto rozložení může způsobit torzy v desce a zkrátit její životnost [\[50\].](#page-111-2) Na [Obrázek 60](#page-68-1) je zobrazena upravená verze, která má měď více rovnoměrně rozmístěnou po desce.

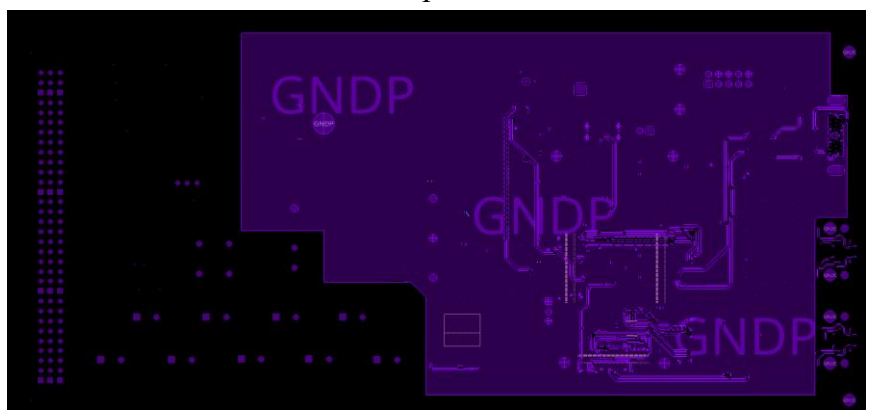

Obrázek 59 - Nerovnoměrné zatížení desky - Špatné řešení

<span id="page-68-0"></span>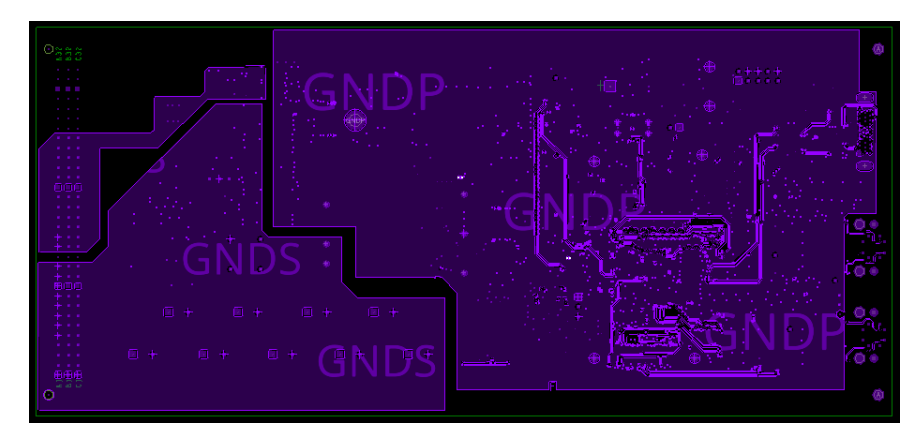

Obrázek 60 - Rovnoměrné zatížení desky - Správné řešení

<span id="page-68-1"></span>Ve všech vrstvách byl přidán polygon na GNDS a GNDE. To by mělo zlepšit dlouhodobou životnost desky a zabránit mechanickému ohýbání.

# **5.3 Rozložení desky**

Deska záznamníku musí odpovídat svými rozměry eurokartě (220x100 mm). Se všemi návrhovými pravidly zmíněnými v předchozích kapitolách se musí věnovat návrhu věnovat zvýšená pozornost.

## **5.3.1 Zemnící a napájecí uzly**

V záznamníku jsou tři vrstvy DPS určeny výhradně pro zemnění. Ve vrstvách, kde se vyskytují i některé vodiče, je nutné dodržovat mezi nimi a polygonem dostatečnou mezeru.

## **Zemnící uzly**

Na [Obrázek 32](#page-41-0) je znázorněno rozložení zemnících potenciálů použitých při návrhu záznamníku. Jedná se o:

- GNDS zemnící potenciál systémové sběrnice vlakového zabezpečovače,
- GNDE zemnící potenciál EEPROM pamětí umístěných ve vlakovém zabezpečovači,
- GNDP zemnící potenciál procesorové části záznamníku,
- GNDC zemnící potenciál čelíčka zařízení,

- ZZ – potenciál kostry zabezpečovače. Realizován pomocí vodiče ve vrstvě TOP. Jednotlivé zemnící polygony jsou od sebe odděleny tak, aby bylo vyhověno přísnějšímu nároku mezi normou a požadavky výrobce. V [Tabulka 17](#page-64-0) je uvedeno, které vodivé vrstvy při návrhu desky byly uvažované jako zemnící.

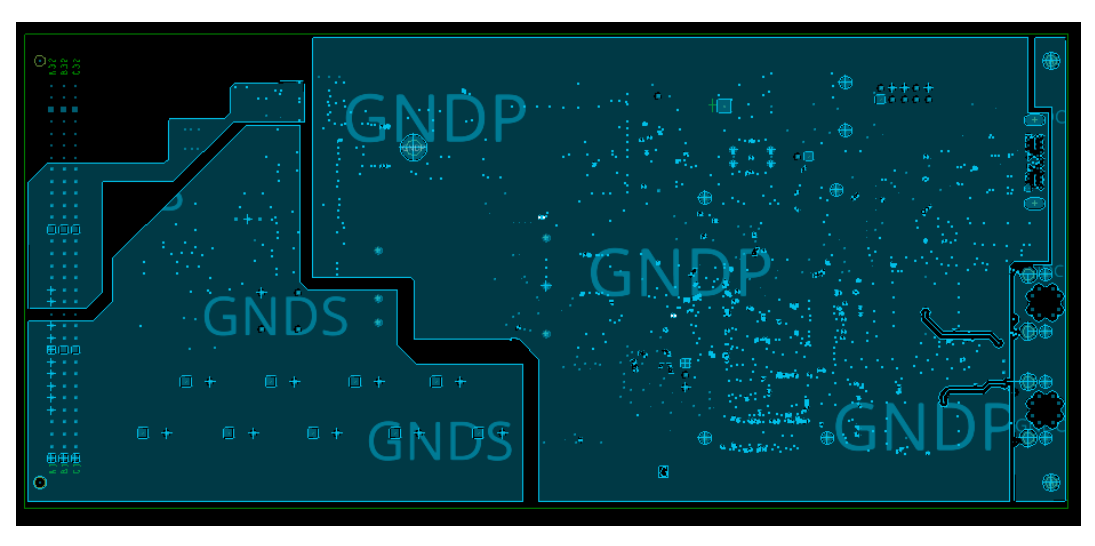

Obrázek 61 - Rozložení zemnících potenciálů – vrstva IN1

## **Napájecí uzly**

Napájení je realizováno vlastní dedikovanou vrstvou. V ní jsou použity polygony, nebo propojovací spoje podle potřeby. Vstupní napájení je realizováno ve vrstvě TOP z důvodu povrchového umístění vstupních filtračních součástek. Tím, že je napájecí vodič pro tyto prvky realizovaný ve vrstvě TOP, není nutné k součástkám umisťovat prokovy.

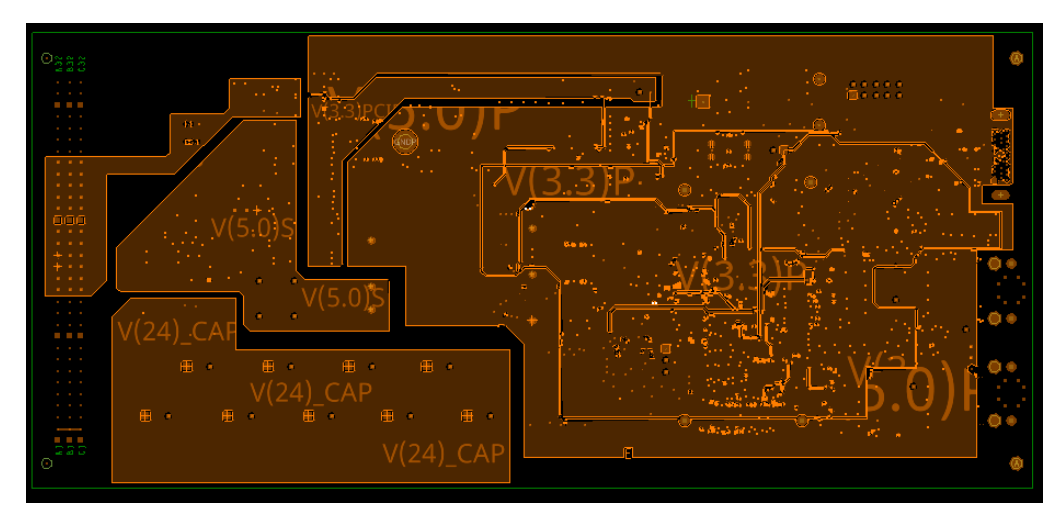

Obrázek 62 - Realizace napěťové vrstvy – vrstva IN3

## **5.3.2 Periferie obvodu**

Záznamník je tvořen několika periferiemi, které definují rozložení součástek. Rozložení součástek bylo zvoleno tak, aby plnilo uživatelskou funkci co nejpohodlněji a zároveň splňovalo bezpečnostní požadavky. Konektory pro uživatelské rozhraní byly umístěny tak, aby byly přístupné při běžném provozu.

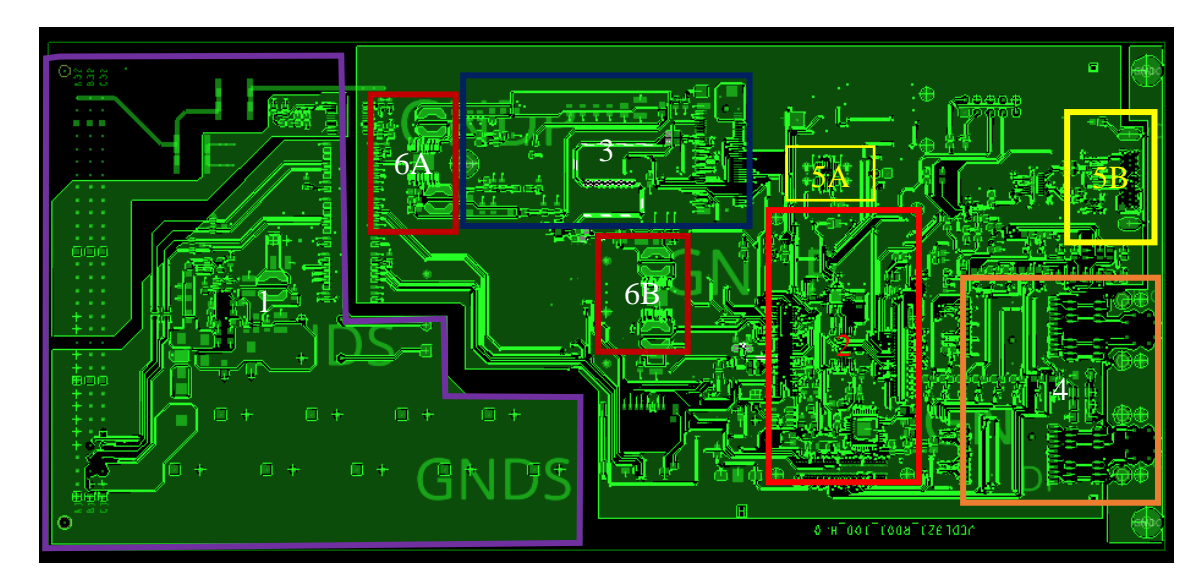

Obrázek 63 - Umístění SoM v rámci návrhu záznamníku – 1. vstupní část, 2. DART SoM, 3. PCIe, 4. Ethernetový vstup, 5A USB debug, 5B USB datové rozhraní, 6A napájecí obvod pro PCIe, 6B napájecí obvod pro záznamník

#### **Vstupní část**

První část obvodu je napájecí rozhraní. Tento úsek filtruje a převádí napětí ze zabezpečovače na použitelné napětí pro chod záznamníku. Tato část pomyslně začíná vstupním konektorem DIN a končí převodníkem napětí TRACO. Dále jsou v ni obsaženy komparátory na kontrolu poklesu napětí a kapacity a také část digitálních oddělovačů.

#### **SoM DART**

Nejdůležitější částí záznamníku je SoM. Musely být brány v potaz jeho rozměry a umístění čtyř montážních šroubů. Pro přesnější návrh byly využity 3D CAD soubory poskytnuté výrobcem. Modul SoM je připojen pomocí tří devadesátipinových konektorů a pomocí čtyř montážních šroubů. V části SoM bylo za potřebí využít nejmenší prokovy a nejtenčí vodiče. Díky výšce konektoru  $h = 1.5$  mm bylo možné pod SoM umístit drobné SMD součástky a tím ušetřit místo. Součástky místěné pod SoM musely být nižší, než výška konektoru SoM a zároveň nekolidovaly se součástkami osazenými na spodní straně SoM.

| Komponent        | Pouzdro             | Výška pouzdra [mm] |
|------------------|---------------------|--------------------|
| <b>ADIN1300</b>  | LFCSP-40            | 0.8                |
| FT230XQ          | $QFN-16$            | 0.8                |
| SN74AVC4T245PWR  | TSSOP <sub>16</sub> |                    |
| 0603 kondenzátor | 0603 SMD            | 0.4                |
| 0805 kondenzátor | 0805 SMD            | 0.5                |
| 0603 rezistor    | 0603 SMD            | 0.4                |

Tabulka 21 - Výška pouzder komponentů umístěných pod SoM

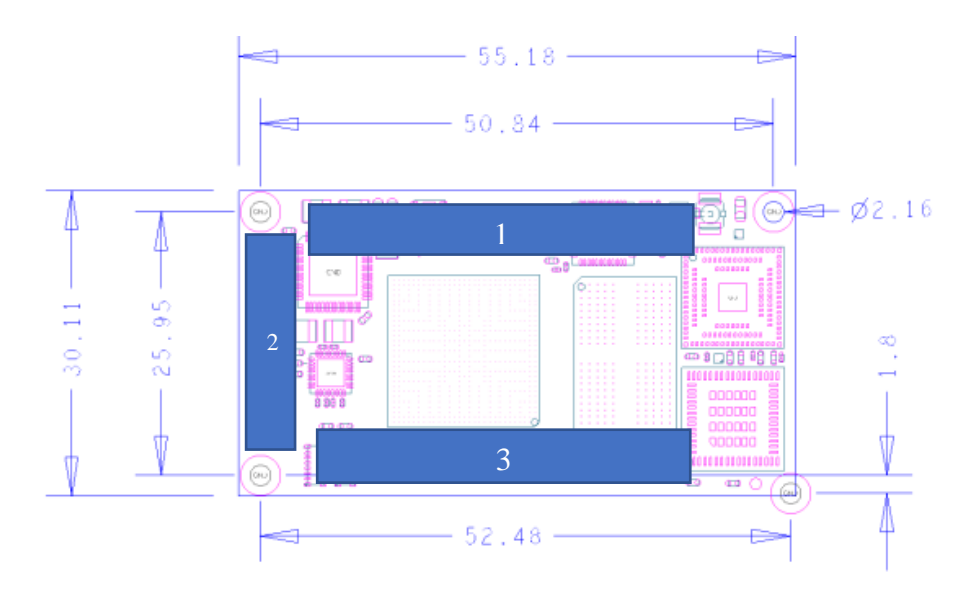

Obrázek 64 - Rozměry SoM udávané výrobcem a umístění konektorů
#### **Sběrnice PCIE**

Sběrnice PCIE je realizovaná pomocí M.2 konektoru s klíčováním B. V době psaní této práce ještě nebylo rozhodnuto o konečném účelu PCIE sběrnice. Rozložení desky bylo navrženo tak, aby se na ni mohl v budoucnu umístit některý ze standardních LTE modulů. Jako vzor pro rozměry byl vybrán EM7690 od firmy Sierra Wireless [\[28\].](#page-109-0) Tento modul je ukotven pomocí šroubu k desce. Sběrnice PCIe je vybavena vlastním napájecím zdrojem pokrývající spotřebu zařízení připojeného ke sběrnici. Délky datových i hodinových vodičů musely být pokud možno srovnány na co možná nejvíce podobnou délku, aby se předešlo možným nežádoucím efektům při přenosu dat.

#### **Ethernet**

Dva ethernetové konektory M12 jsou umístěny na předním panelu zařízení pro snadný přístup, i když bude záznamník zasunutý v zabezpečovači. Konektory se musely doplnit oddělovacím transformátorem doporučeným výrobcem. Vodiče spojující Ethernet 1 s SoM a Ethernet 2 s rozhraním Ethernet PHY musely být impedančně a délkově přizpůsobeny. Ethernetové vodiče byly vedeny ve vrstvě top a ve vrstvě in2. Pro připojení signálových vodičů vedených ve vnitřní vrstvě k povrchově umístěné součástce bylo nutné signály vybavit prokovy, aby byl umožněný přechod do vodivé vrstvy top. Pro potlačení nežádoucích vlivů v desce byla umístěna k uzeměným prokovům. Tyto prokovy slouží pro zlepšení signálové integrity vysokorychlostních signálů [\[46\]](#page-110-0) [\[51\].](#page-111-0) Na [Obrázek](#page-72-0)  [65](#page-72-0) je uveden příklad umístění uzemněného prokovu do blízkosti přechodu vysokorychlostní sběrnice mezi vrstvami.

<span id="page-72-0"></span>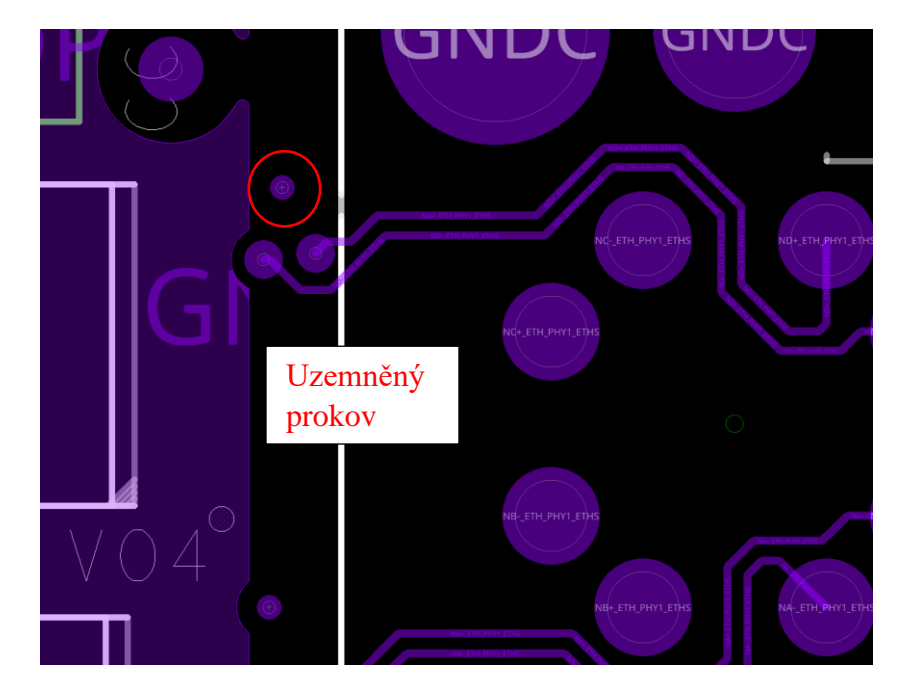

Obrázek 65 - Vodič ethernetového páru ve vrstvě IN2

Pro ušetření místa na DPS byl u některých vodivých páru ethernetového portu signál veden ve vrstvě TOP. Příklad dvou použitých zapojení ethernetové sběrnice je na [Obrázek 66.](#page-73-0)

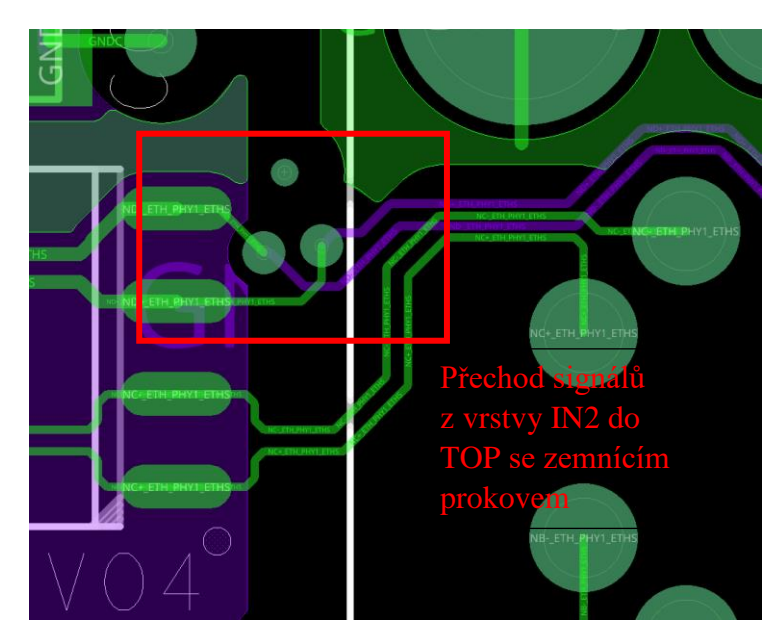

Obrázek 66 - Vodič ethernetového páru ve vrstvě Top + IN2

<span id="page-73-0"></span>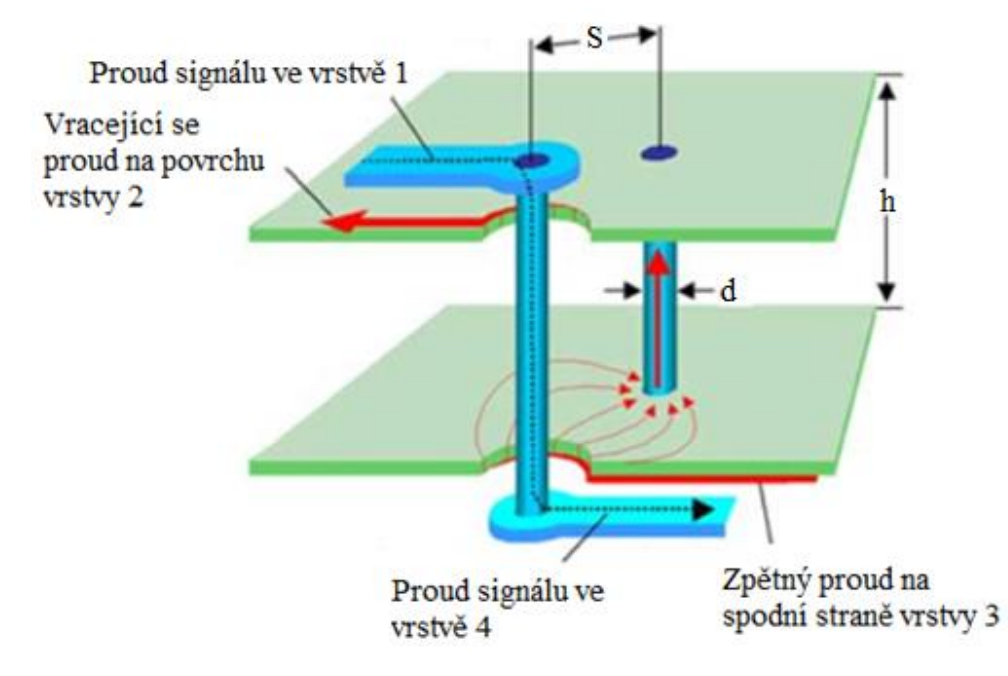

Obrázek 67 - Realizace ethernetovho portu na DPS [\[51\]](#page-111-0)

<span id="page-73-1"></span>Zemnící prokovy byly umístěny tak, aby nebránili žádnému vodivému signálu. Šířka těchto prokovů byla zvolena jako VIA1 v [Tabulka 19.](#page-67-0) Bylo tak učiněno proto, že se neuvažovalo s vysokým proudovým zatížením v této větvi.

#### **Periferie USB**

Konektory USB jsou na desce záznamníku umístěny dva. Jeden slouží k připojení uživatelského rozhraní, druhý slouží k debuggování. Připojení uživatelského rozhraní je umístěno na předním panelu záznamníku a je realizováno pomocí USB-C konektoru se šroubovacím terminálem. Signálové vodiče musely být přizpůsobeny na impedanci  $Z_{0USE}=90 \Omega$ .

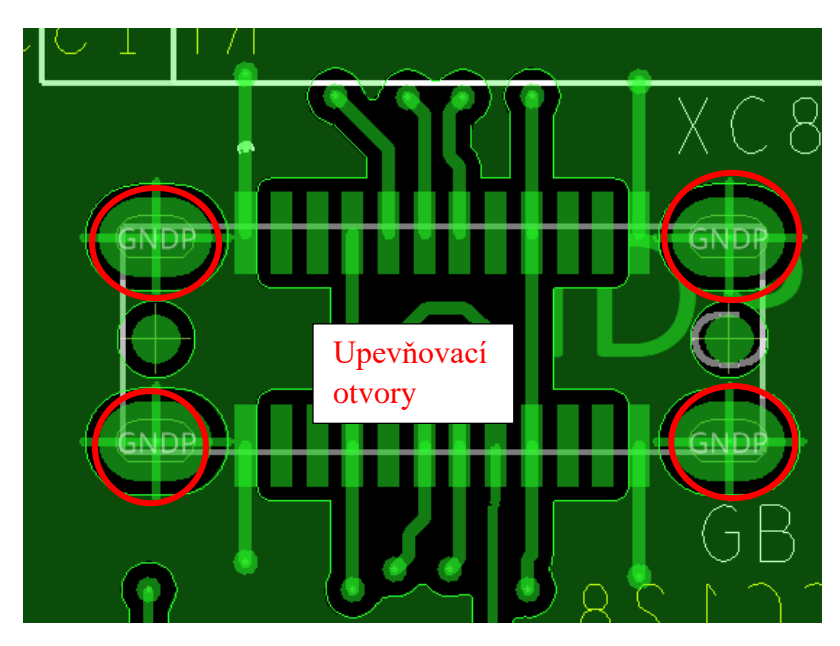

Obrázek 68 - Konektor USB-C pro debug rozhraní

<span id="page-74-0"></span>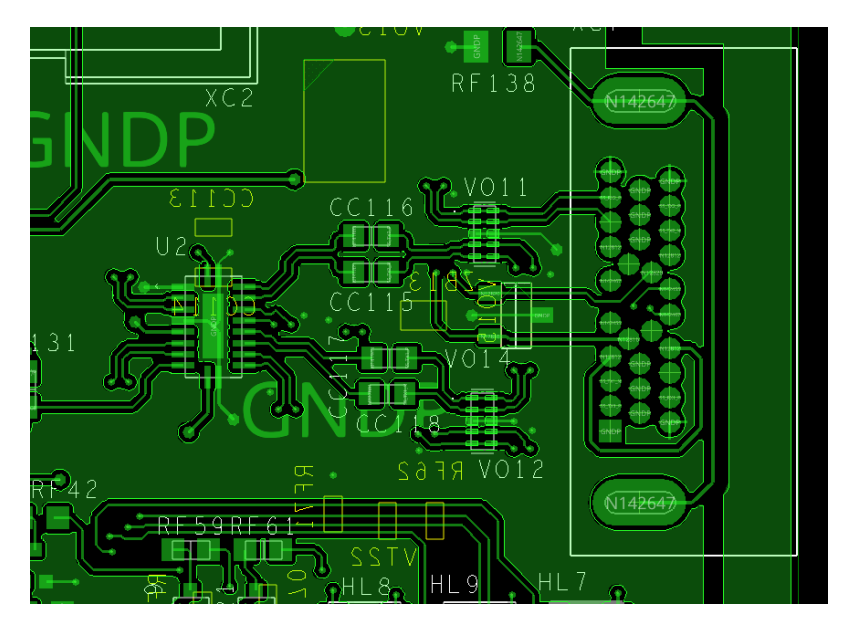

Obrázek 69 - Konektor USB-C pro uživatelské rozhraní

<span id="page-74-1"></span>Debugovací konektor [\(Obrázek 68\)](#page-74-0) je připájen kombinací SMD a THT technologie. Po strojovém připájení SMD kontaktů jsou jeho vývodové kontakty připájeny ručně. Konektor pro uživatelské rozhraní jsou všechny jeho vývody připájeny ručně.

### **5.3.3 Servisní potisk**

Pro označení komponentů je na DPS umístěn servisní potisk (anglicky silkscreen). Touto vrstvou je DPS pokrytá za účelem popisu desky. Na DPS záznamníku bylo použito dvou vrstev servisního potisku. Pro součástky umístěny na horní vrstvě DPS a pro součástky umístěny na spodní straně DPS. Popisky součástek musí být čitelné a nesmí zasahovat do vývodu součástky.

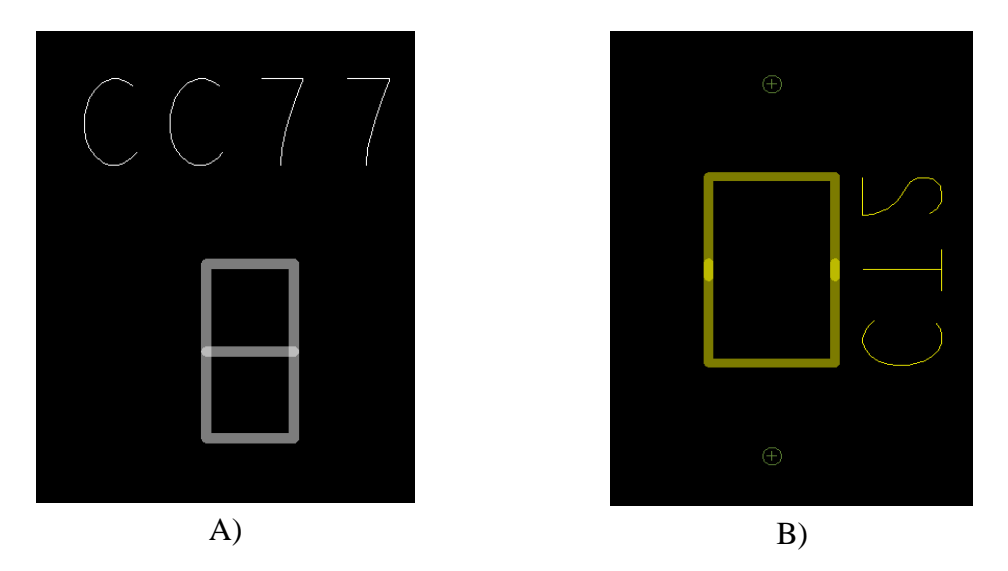

<span id="page-75-1"></span>Obrázek 70 - Silkscreen pro označení součástek A) vrstva TOP, B) vrstva BOT

Všechny komponenty využité na DPS záznamníku byly označeny svoji referenční značkou. Samotná DPS byla opatřena i logem firmy na viditelném místě. Výsledný servisní potisk pro obě použité vrstvy je na [Obrázek 71](#page-75-0) a [Obrázek 72.](#page-76-0)

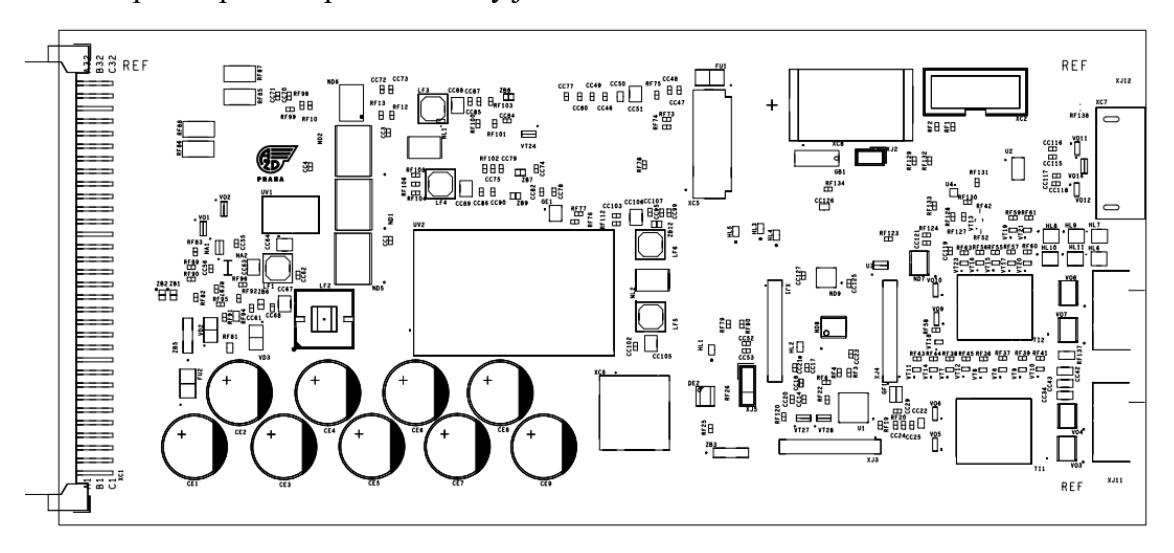

<span id="page-75-0"></span>Obrázek 71 - Servisní potisk na straně TOP

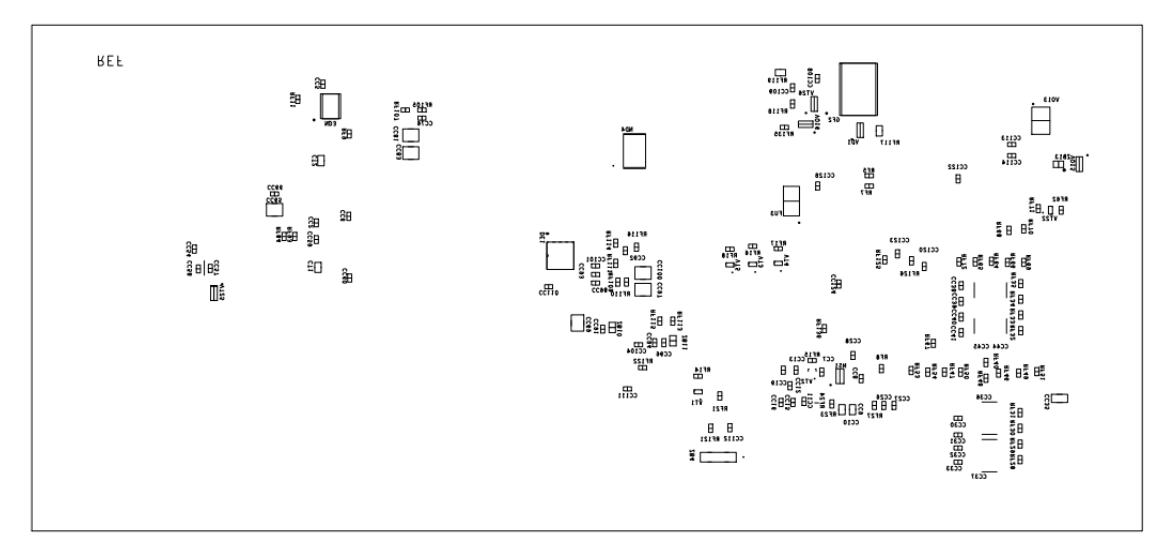

<span id="page-76-0"></span>Obrázek 72 - Servisní potisk pro stranu BOT

## **5.4 Výrobní data**

Pro kompletní výrobu a osazení výrobku je nutné výrobci DPS dodat dostatečné podklady, na základě kterých bude deska zhotovena. Tato data musí odpovídat požadavkům výrobce. Dále je nutné pro zprostředkovatele osazení dodat data pro osazovací automat a kusovník použitých součástek (anglicky Bill of materials, zkráceně BOM). Deska bude osazena ve výrobním závodu AŽD Praha s.r.o. pomocí osazovacích automatů. Vývodové součástky budou osazeny ručně.

### **5.4.1 Data pro výrobu desky**

Podklady pro výrobu jednotlivých vrstev jsou generovány v souboru ve formátu Gerber. Pro každou vrstvu je vygenerován jeden soubor gerber znázorňující rozložení vodivých cest na DPS. Dále je nutné dodat data o vrtaných otvorech a obrys DPS pro frézování.

### **5.4.2 Data pro osazení desky**

Osazení desky proběhne kombinací ručního osazení THT součástek a strojovým osazením SMD součástek. Pro správné osazení SMD součástek je nutné vytvořit soubory, které osazovací automat umí zpracovat. Tyto soubory obsahují referenční označení součástek, jejich polohu vzhledem k referenčnímu bodu a jejich hodnotu. Tato data jsou nahrána do osazovacího automatu, který provede osazení desky. Dodané osazovací výkresy jsou zobrazeny na [Obrázek 73](#page-77-0) a [Obrázek 74.](#page-77-1)

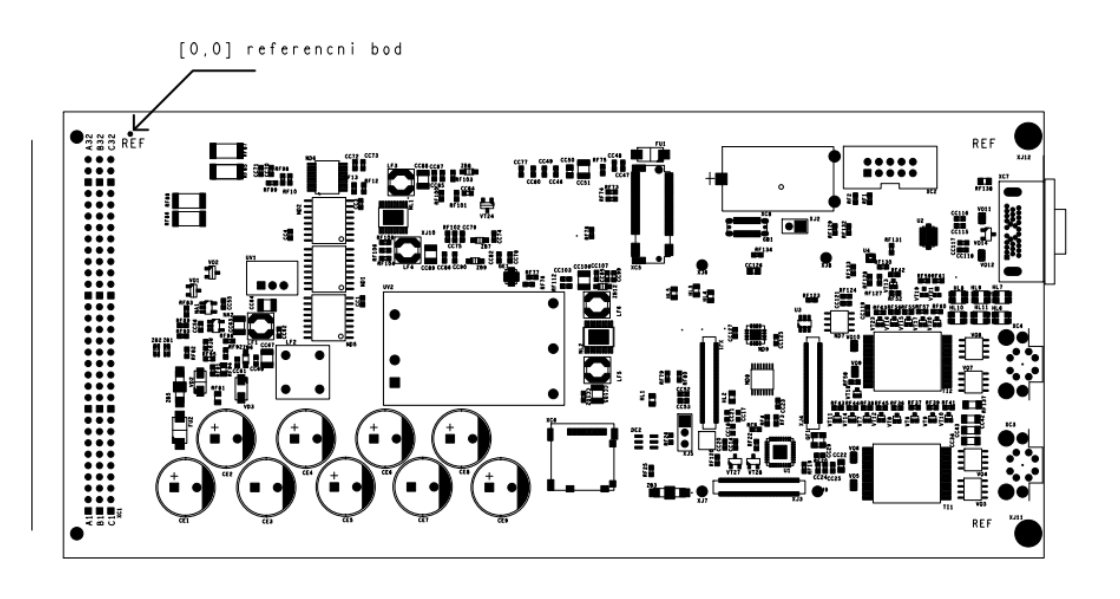

Obrázek 73 - Osazovací výkres pro stranu TOP

<span id="page-77-0"></span>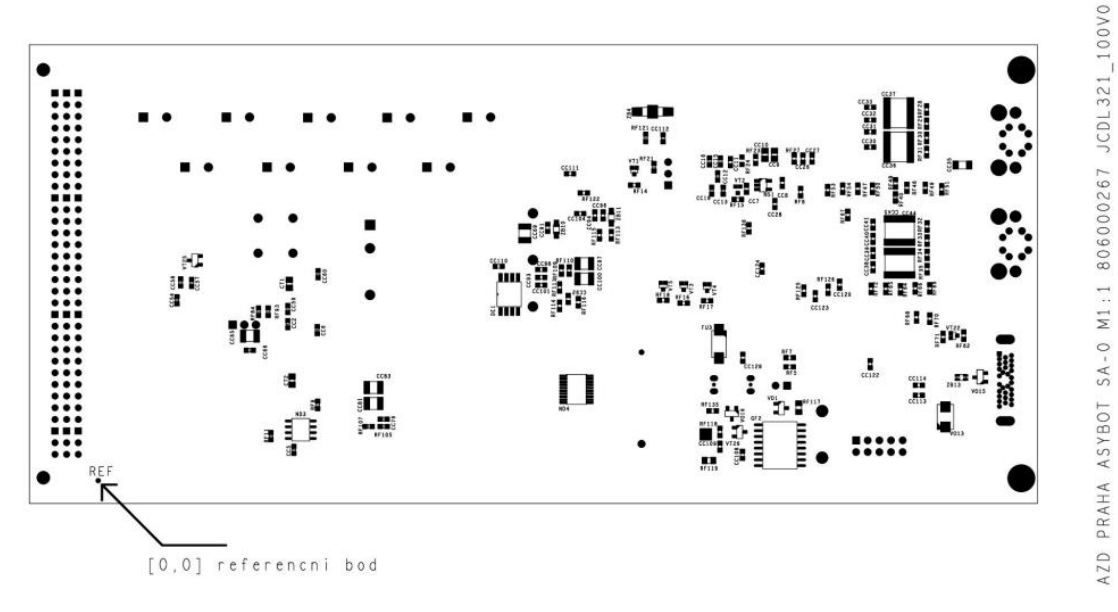

Obrázek 74- Osazovací výkres pro stranu BOT

<span id="page-77-1"></span>Osazovanou desku je nejprve nutné pokrýt na žádaných místech pájecí pastou. Toho je dosaženo pomocí sítotisku. Pro tento proces je nutné vytvořit šablonu, které na požadovaná místa na desce nanese pájecí pastu. Při generaci souborů pro výrobu desky byla vytvořena i data pro nanesení pájecí pasty. Protože se deska osazuje z obou stran, je nutné nanést pájecí pastu na obě strany desky. Vzor nanesení pájecích past je zobrazen na [obrázku](#page-78-0) 76 a [Obrázek 79.](#page-80-0)

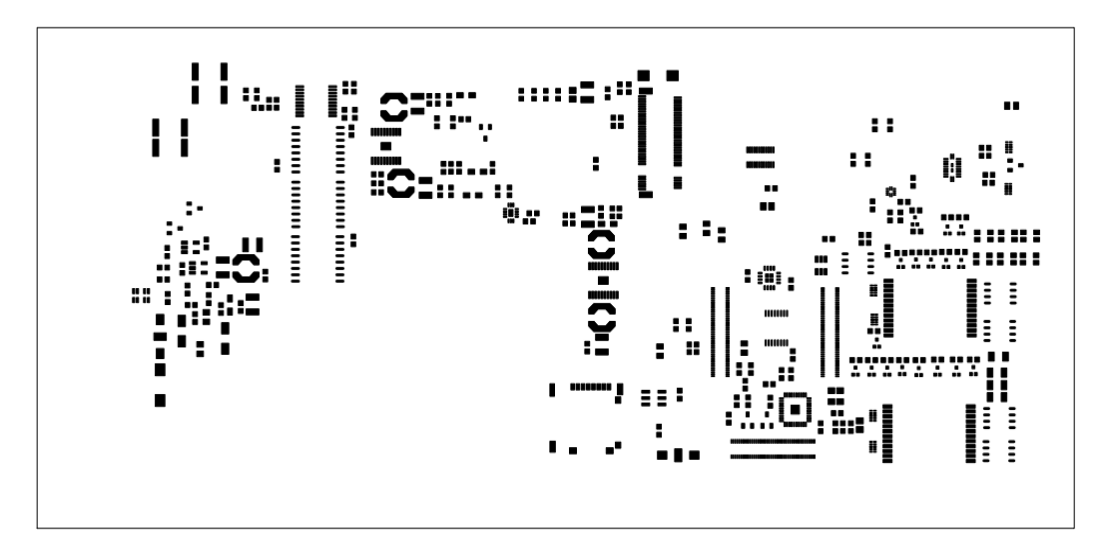

obrázku 75 - Vzor pro nanesení pájecí pasty pro stranu TOP

<span id="page-78-1"></span>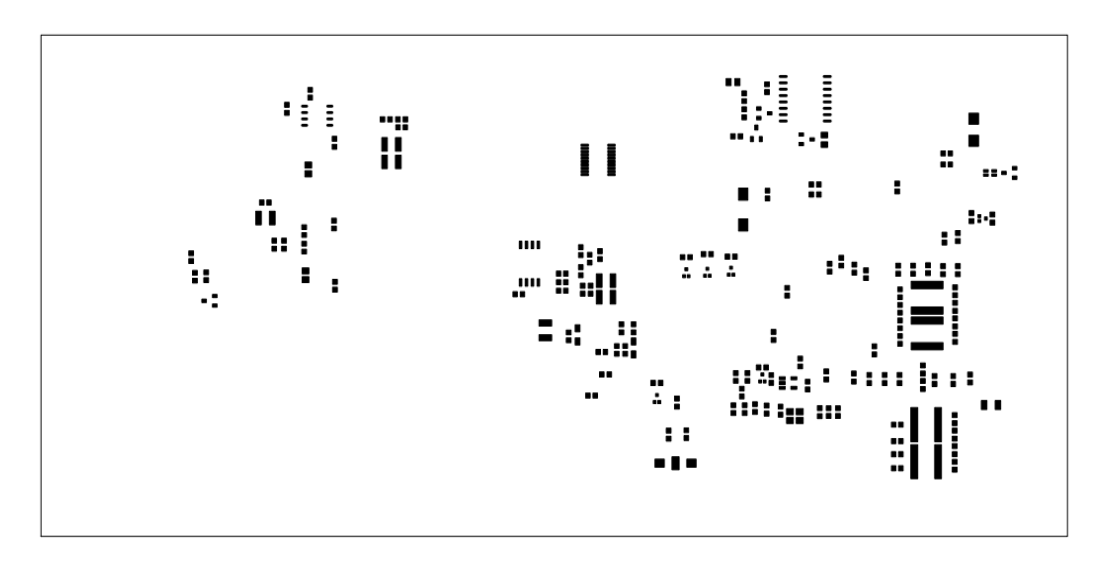

obrázku 76 - Vzor pro nanesení pájecí pasty pro vrstvu BOT

<span id="page-78-0"></span>Pasta bude na obě strany desky nanesena skrze šablonu pomocí nanášecího automatu. Vodivé spojení s deskou pro THT součástky zajišťuje prokovený otvor. Nemusí se tedy při návrhu šablony pro vodivou pastu uvažovat.

## **5.5 Hodnocení návrhu desky**

Při návrhu desky bylo dbáno všech uvedených norem pro návrh elektroniky určené pro drážní provoz. Vybrané komponenty svými parametry splňují požadavky na funkčnost a nejsou v rozporu z žádným požadavkem na komponenty [\[7\]](#page-108-0)[\[8\]](#page-108-1)[\[9\].](#page-108-2) Navržená deska odpovídá rozměrovým požadavkům i požadavkům na integraci s ostatními částmi vlakového zabezpečovače.

Profil DPS je realizovaná v osmi vrstvách, přičemž se dbalo na dodržení posloupnosti vrstev pro dosažení nejlepšího EMC. Sběrnice diferenčních párů použitých komunikačních protokolů byly aplikovány v souladu se zmíněnými pravidly [\[28\]](#page-109-0)[\[31\]](#page-110-1)[\[33\]](#page-110-2)[\[34\]](#page-110-3)[\[46\].](#page-110-0) Výrobce dodal profil DPS s kalkulací parametrů vodivých cest diferenčních párů. Tyto parametry byly ověřeny kalkulací a vzhledem k tomu, že splňovali tolerance sběrnic, byly v této podobě aplikovány při návrhu [\[33\]](#page-110-2)[\[34\]](#page-110-3)[\[46\].](#page-110-0)

Při volbě tloušťky vodivých cest a izolačních mezer byly brány v potaz zmíněné normy a technologické možnosti výrobce [\[7\]](#page-108-0)[\[8\]](#page-108-1)[\[9\].](#page-108-2) Při volbě šířky vodivých cest bylo také uvažováno proudové zatížení [\[42\].](#page-110-4) Aby se předešlo teplotnímu namáhání desky, byly napěťové uzly realizované pomocí polygonů. Teplotní management je řešen právě vhodnou volbou vodivých cest a osazením externího chladiče na SoM [\[20\].](#page-109-1) Vygenerované 3D modely výsledné desky jsou uvedeny na [Obrázek 77](#page-79-0) [Obrázek 78](#page-79-1) [Obrázek 79.](#page-80-0)

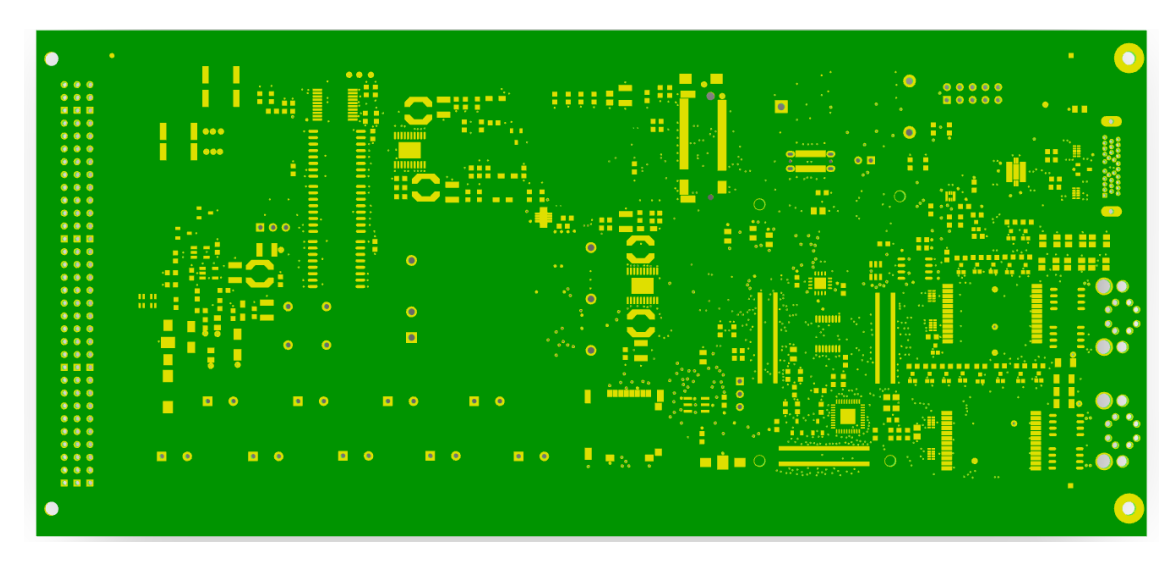

Obrázek 77 - 3D model navržené DPS záznamníku, strana TOP

<span id="page-79-1"></span><span id="page-79-0"></span>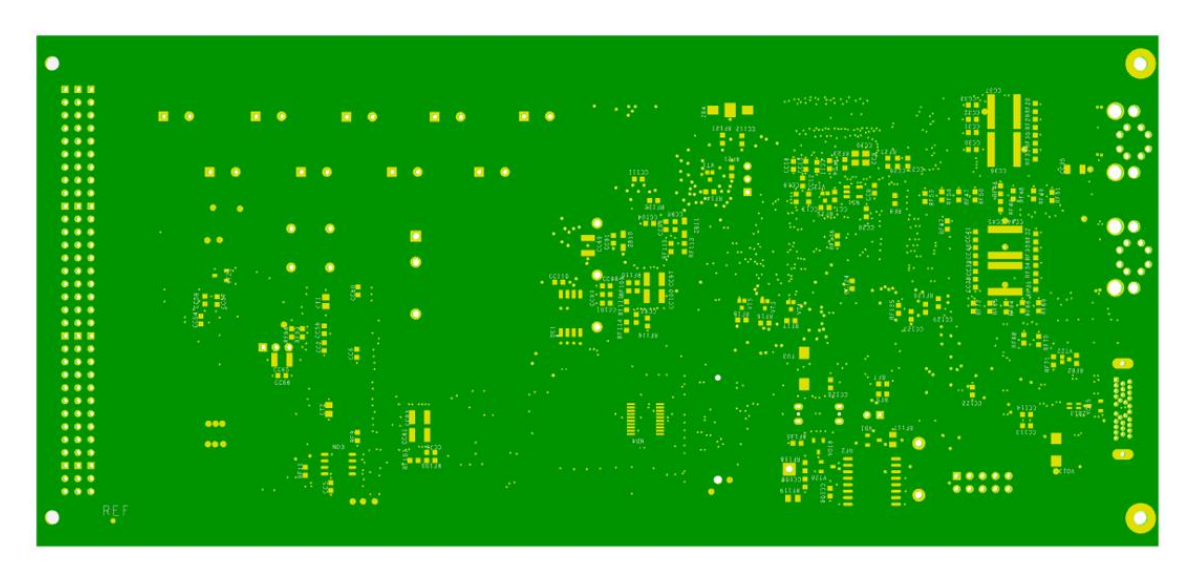

Obrázek 78 - 3D model navržené DPS záznamníku, strana TOP

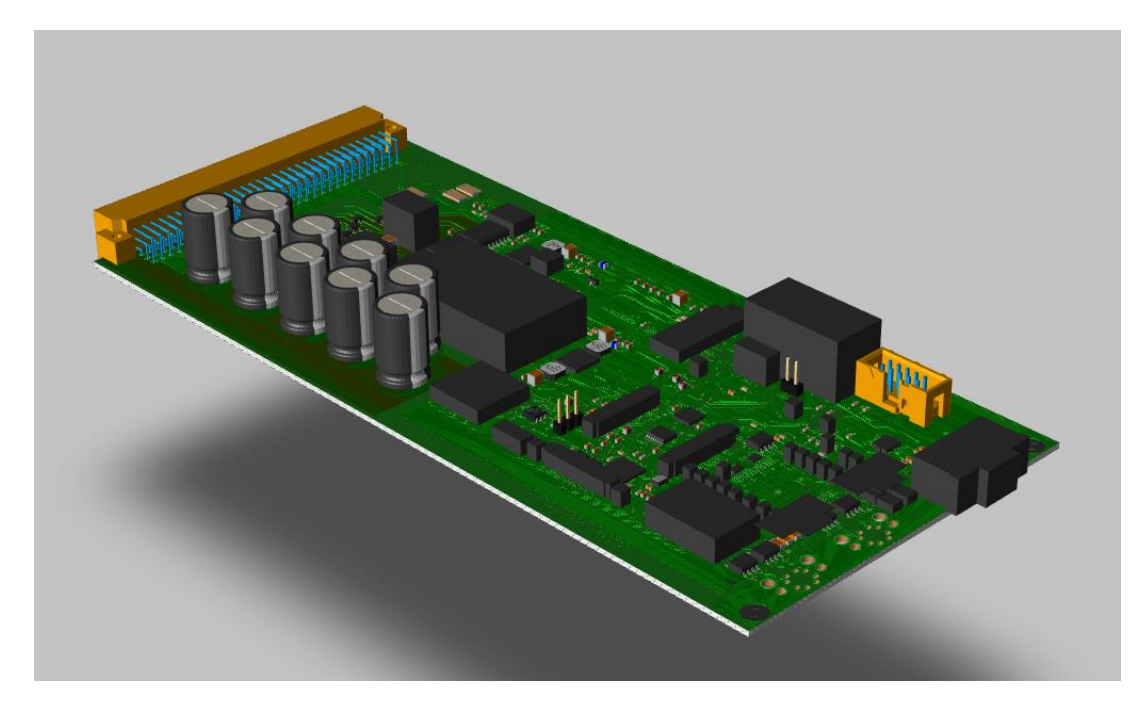

Obrázek 79 - 3D model kompletní osazené DPS záznamníku

<span id="page-80-0"></span>Zvolený profil desky je v souladu s výrobními možnostmi dodavatele a neodporuje žádným pravidlům zmíněných v normách ani interním pravidlům AŽD Praha s.r.o. Platforma je vhodná jako základ pro další vývoj vlakového zabezpečovače.

## **6. SOFTWARE**

Pro testování funkčnosti 8softwaru byl modul připojený k vývojovému modulu VAR-DT8MCustomBoard. Vývojový modul nabízí připojení na periferie a tak umožňuje zhodnocení softwarových možností SoM. V rámci vývoje prototypu byl na záznamníku zaveden operační systém Debian. V budoucnu se do procesorového modulu SoM zavede software AŽD pro vlakové zabezpečovače – JAZZ.

## **6.1 Ukládání a zápis dat**

Zápis a ukládání dat se provádí na dva druhy pamětí, eMMC a mikro SD karta. Během výpadku napájení je nutné, aby systém dokončil ukládání kritických dat a zahájil řádné vypnutí a zálohování. Toto je realizováno ve specifikaci operačního systému JAZZ (firemní operační systém využívaný v některých výrobcích AŽD Praha s.r.o.).

### **Paměť eMMC**

Paměťový modul eMMC (embedded multimédia card) je integrovaný na SoM. Jedná se o nevolatilní druh paměti, tedy data jsou udržena i při ztrátě napětí. Velikost integrovaného paměťového modulu eMMC je 64 Gb. Paměť se využívá pro bootování, potřeby operačního systému a ukládání aplikačních a uživatelských dat. Jako typická životnost paměti eMMC se uvádí okolo 3000 P/E cyklů. Cyklus P/E (program-erase) je sekvence událostí, během nichž jsou data zapsána do paměti, vymazána a pak přepsána.

#### **Paměť SD**

Karta SD slouží jako záložní systém pro snadný přístup v případě poškození celého modulu SoM, při němž by hrozila ztráta dat. Modul SoM nabízí přímo rozhraní na SD kartu a to jak pro karty napájení  $V_{DD} = 1.8 V$  a  $V_{DD} = 3.3 V$ . Počet cyklů P/E se liší podle výrobce, nicméně dá se předpokládat, že počet P/E cyklů pro standardně dostupné karty je v rozmezí 5000 – 10,000. V případě potřeby je karta snadno přístupná pro servisní výměnu, není však přístupná uživateli během provozu. V budoucích aplikacích by bylo možné servisní personál informovat o nutné výměně SD karty pomocí LED signalizace. Modul SoM nabízí několik možností, jak zahájit bootování operačního systému v [Tabulka](#page-82-0)  [22.](#page-82-0) Možnost volby způsobu bootování je realizovaná pomocí propojky XJ2 na bootovací piny [\(Obrázek 85,](#page-90-0) [Příloha A -\)](#page-86-0). Tato volba dává míru svobody při budoucím návrhu ohledně volby úložiště pro řídící SW.

| <b>BOOT</b>  |              |              | <b>BOOT</b>  | Mód bootování                       |
|--------------|--------------|--------------|--------------|-------------------------------------|
| <b>MODE3</b> | <b>MODE2</b> | <b>MODE1</b> | <b>MODE0</b> |                                     |
|              |              |              |              | Nabootování z vnitřních eFuse       |
|              |              |              |              | pojistek                            |
|              |              |              |              | Stáhnutí bootovacího programu z USB |
|              |              |              |              | Seriál                              |
|              |              |              |              | Nahrání z vnitřního úložiště eMMC   |
|              |              |              |              | Nahrání z SD karty                  |

<span id="page-82-0"></span>Tabulka 22 - Pravdivostní tabulka bootování SoM

## **6.2 Testování výpočetní kapacity procesorového modulu**

Pro kvantifikaci výpočetní kapacity modulu SoM bylo provedeno několik testů přenosových rychlostí. Testy spočívaly v přenosu a zápisu dat po různých sběrnicích a měření rychlosti daného přenosu. Měření byla provedena za pomoci vývojové desce VAR-DT8MCustomBoard od výrobce Variscite [\(Obrázek 80\)](#page-82-1)[\[21\].](#page-109-2)

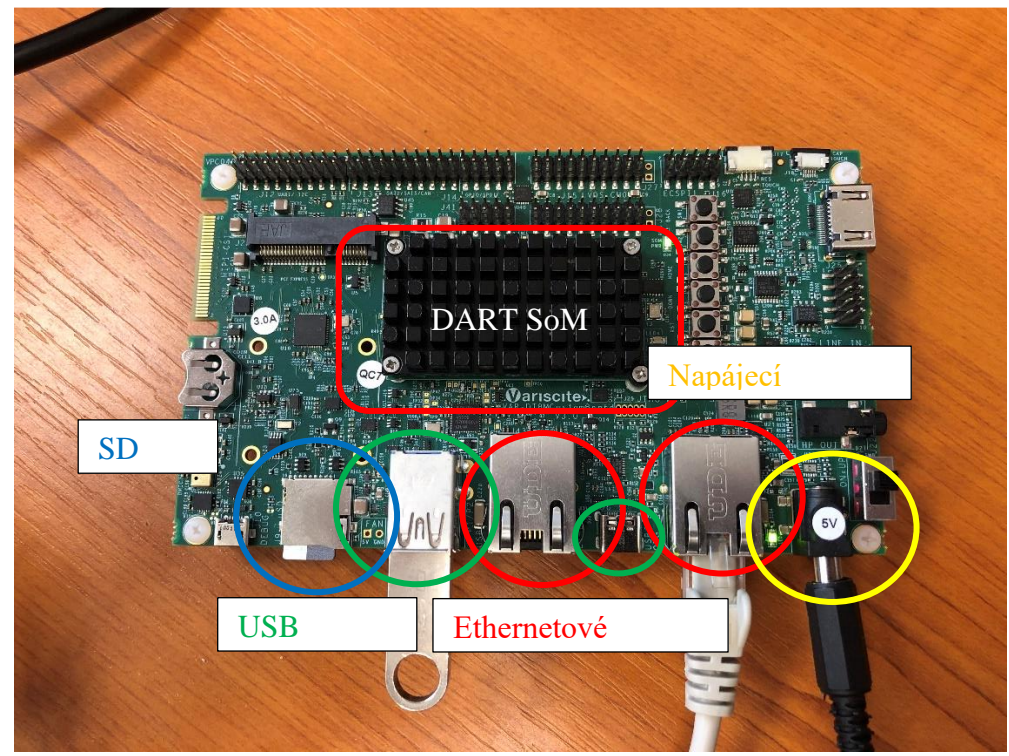

Obrázek 80 - Vývojový modul VAR custom board v zapojení pro přenos dat přes ethernetovou sběrnici a USB-A.

<span id="page-82-1"></span>Rychlost se měřila pomocí vytvoření dummy souboru o velikosti 1 Gb, který byl přenášen po testovaných sběrnicích mezi vývojovou deskou a počítačem. Použitý operační systém umožňuje měření rychlostí sběrnic a rychlost přenosu dat. Pomocí úpravy SW využitého pro měření výkonu předchozích generací záznamníků bylo možné přenosové rychlosti zaznamenat. Rychlost přenosu byla porovnána se starší jednotkou, kterou má současný záznamník nahrazovat. Výsledky jsou popsány v [Tabulka 23.](#page-83-0)

| Měřená sběrnice                          | Maximální rychlost přenosu |
|------------------------------------------|----------------------------|
| SoM USB-C $\rightarrow$ USB-C flash disk | $\sim$ 40Mb/s              |
| SoM USB-A $\rightarrow$ USB-A flash disk | $\sim$ 40Mb/s              |
| SoM eMMC $\rightarrow$ PC ethernet       | $\sim$ 80Mb/s              |
| SoM $SD \rightarrow PC$ ethernet         | $\sim$ 80Mb/s              |
| $PC$ ethernet $\rightarrow$ SoM SD       | $\sim$ 15 <i>Mb</i> /s     |
| $PC$ ethernet $\rightarrow$ SoM eMMC     | $\sim$ 40Mb/s              |
| SoM ethernet $\rightarrow$ PC ethernet   | $\sim 600$ Mb/s            |
| Starší verze záznamníku → USB-A flash    | $\sim 4Mb/s$               |
| disk                                     |                            |

<span id="page-83-0"></span>Tabulka 23 - Výsledky měření přenosové rychlosti testovaných sběrnic

Rychlosti zápisu USB zmíněné v **Chyba! Nenalezen zdroj odkazů.** jsou s největší pravděpodobností limitovány rychlostí USB flash disku provádět zápis. Modul záznamníku se nezdá být jako limitující faktor při přenosu dat přes sběrnici USB.

## **6.3 Zhodnocení software a SoM**

Platforma SoM je schopná stabilně provozovat operační systém Linux Debian a splňuje požadavky na provoz operačního systému JAZZ. Zároveň díky svým parametrům nabízí SoM dostatečný prostor pro budoucí rozšiřování. Rychlost přenosu dat je přibližně desetkrát rychlejší než u předchozí používané platformy a představuje výrazné zlepšení. Zadané požadavky na přenos dat byly bezezbytku splněny.

## **7.ZÁVĚR**

V diplomové práci byl navržen a realizován záznamník diagnostiky vlakového zabezpečovače, který slouží k přijímání diagnostických dat a jejich ukládání do nevolatilní paměti.

V teoretické části práce byly stručně popsány základy zabezpečení železniční dopravy v Evropě. Dále byly popsány normy, jejímž požadavkům podléhají nově navrhovaná zařízení pro železniční provoz. Požadavky na zařízení uvedené v těchto normách byly při návrhu zařízení implementovány. Návrhová pravidla DPS byla podmíněna požadavky stanovenými normou i technologickými možnostmi výrobce a vybrané komponenty byly zvoleny tak, aby byla splněny požadavky na jejich výkonnostní třídu.

Dále byly v teoretické části popsány použité sběrnice a komunikační protokoly použité při návrhu záznamníku, včetně některých návrhových pravidel nutné pro jejich implementaci. Byl uveden jejich vzájemné propojení a význam pro chod návrhu záznamníku. Limitace sběrnic, zejména vysokorychlostních, byly uvedeny a při návrhu DPS zohledněny.

V praktické části diplomové práce bylo navrženo schéma záznamníku. Zvláštní pozornost je věnována částem obvodu obsluhující vysokorychlostní sběrnice, napájecí části a jejím výkonovým parametrům a části pro zálohování dat. Implementace vysokorychlostních sběrnic byla realizována na základě zmíněných teoretických poznatků s ohledem na jejich požadavky. Datové vodiče byly přizpůsobeny vůči sobě svojí délkou, aby se předešlo nežádoucím efektům při přenosu. Vstupní část byla navržena tak, aby byla schopna převést vstupní napětí a signál sběrnic na hodnoty použitelné pro záznamník. Pro zvýšení spolehlivosti a ochrany citlivějších částí zařízení byly části obvodu od sebe galvanicky odděleny.

Návrh záložního zdroje energie při výpadku napájecího napětí byl ověřen výpočtem a podpořen výsledky simulací. Simulace byla provedena při uvažování nejhorších možných podmínkách. Výsledky simulace za těchto podmínek splňují požadavky i s rezervou. Uvažuje se, že při budoucím provozu bude možné tuto rezervu ještě zvětšit a zajistit tím možnost zápisu větších balíků dat.

Navržená DPS byla realizována v osmi vrstvách. Profil zvolených vrstev byl přizpůsoben požadavkům na impedanční sběrnice. Parametry dodané výrobcem byly ověřeny kalkulací a shledané použitelnými pro návrh desky.

Software byl otestovaný pomocí měření rychlosti přenosu zkušebního datového souboru. Výsledky měření rychlosti tohoto přenosu slibují značné zlepšení v porovnání se staršími generacemi záznamníků. Procesorový modul je schopen obsluhovat všechny požadované sběrnice a nabízí dostatečnou kapacitu na implementaci software od AŽD Praha i s dostatečnou rezervou pro budoucí aplikace. Výrobcem garantovaná podpora tohoto modulu do roku 2036 slibuje, že navržený záznamník může sloužit v relativně nezměněné podobě jako základ novějších modulů v dlouhodobém časovém horizontu.

Procesorový modul umožňuje datový přenos desetkrát rychleji než jeho předchůdce na požadovaných sběrnicích a s požadovanou rychlostí. Zároveň konstrukce záznamníku odpovídá všem uvedeným normám pro návrh elektrického zařízení určené pro drážní vozidla.

Poznatky získané během návrhu tohoto zařízení budou použity pro vývoj platformy splňující požadavky na tzv. CPM (Crash Protected Memory). Také mohou posloužit jako teoretický základ pro návrh elektronických zařízení využívající vysokorychlostní sběrnice pro využití v železničním prostředí. Pevně věřím, že základy položené v této práci do budoucna budou sloužit při návrhu dalších zařízení pro ETCS a že budou mít svoji zásluhu na integraci evropské železniční sítě.

<span id="page-86-0"></span>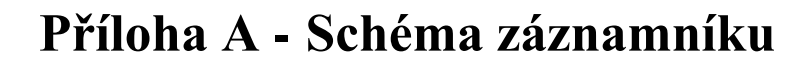

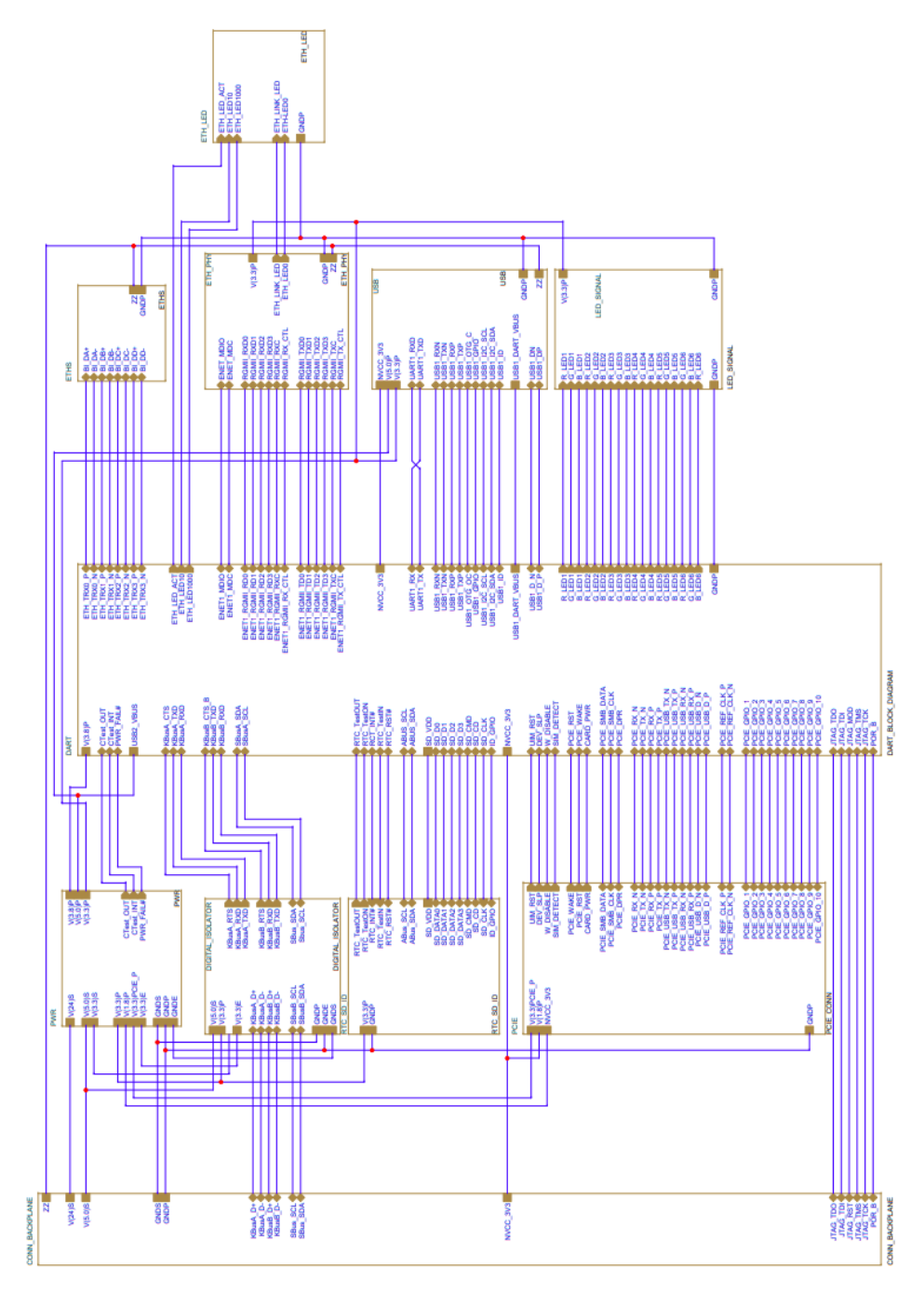

<span id="page-86-1"></span>Obrázek 81 - Schéma blokového zapojení

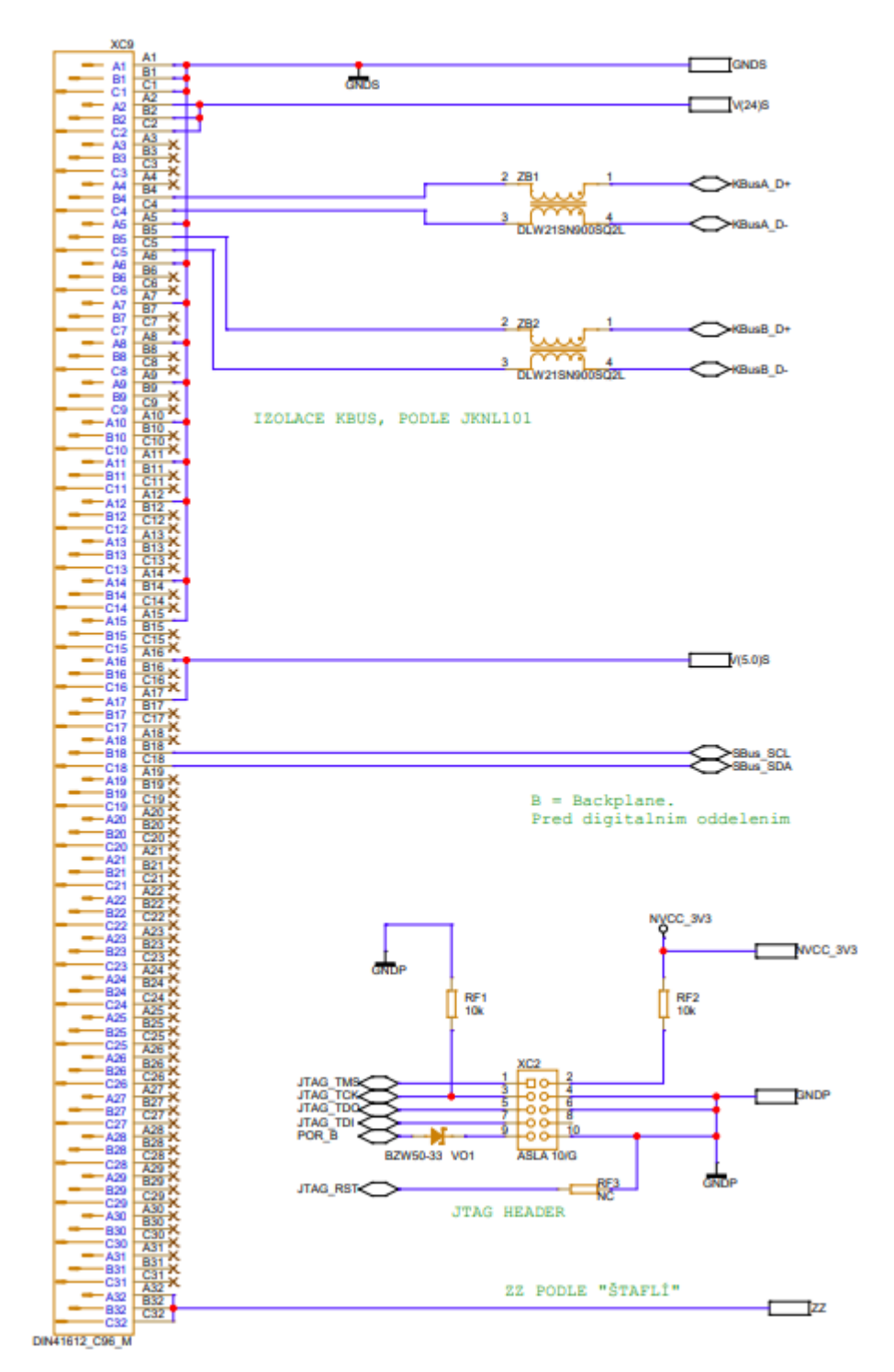

<span id="page-87-0"></span>Obrázek 82 – Schéma zapojení zadního konektoru a konektoru JTAG

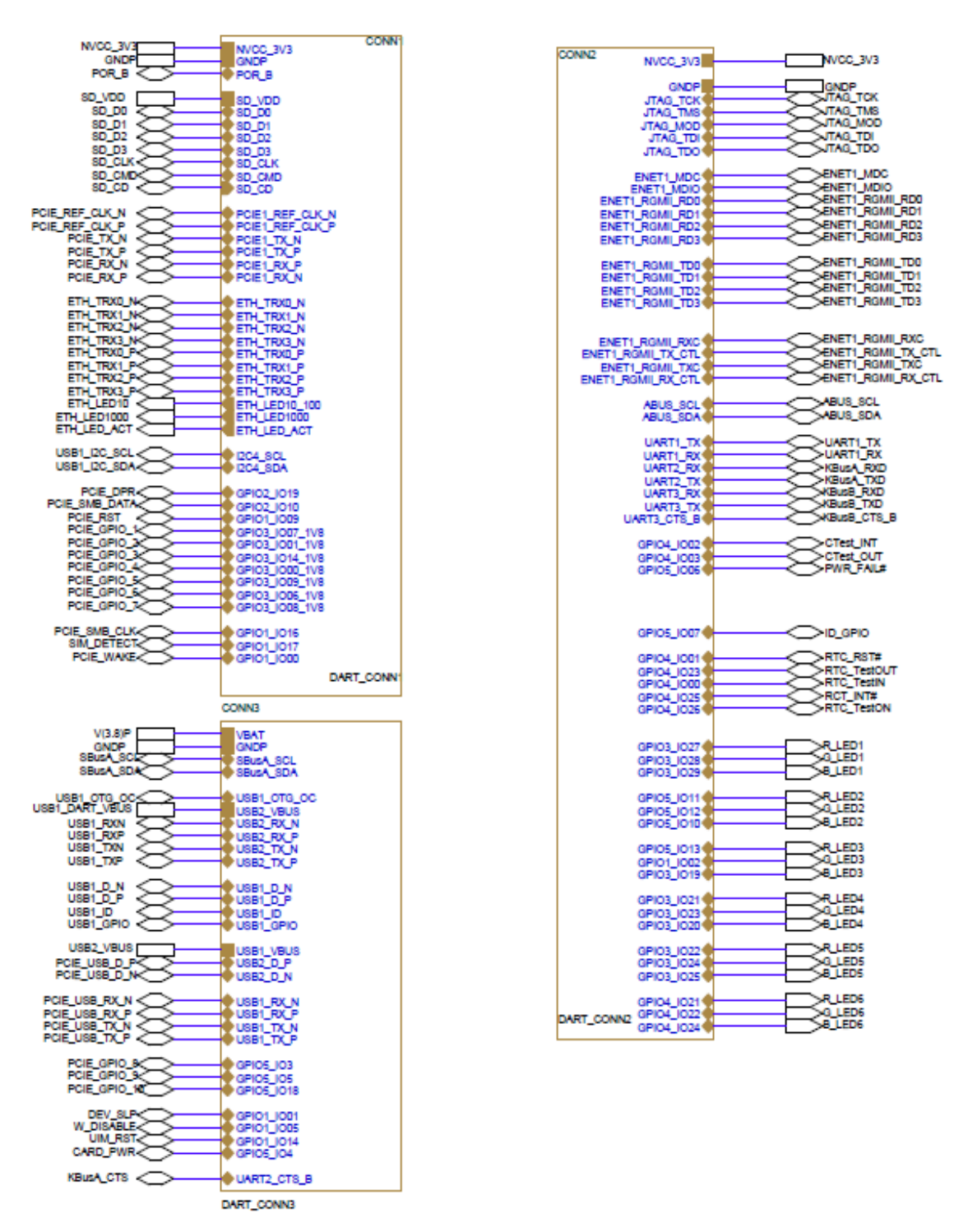

<span id="page-88-0"></span>Obrázek 83 - Blokové schéma modulu SoM DART

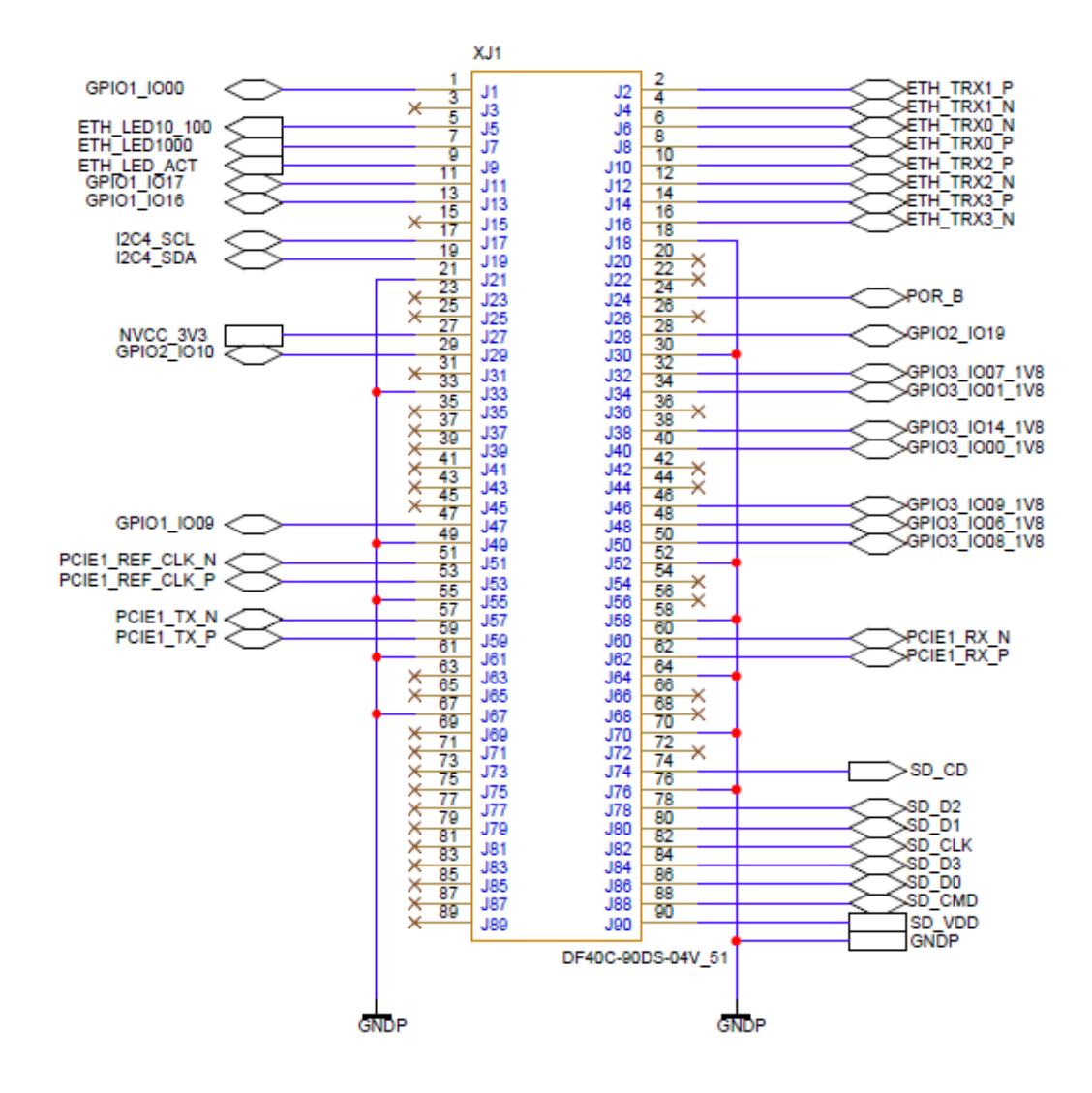

<span id="page-89-0"></span>Obrázek 84 - Schéma konektoru 1 SoM DART

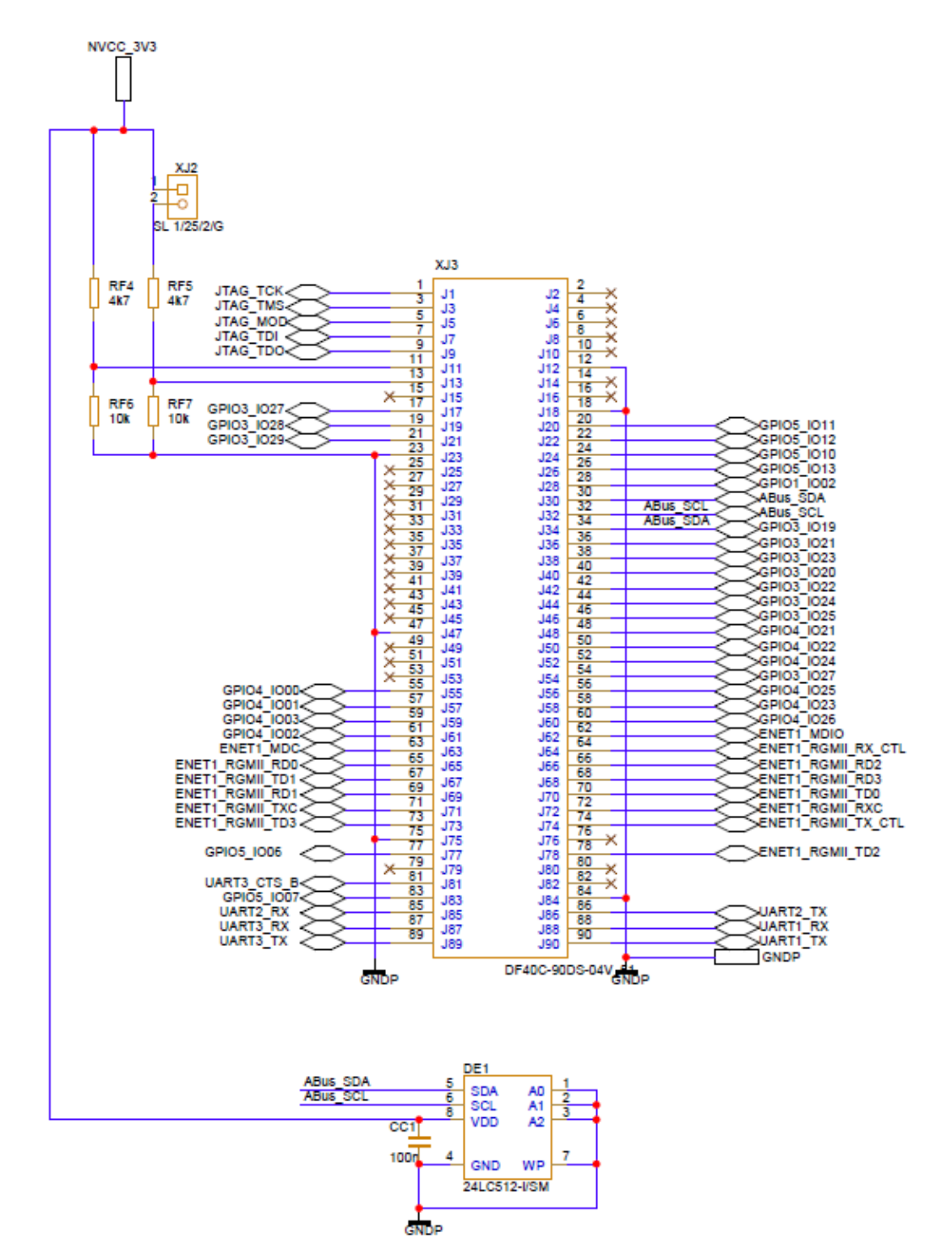

<span id="page-90-0"></span>Obrázek 85 - schéma konektoru 2 SoM DART

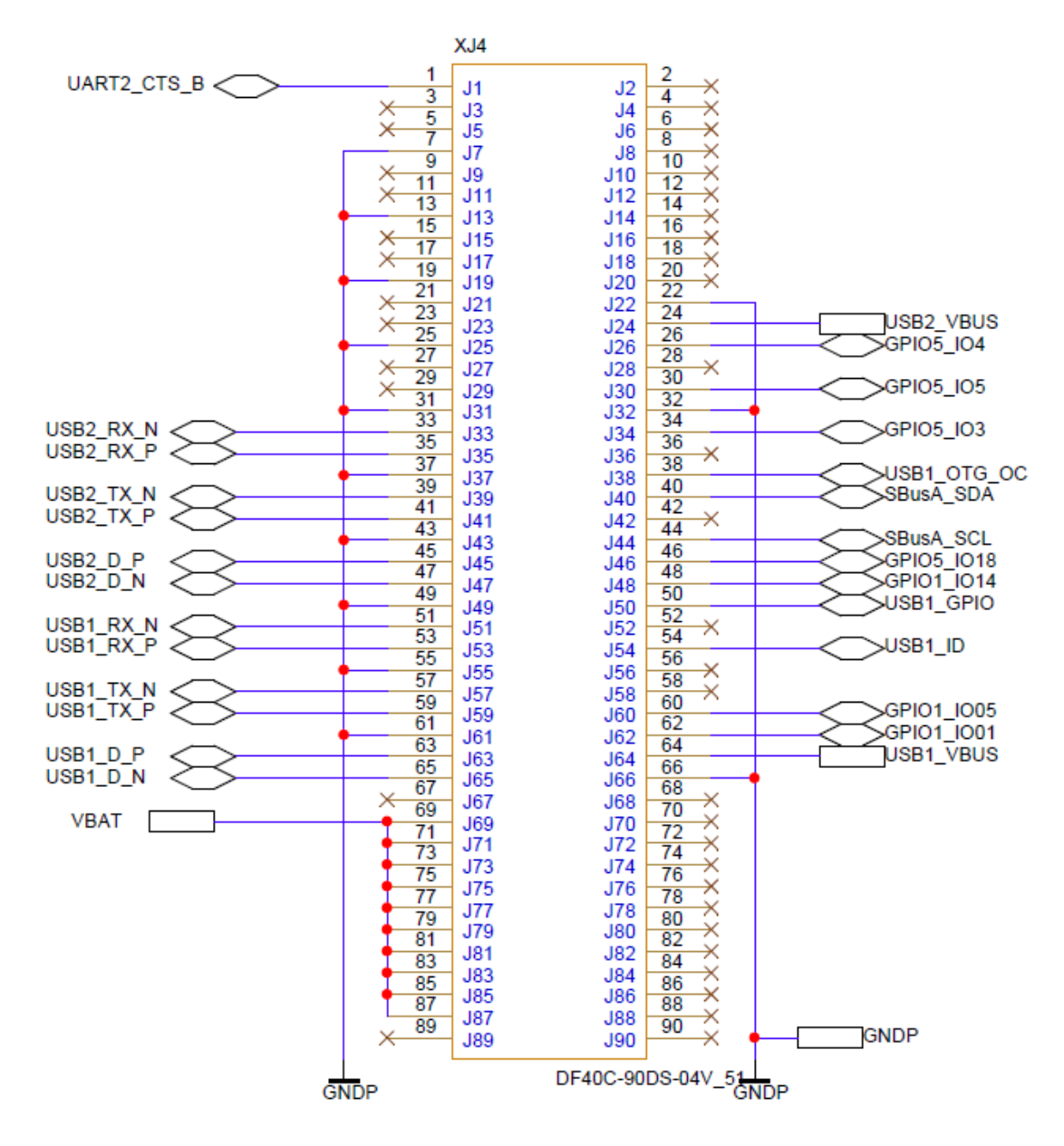

<span id="page-91-0"></span>Obrázek 86 - Schéma konektoru 3 SoM DART

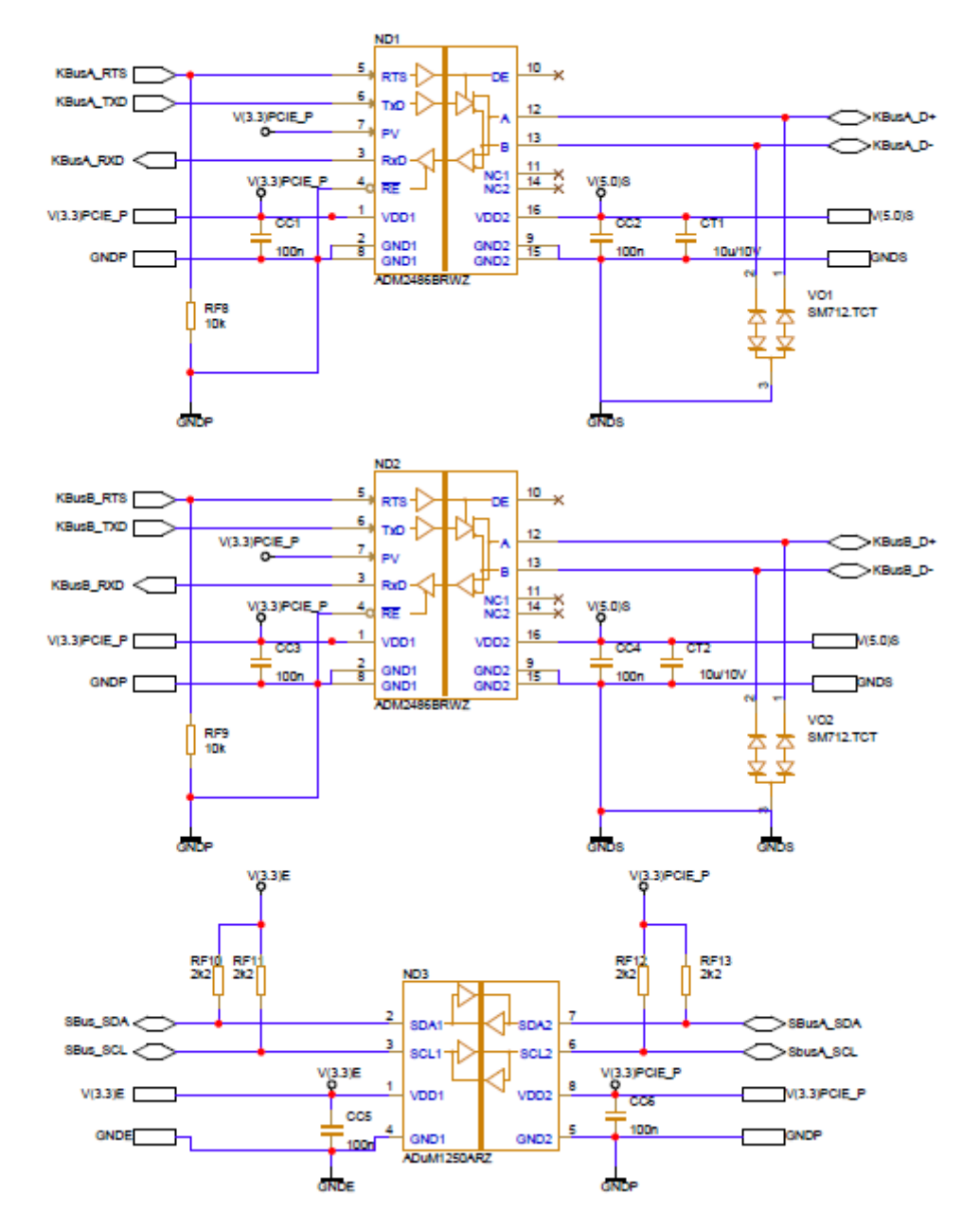

<span id="page-92-0"></span>Obrázek 87 - Schéma digitálních izolátorů a převodníku RS485 na UART

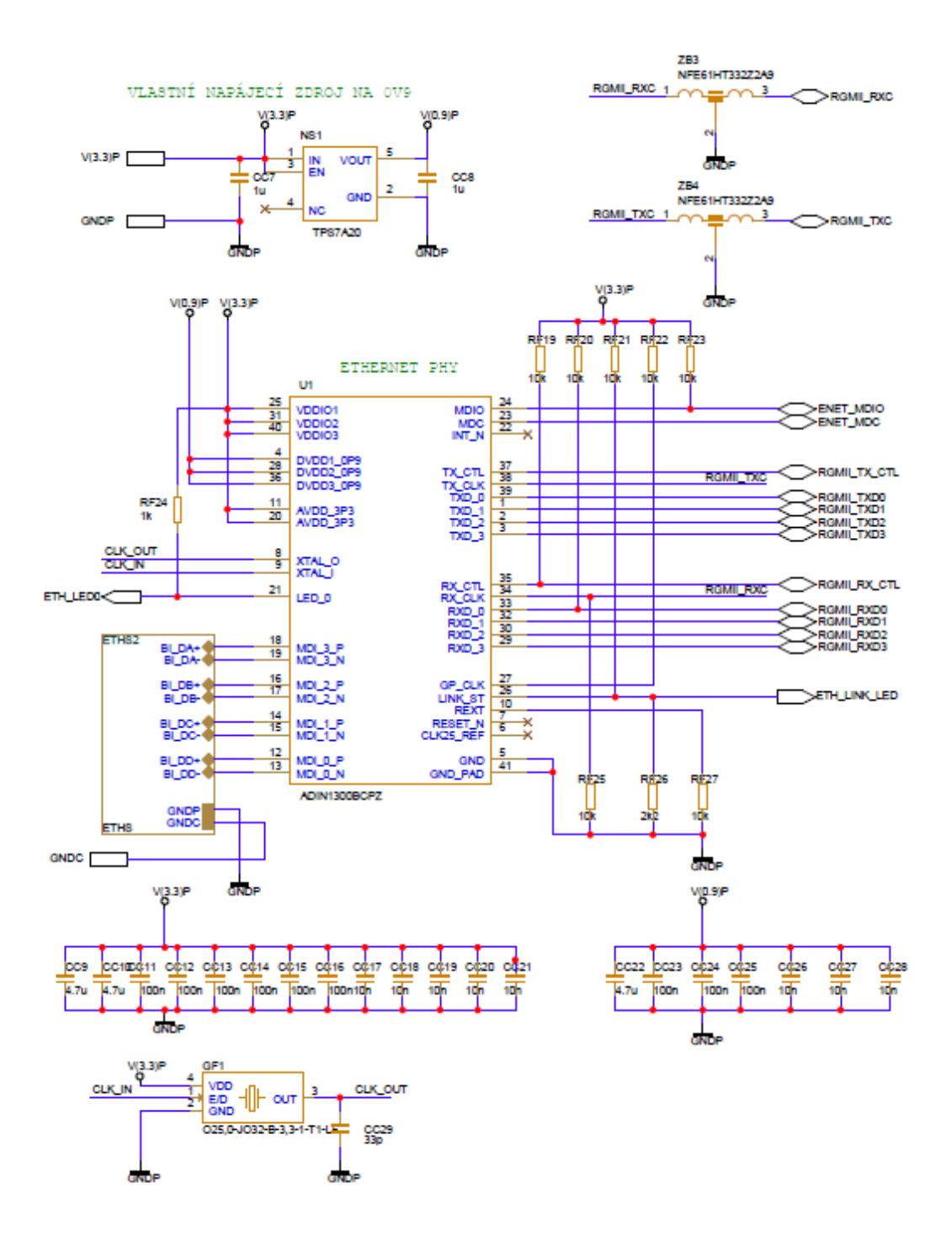

<span id="page-93-0"></span>Obrázek 88 - Schéma fyzikální vrstvy ethernetu

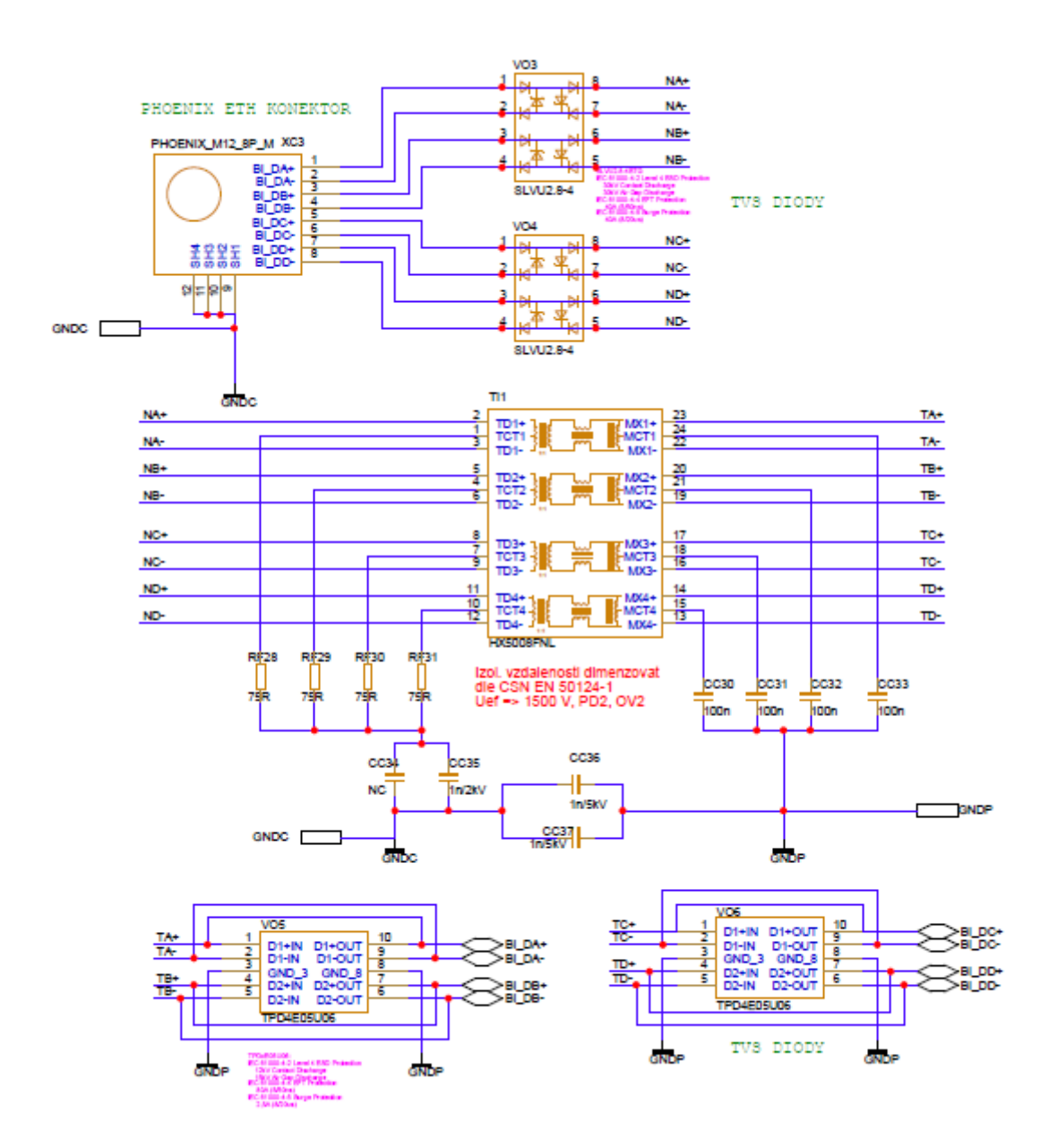

<span id="page-94-0"></span>Obrázek 89 - Schéma zapojení ethernetové izolace (v záznamníku umístěn dvakrát, jednou pro každý ethernetový port)

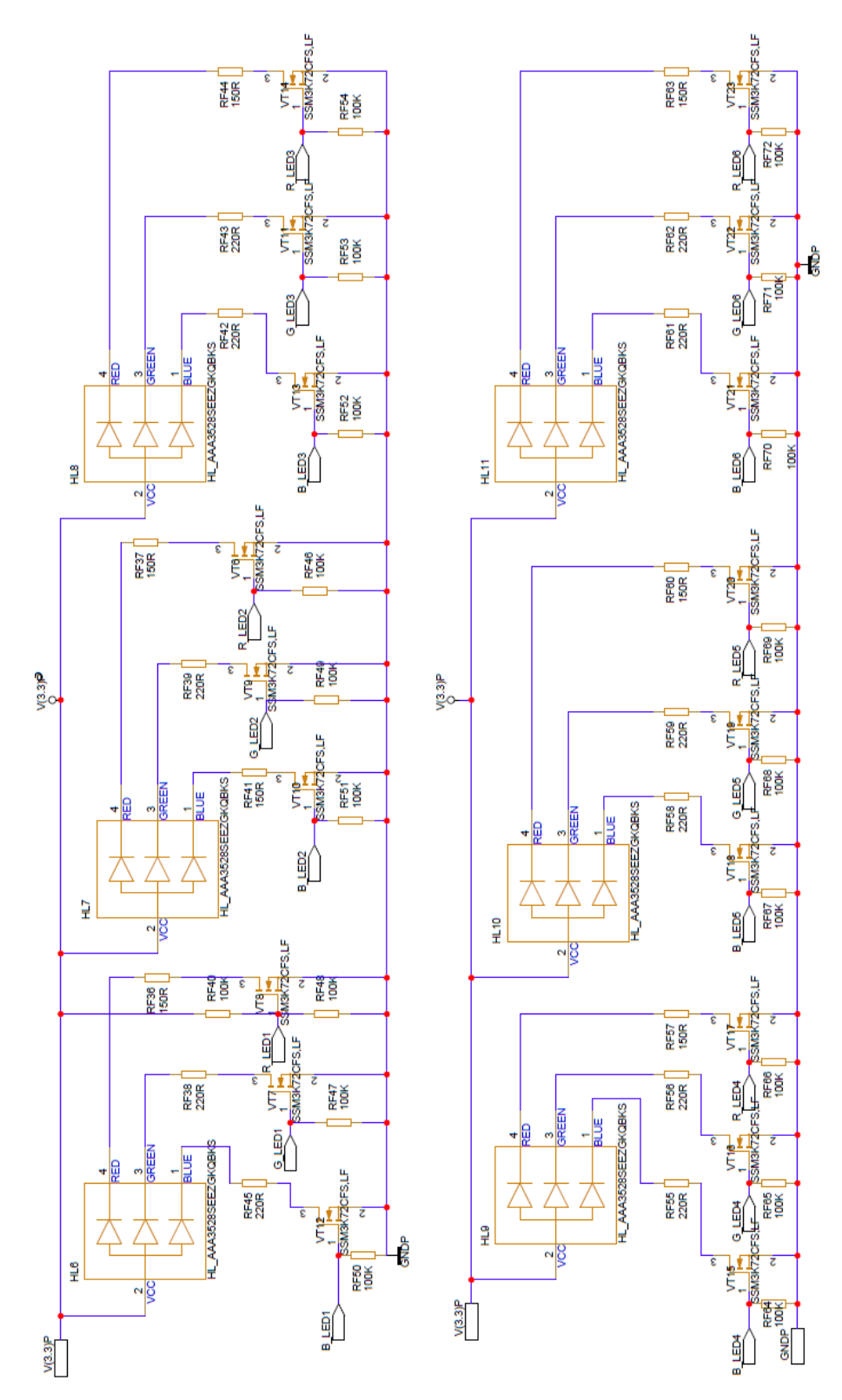

<span id="page-95-0"></span>Obrázek 90 - Schéma zapojení LED signalizace

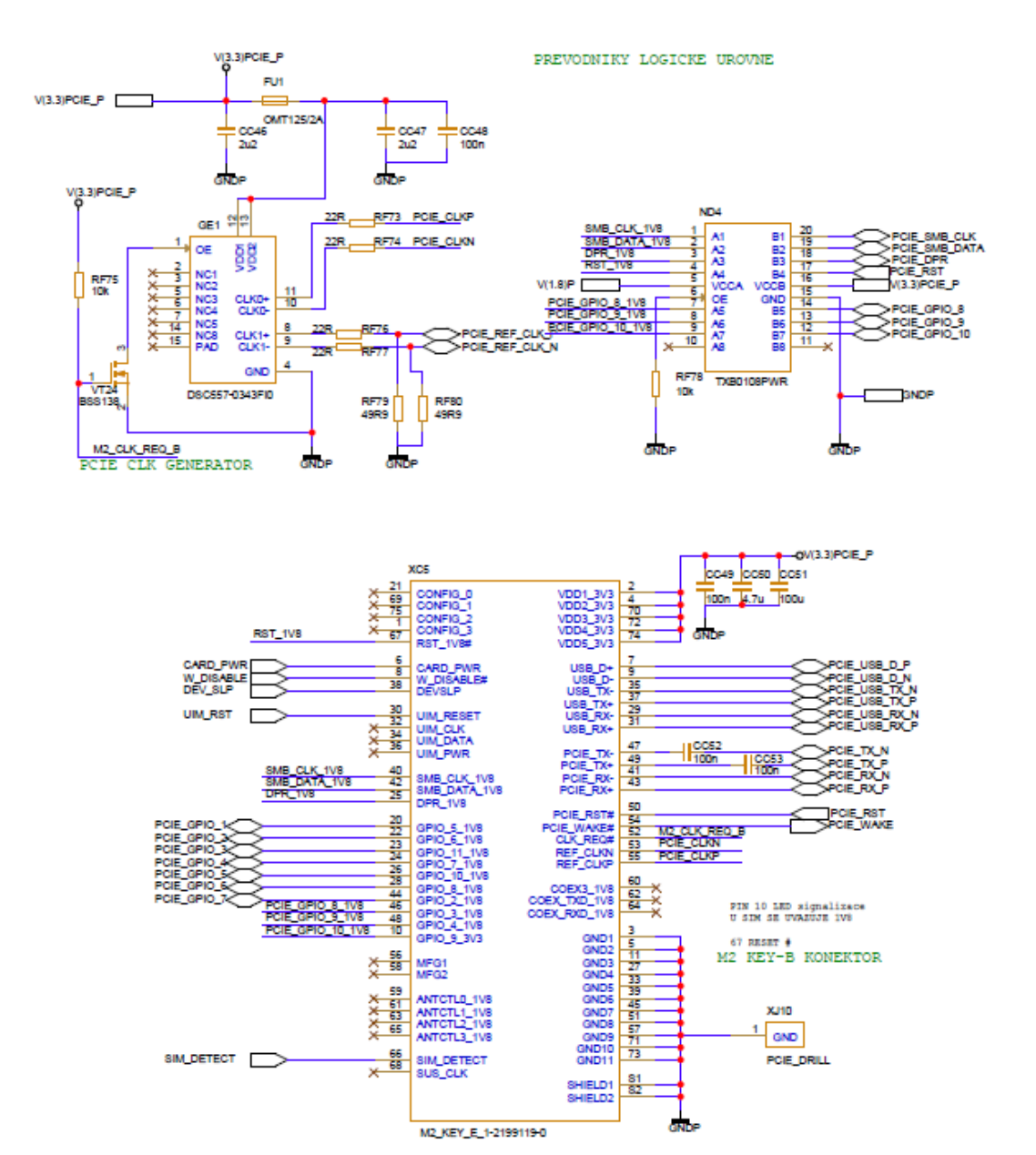

<span id="page-96-0"></span>Obrázek 91 - Schéma PCIe konektoru

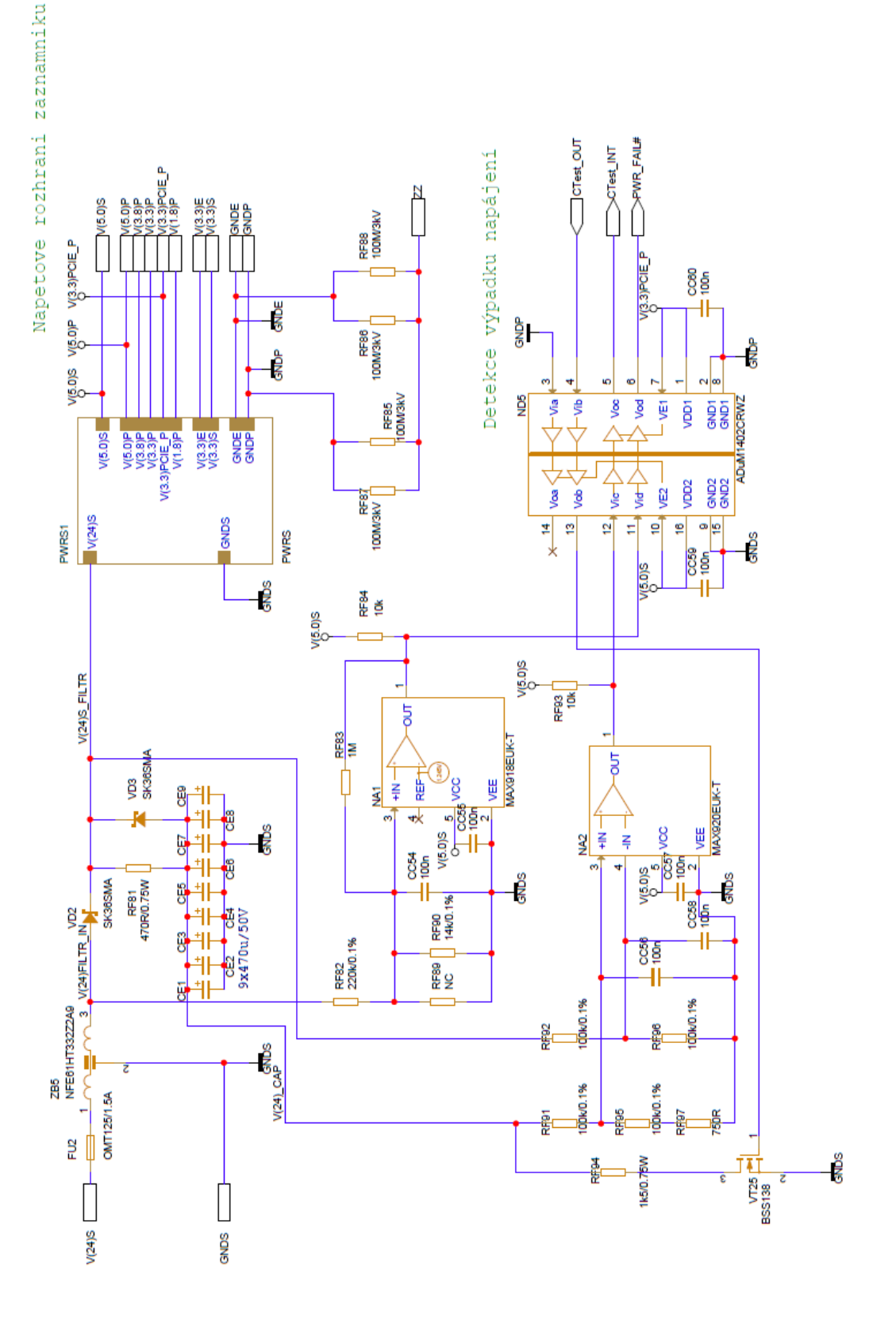

<span id="page-97-0"></span>Obrázek 92 - Schéma zapojení napájecího rozhraní záznamníku

97

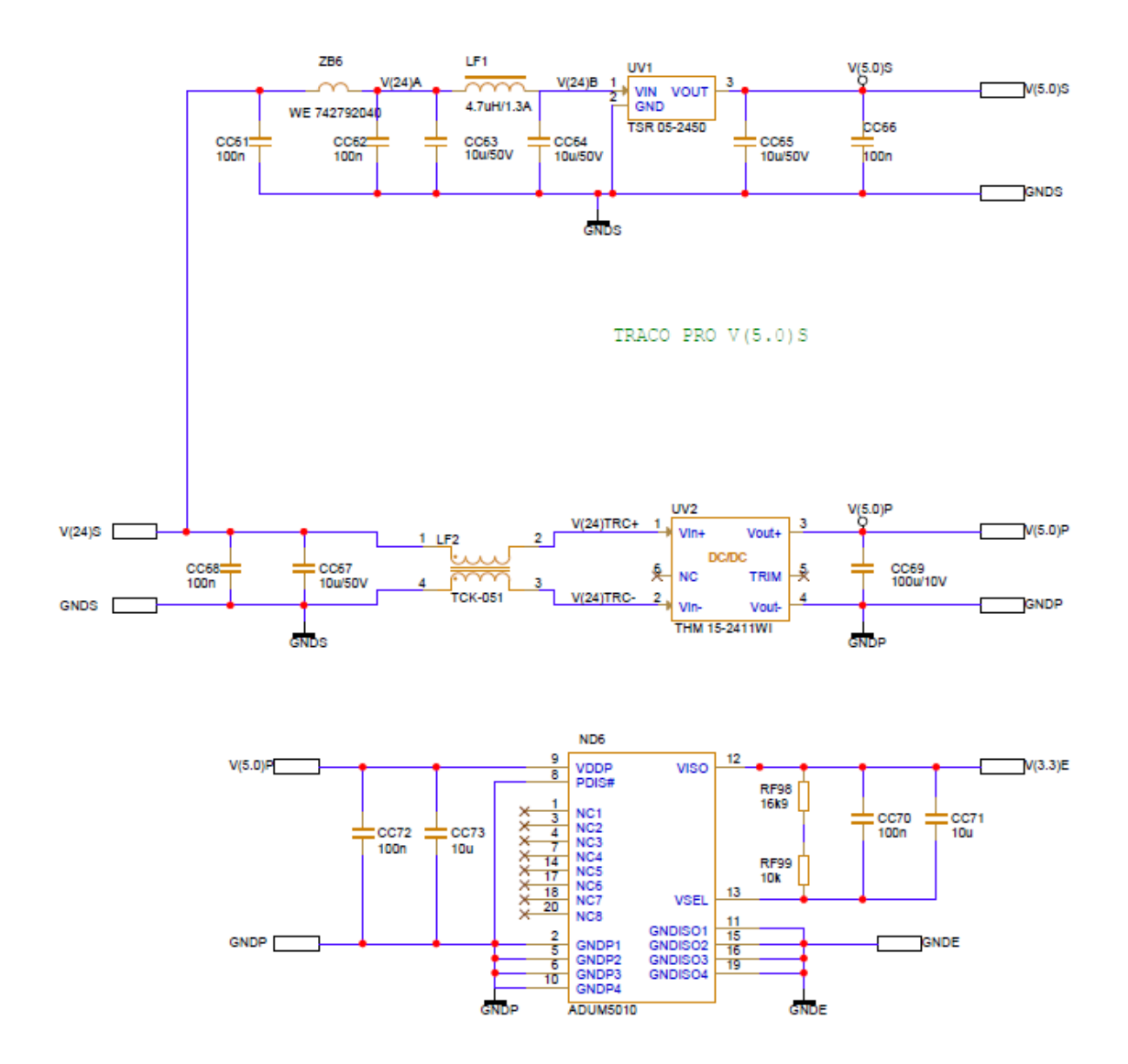

<span id="page-98-0"></span>Obrázek 93 – Blok PWRS - Schéma zapojení napěťových periferií

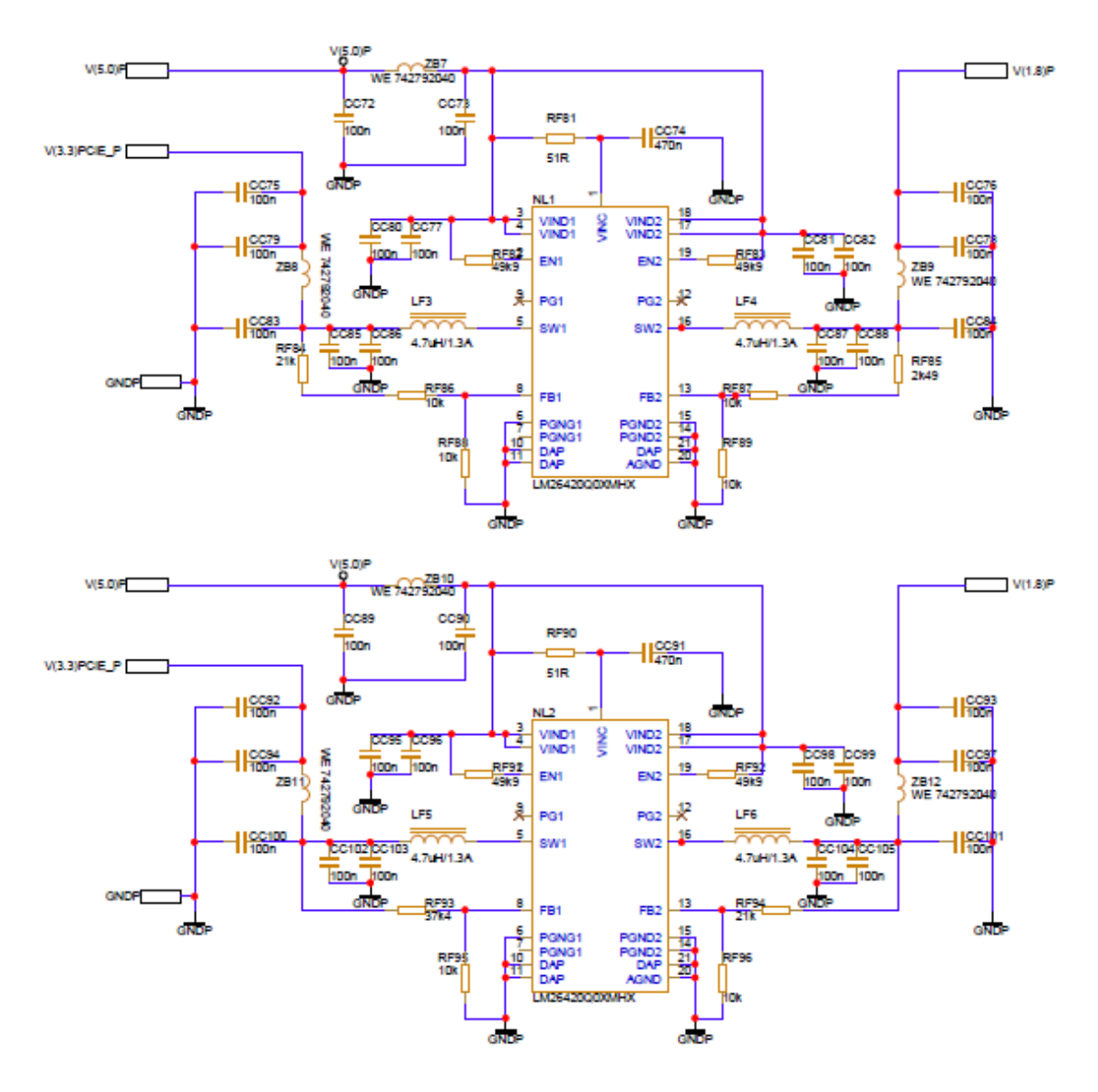

<span id="page-99-0"></span>Obrázek 94 - Schéma zapojení doplňkových napájecích zdrojů

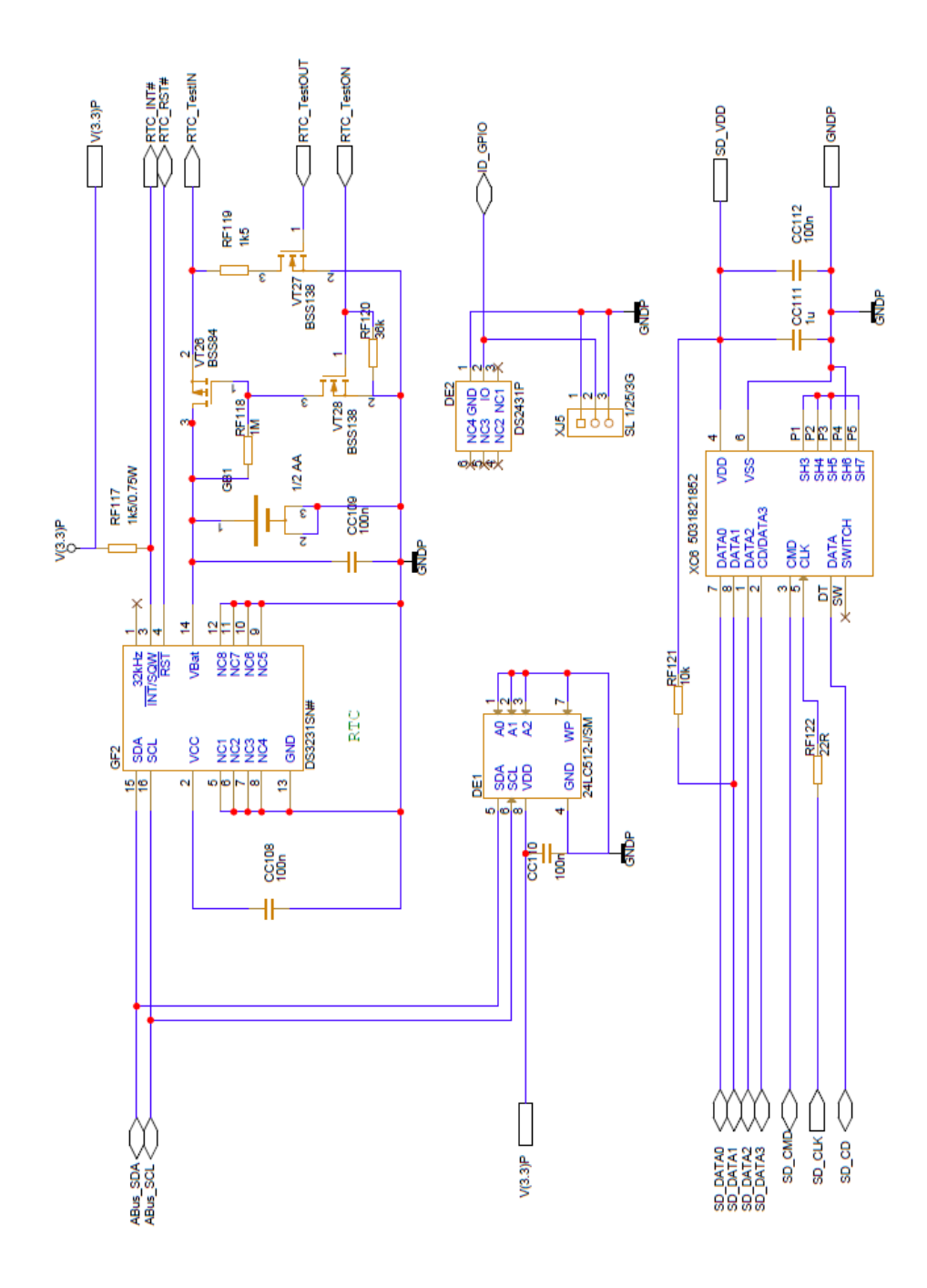

<span id="page-100-0"></span>Obrázek 95 - Schéma modulu zálohování a identifikace

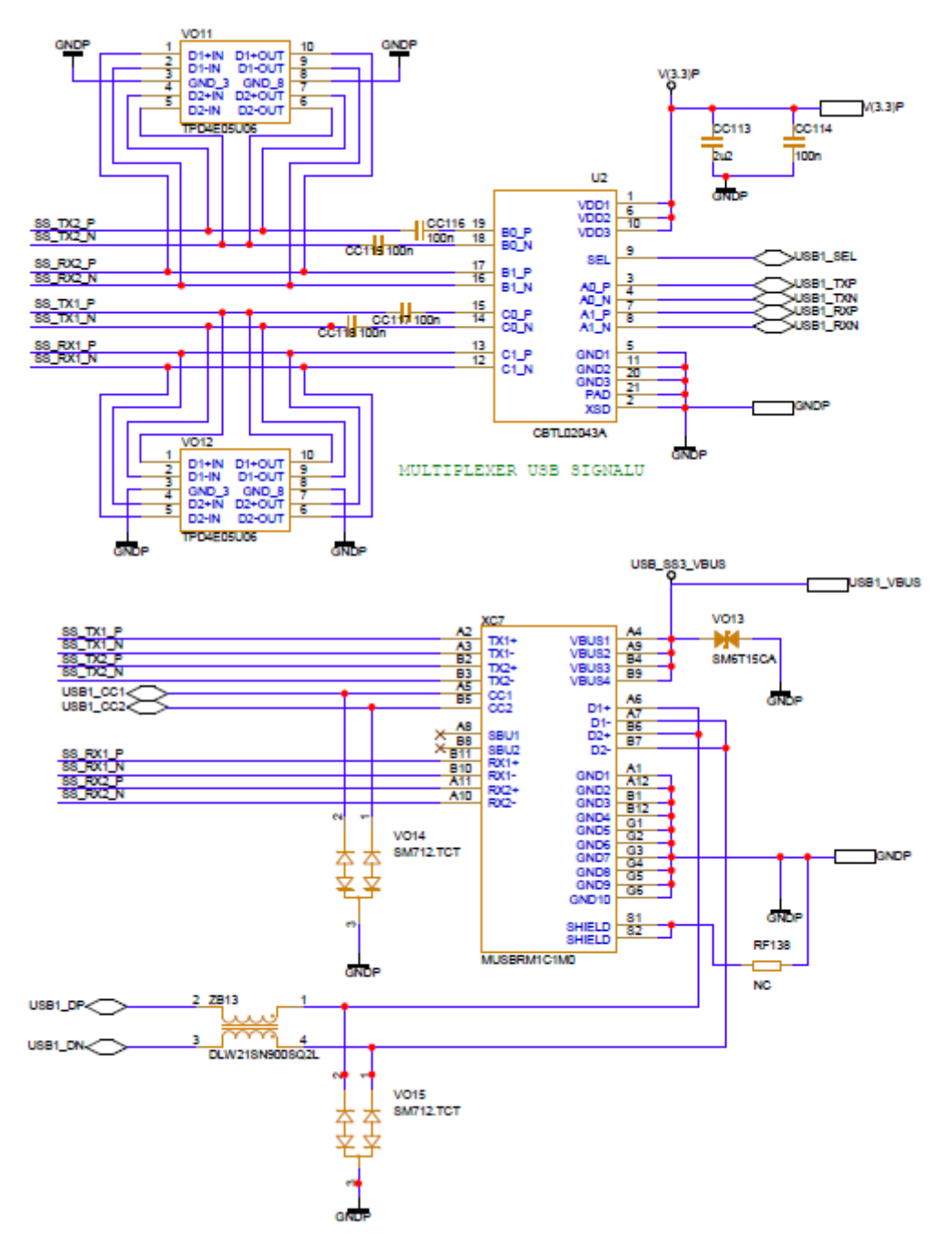

<span id="page-101-0"></span>Obrázek 96 - Zapojení USB konektoru pro uživatelské rozhraní

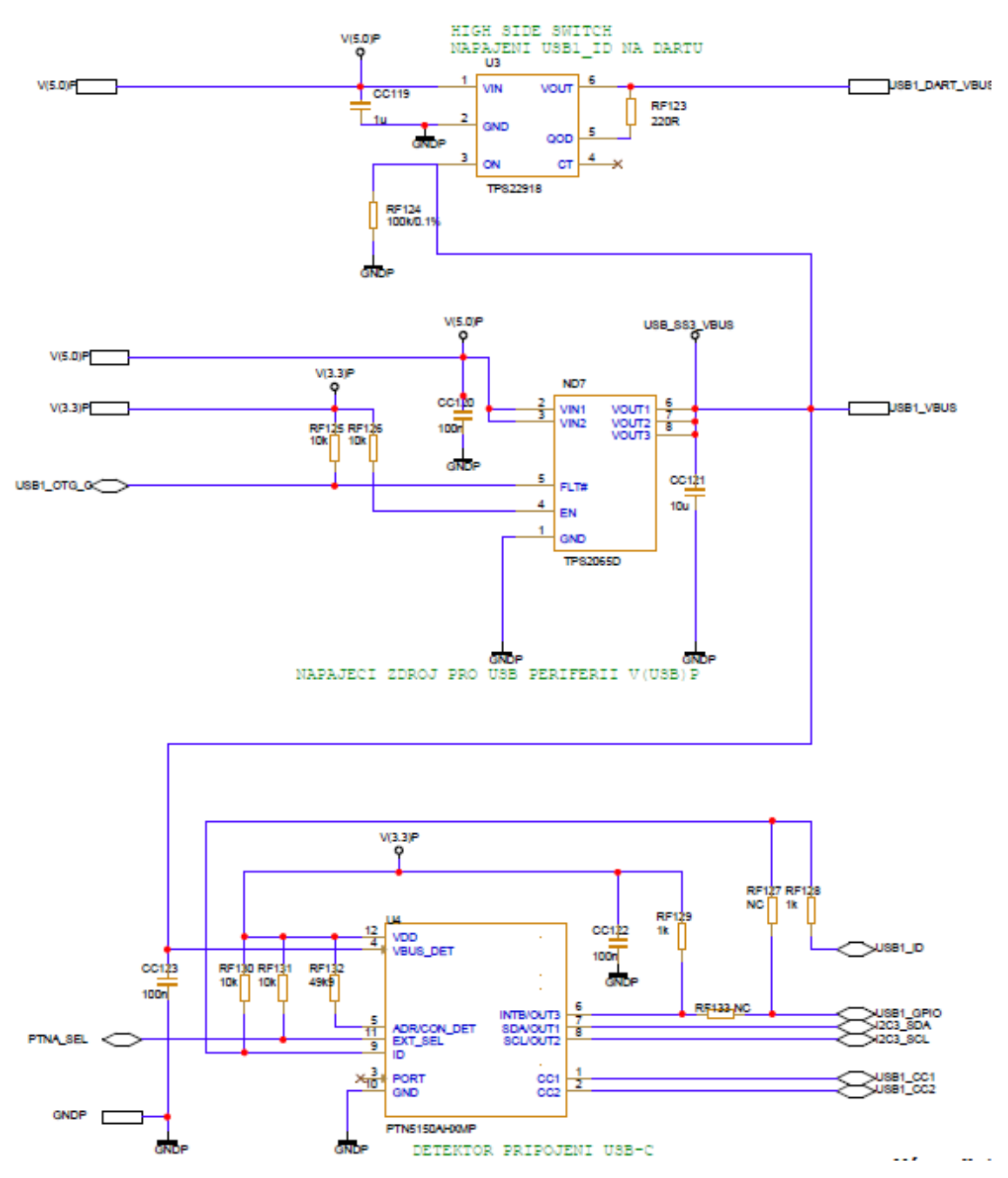

<span id="page-102-0"></span>Obrázek 97 - Schéma zapojení rozhraní USB sběrnice

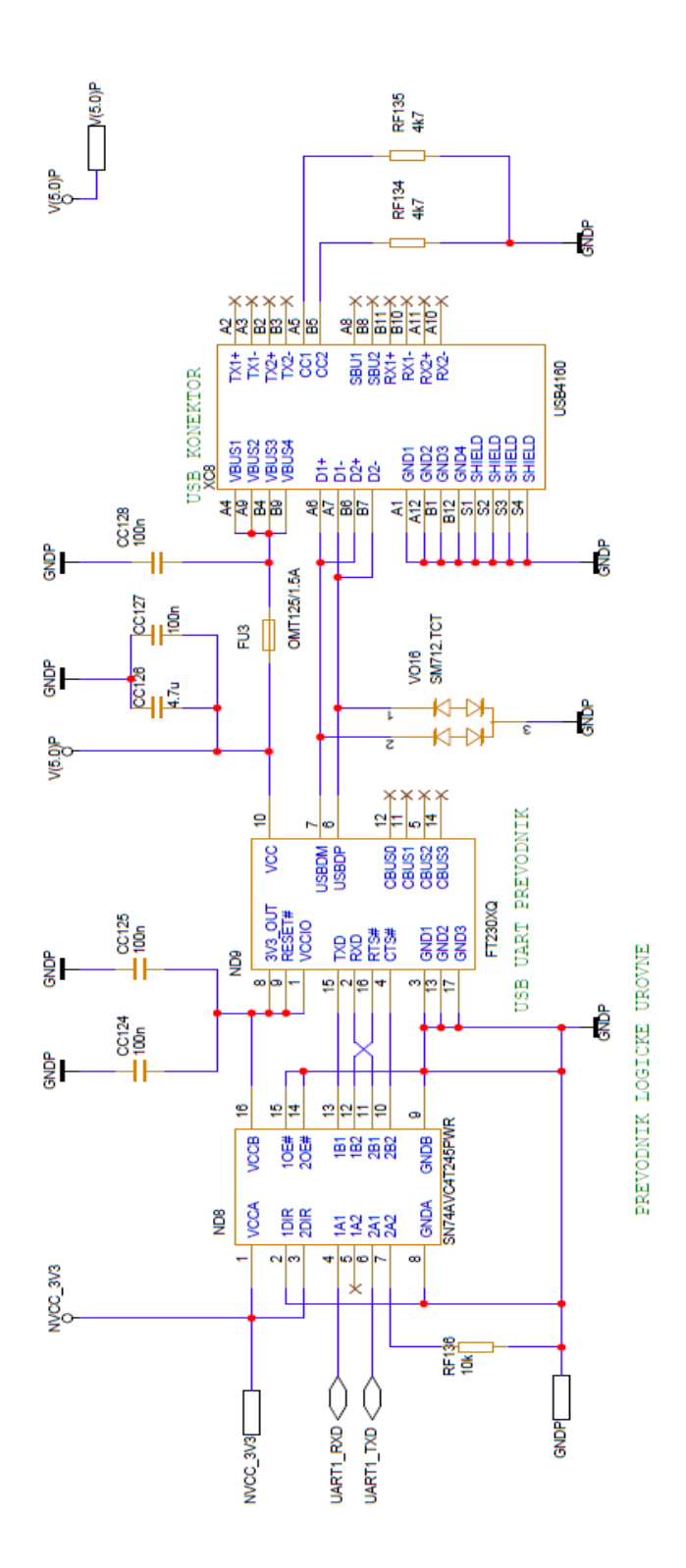

<span id="page-103-0"></span>Obrázek 98 - Schéma zapojení rozhraní USB debug

## **SEZNAM OBRÁZKŮ**

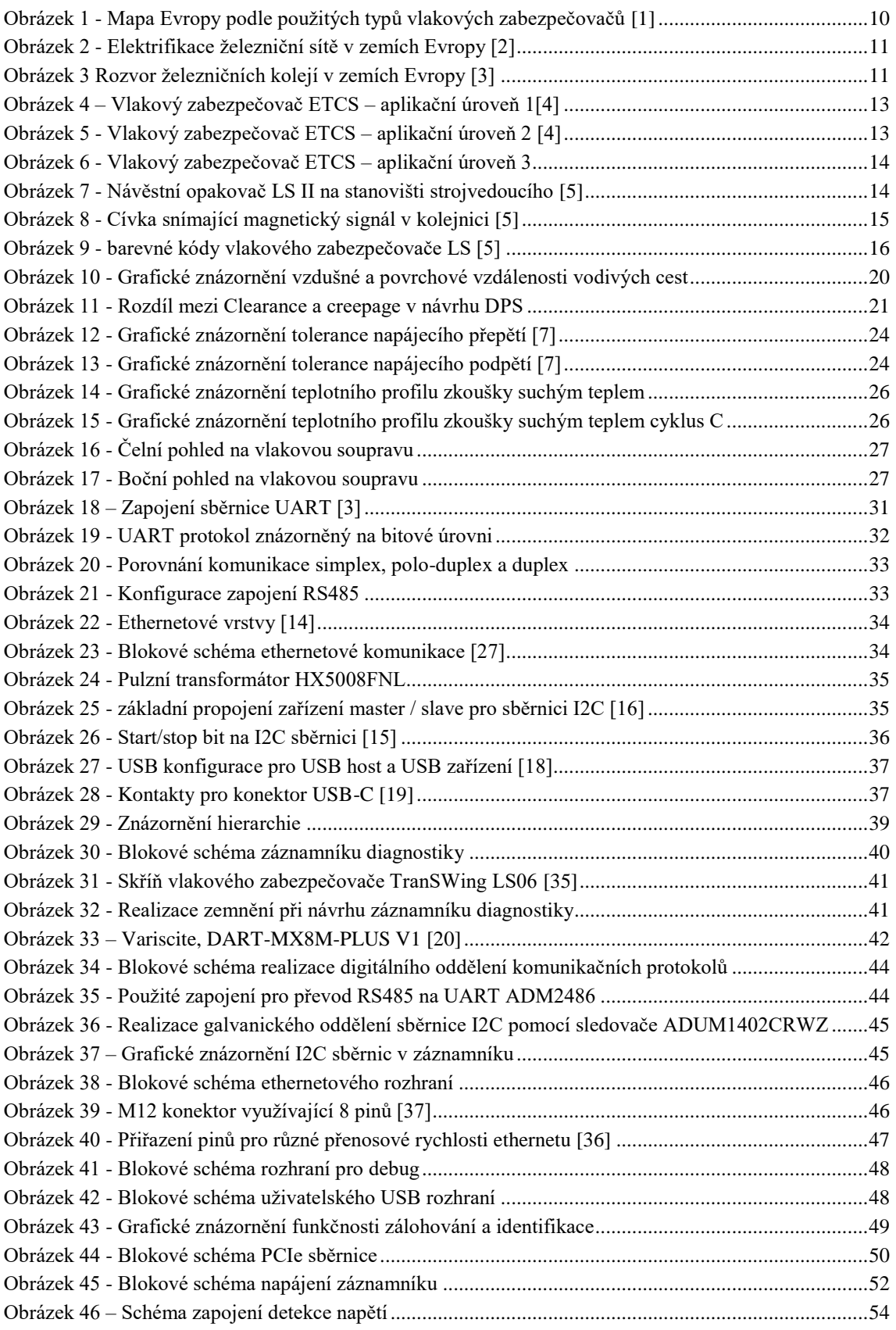

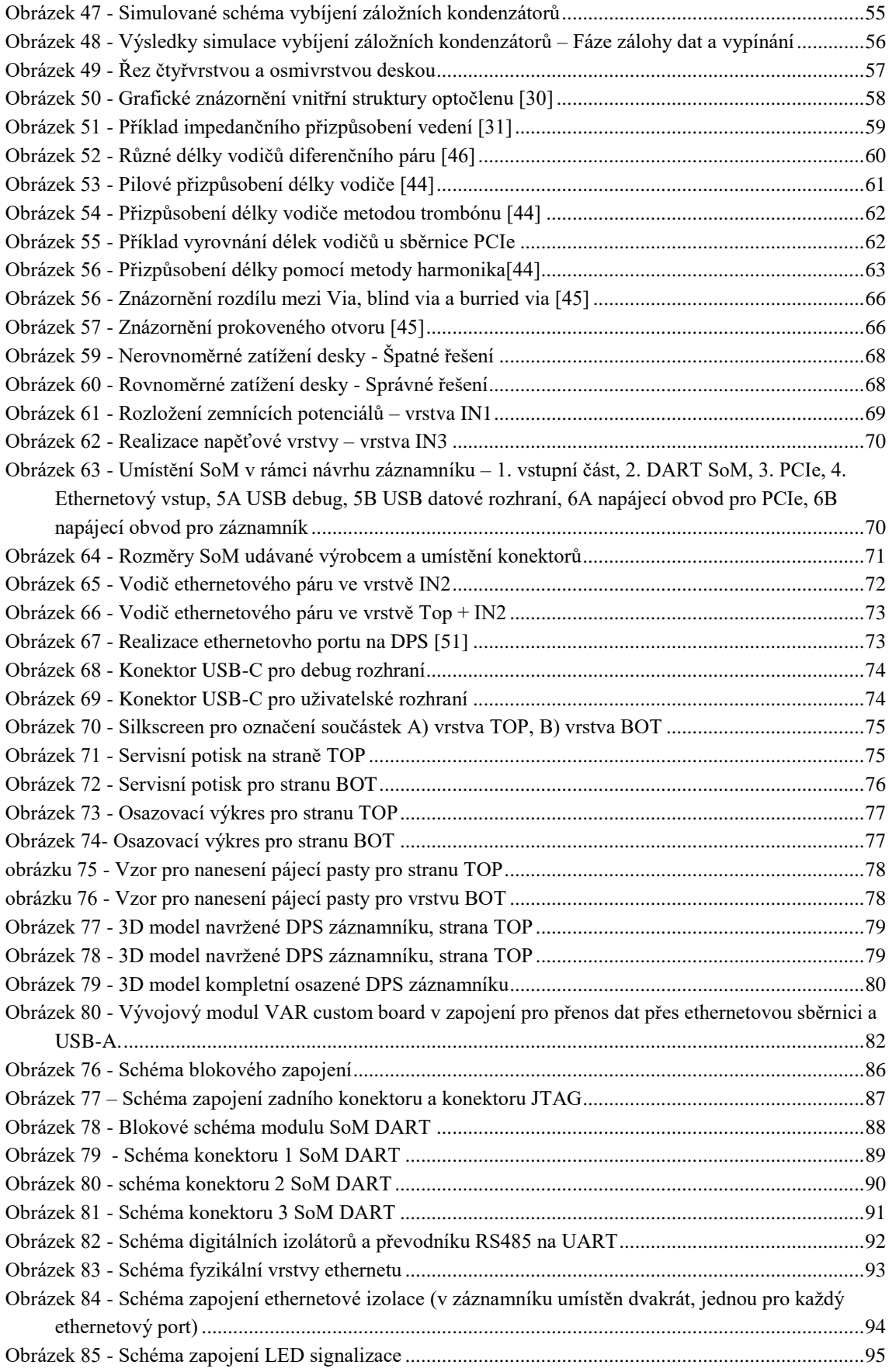

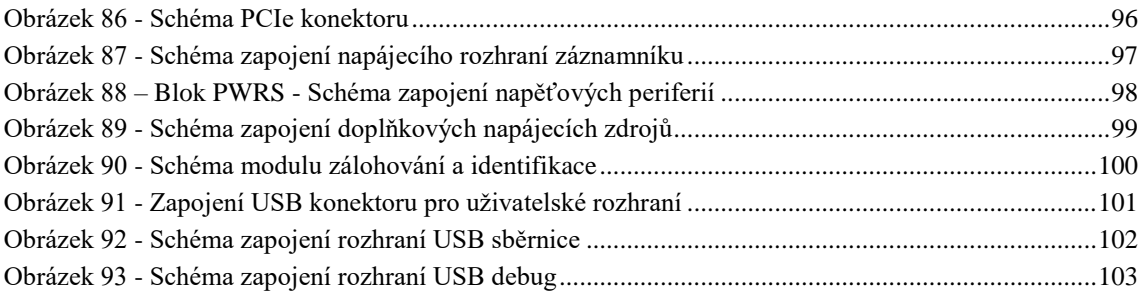

# **SEZNAM SYMBOLŮ A ZKRATEK**

Zkratky:

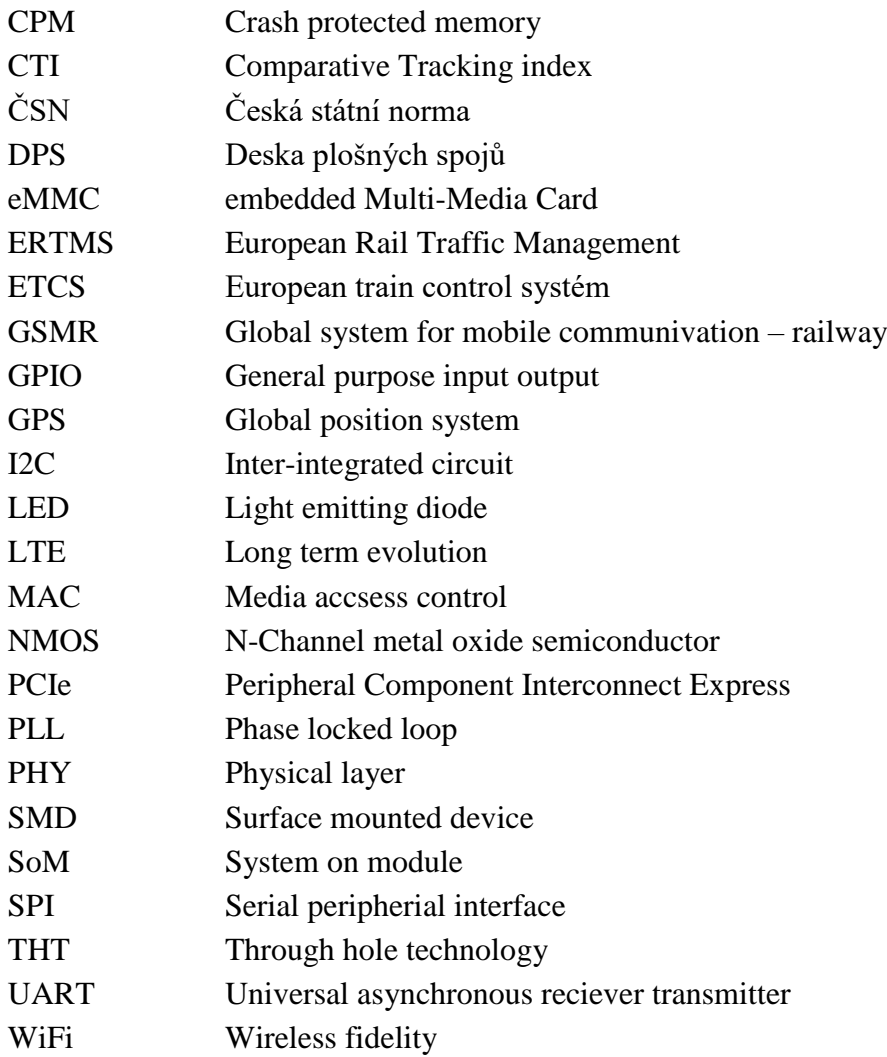
## **LITERATURA**

- [1] European Train Control System (ETCS) [online]. [cit. 2023-05-16]. Dostupné z: [https://www.trackopedia.com/en/encyclopedia/infrastructure/european-train](https://www.trackopedia.com/en/encyclopedia/infrastructure/european-train-control-system-etcs)[control-system-etcs](https://www.trackopedia.com/en/encyclopedia/infrastructure/european-train-control-system-etcs)
- [2] European train electrification systems map [online]. [cit. 2023-05-16]. Dostupné z:

[https://en.wikipedia.org/wiki/Rail\\_transport\\_in\\_Europe#/media/File:Europe\\_rail\\_](https://en.wikipedia.org/wiki/Rail_transport_in_Europe#/media/File:Europe_rail_electrification_en.svg) [electrification\\_en.svg](https://en.wikipedia.org/wiki/Rail_transport_in_Europe#/media/File:Europe_rail_electrification_en.svg)

- [3] Track gauge by country in Europe [online]. [cit. 2023-05-16]. Dostupné z: <https://jakubmarian.com/track-gauge-by-country-in-europe/>
- [4] European Train Control System [online]. [cit. 2023-05-16]. Dostupné z: [https://www.wikiwand.com/en/European\\_Train\\_Control\\_System](https://www.wikiwand.com/en/European_Train_Control_System)
- [5] Liniový vlakový zabezpečovač LS [online]. [cit. 2023-05-16]. Dostupné z: [https://cs.wikipedia.org/wiki/Liniov%C3%BD\\_vlakov%C3%BD\\_zabezpe%C4%](https://cs.wikipedia.org/wiki/Liniov%C3%BD_vlakov%C3%BD_zabezpe%C4%8Dova%C4%8D_LS) [8Dova%C4%8D\\_LS](https://cs.wikipedia.org/wiki/Liniov%C3%BD_vlakov%C3%BD_zabezpe%C4%8Dova%C4%8D_LS)
- [6] ZABEZPEČOVACÍ TECHNIKA V DOPRAVĚ: Vlakový zabezpečovač [online]. [cit. 2023-05-16]. Dostupné z:<https://publi.cz/books/191/20.html>
- [7] ČSN EN50155. Drážní zařízení Elektronická zařízení drážních vozidel. 5. Úřad pro technickou normalizaci, metrologii a státní zkušebnictví: ÚNMZ, 2022.
- [8] ČSN EN50124. Drážní zařízení Koordinace izolace Část 1: Základní požadavky – Vzdušné vzdálenosti a povrchové cesty pro všechna elektrická a elektronická zařízení ÚNMZ, 2018.
- [9] ČSN EN61373. Drážní zařízení Zařízení drážních vozidel Zkoušky rázy a vibracemi ÚNMZ, 2018
- [10] FRENZEL, Louis E. SERIAL COMMUNICATIONS INTERFACES. 1. The Boulevard, Langford Lane, Kidlington, Oxford OX5 1GB, UK 225 Wyman Street, Waltham, MA 02451, USA: Newnes, 2016. ISBN 978-0-12-800629-0
- [11] What's the Difference between Simplex and Duplex Fibre Optic Cable?. Https://www.black-box.de/en-de [online]. [cit. 2022-11-10]. Dostupné z: [https://www.black-box.de/en-de/page/25078/ReD sources/Technical-](https://www.black-box.de/en-de/page/25078/ReD%20sources/Technical-Resources/Black-Box-Explains/Fibre-Optic-Cable/simplex-vs-duplex-fiber-patch-cable)[Resources/Black-Box-Explains/Fibre-Optic-Cable/simplex-vs-duplex-fiber-patch](https://www.black-box.de/en-de/page/25078/ReD%20sources/Technical-Resources/Black-Box-Explains/Fibre-Optic-Cable/simplex-vs-duplex-fiber-patch-cable)[cable](https://www.black-box.de/en-de/page/25078/ReD%20sources/Technical-Resources/Black-Box-Explains/Fibre-Optic-Cable/simplex-vs-duplex-fiber-patch-cable)
- [12] BASICS OF UART COMMUNICATION. Circuitbasics [online]. 2016 [cit. 2022-11-10]. Dostupné z: https://www.circuitbasics.com/basics-uart-communication/
- [13] ZÁKLADNÍ ROZDÍLY MEZI RS-232, RS-422 A RS-485. Elektrolab.eu [online]. [cit. 2022-11-10]. Dostupné z: [https://www.elektrolab.eu/blog/zakladni](https://www.elektrolab.eu/blog/zakladni-rozdily-mezi-rs-232-rs-422-a-rs-485)[rozdily-mezi-rs-232-rs-422-a-rs-485.](https://www.elektrolab.eu/blog/zakladni-rozdily-mezi-rs-232-rs-422-a-rs-485)
- [14] IINTRODUCTION TO ETHERNET Ethernet for Control—Understanding the Basics. The Industrial Ethernet Book. 1999, 3(1), 1-6.
- [15] Understanding the I 2C Bus [online]. [cit. 2023-05-16]. Dostupné z: <https://www.ti.com/lit/an/slva704/slva704.pdf>
- [16] BASICS OF THE I2C COMMUNICATION PROTOCOL [online]. [cit. 2023-05-16]. Dostupné z: [https://www.circuitbasics.com/basics-of-the-i2c-communication](https://www.circuitbasics.com/basics-of-the-i2c-communication-protocol/)[protocol/](https://www.circuitbasics.com/basics-of-the-i2c-communication-protocol/)
- [17] Guide to USB-C Pinout and Features [online]. [cit. 2023-05-16]. Dostupné z: [https://www.allaboutcircuits.com/technical-articles/introduction-to-usb-type-c](https://www.allaboutcircuits.com/technical-articles/introduction-to-usb-type-c-which-pins-power-delivery-data-transfer/)[which-pins-power-delivery-data-transfer/](https://www.allaboutcircuits.com/technical-articles/introduction-to-usb-type-c-which-pins-power-delivery-data-transfer/)
- [18] USB 101: An Introduction to Universal Serial Bus 2.0 [online]. [cit. 2023-05-16]. Dostupné z: [https://www.infineon.com/dgdl/Infineon-](https://www.infineon.com/dgdl/Infineon-AN57294_USB_101_An_Introduction_to_Universal_Serial_Bus_2.0-ApplicationNotes-v09_00-EN.pdf?fileId=8ac78c8c7cdc391c017d072d8e8e5256)AN57294 USB 101 An Introduction to Universal Serial Bus 2.0-[ApplicationNotes-v09\\_00-EN.pdf?fileId=8ac78c8c7cdc391c017d072d8e8e5256](https://www.infineon.com/dgdl/Infineon-AN57294_USB_101_An_Introduction_to_Universal_Serial_Bus_2.0-ApplicationNotes-v09_00-EN.pdf?fileId=8ac78c8c7cdc391c017d072d8e8e5256)
- [19] AnaGuide to USB-C Pinout and Features [online]. [cit. 2023-05-16]. Dostupné z: [https://www.synopsys.com/designware-ip/technical-bulletin/anatomy-ethernet](https://www.synopsys.com/designware-ip/technical-bulletin/anatomy-ethernet-phy-for-hpc.html)[phy-for-hpc.html](https://www.synopsys.com/designware-ip/technical-bulletin/anatomy-ethernet-phy-for-hpc.html)
- [20] Varistice ltd., "DART MX8M plus systém on module," datasheet, Oct. 2020 [Revised Sept. 2022].
- [21] VAR-DT8MCustomBoard [online]. [cit. 2023-05-17]. Dostupné z: [https://www.variscite.com/wp-content/uploads/2018/03/VAR-](https://www.variscite.com/wp-content/uploads/2018/03/VAR-DT8MCustomBoard-Schematics.pdf)[DT8MCustomBoard-Schematics.pdf](https://www.variscite.com/wp-content/uploads/2018/03/VAR-DT8MCustomBoard-Schematics.pdf)
- [22] Traco Power, " Series DC-DC Medical Converter," datasheet, [Revised Sept. 2022]
- [23] Texas Instruments, "LM26420 Dual 2-A, High-Efficiency Synchronous DC/DC Converter," datasheet Feb. 2009 [Revised May. 2018].
- [24] Analog devices "2.5kV rms Isolated DC/DC Converter" ADUM5010 datasheet [Revised May. 2013]
- [25] Analog devices, "Extremely Accurate I2C RTC with Integrated Crystal and SRAM" DS3232 datasheet, May. 2010.
- [26] Analog devices, " High Speed, Half-Duplex iCoupler Isolated RS-485 Transceiver" ADM2486 datasheet, Aug. 2013.
- [27] Anatomy of an Integrated Ethernet PHY IP for High Performance Computing SoCs [online]. [cit. 2023-05-16]. Dostupné z: [https://www.synopsys.com/designware-ip/technical-bulletin/anatomy-ethernet](https://www.synopsys.com/designware-ip/technical-bulletin/anatomy-ethernet-phy-for-hpc.html)[phy-for-hpc.html](https://www.synopsys.com/designware-ip/technical-bulletin/anatomy-ethernet-phy-for-hpc.html)
- [28] Anatomy of Ethernet Physical Layer Transceivers [online]. [cit. 2023-05-16]. Dostupné z: [https://www.ti.com/content/dam/videos/external](https://www.ti.com/content/dam/videos/external-videos/4/3816841626001/6116551204001.mp4/subassets/ti_precision_labs_-_ethernet_anatomy_of_the_phy.pdf)[videos/4/3816841626001/6116551204001.mp4/subassets/ti\\_precision\\_labs\\_-](https://www.ti.com/content/dam/videos/external-videos/4/3816841626001/6116551204001.mp4/subassets/ti_precision_labs_-_ethernet_anatomy_of_the_phy.pdf) [\\_ethernet\\_anatomy\\_of\\_the\\_phy.pdf](https://www.ti.com/content/dam/videos/external-videos/4/3816841626001/6116551204001.mp4/subassets/ti_precision_labs_-_ethernet_anatomy_of_the_phy.pdf)
- [29] Sierra Wireless. "Product Technical Specification", EM919X/EM7690 datasheet, Oct. 2019 [Revised Nov. 2022]
- [30] Optocouplers and silicon-based galvanic isolation technology how do they work? [online]. [cit. 2023-05-16]. Dostupné z: [https://e2e.ti.com/blogs\\_/b/analogwire/posts/optocouplers-and-silicon-based](https://e2e.ti.com/blogs_/b/analogwire/posts/optocouplers-and-silicon-based-galvanic-isolation-technology-how-do-they-work)[galvanic-isolation-technology-how-do-they-work](https://e2e.ti.com/blogs_/b/analogwire/posts/optocouplers-and-silicon-based-galvanic-isolation-technology-how-do-they-work)
- [31] Impedance Matching and Smith Chart Impedance [online]. [cit. 2023-05-16]. Dostupné z: [https://e2e.ti.com/blogs\\_/b/analogwire/posts/optocouplers-and](https://e2e.ti.com/blogs_/b/analogwire/posts/optocouplers-and-silicon-based-galvanic-isolation-technology-how-do-they-work)[silicon-based-galvanic-isolation-technology-how-do-they-work](https://e2e.ti.com/blogs_/b/analogwire/posts/optocouplers-and-silicon-based-galvanic-isolation-technology-how-do-they-work)
- [32] POZAR, David M. Microwave engineering. John wiley & sons, 2011.
- [33] What is PCIe?: TI Precision Labs PCIe [online]. [cit. 2023-05-16]. Dostupné z: [https://www.ti.com/content/dam/videos/external](https://www.ti.com/content/dam/videos/external-videos/8/3816841626001/6254837397001.mp4/subassets/interface-pcle-what-is-pcle-presentation-quiz.pdf)[videos/8/3816841626001/6254837397001.mp4/subassets/interface-pcle-what-is](https://www.ti.com/content/dam/videos/external-videos/8/3816841626001/6254837397001.mp4/subassets/interface-pcle-what-is-pcle-presentation-quiz.pdf)[pcle-presentation-quiz.pdf](https://www.ti.com/content/dam/videos/external-videos/8/3816841626001/6254837397001.mp4/subassets/interface-pcle-what-is-pcle-presentation-quiz.pdf)
- [34] Layout Basics for Universal Serial Bus (USB) Designs: TI Precision Labs USB [online]. [cit. 2023-05-16]. Dostupné z: [https://www.ti.com/content/dam/videos/external](https://www.ti.com/content/dam/videos/external-videos/4/3816841626001/6087491555001.mp4/subassets/usb_layout_basics.pdf)[videos/4/3816841626001/6087491555001.mp4/subassets/usb\\_layout\\_basics.pdf](https://www.ti.com/content/dam/videos/external-videos/4/3816841626001/6087491555001.mp4/subassets/usb_layout_basics.pdf)
- [35] TrainSWing LS06 Vlakový zabezpečovač: Katalog výrobku [online]. [cit. 2023- 05-16]. Dostupné z: [https://www.azd.cz/admin-data/storage/get/1381](https://www.azd.cz/admin-data/storage/get/1381-trainswing_ls06_cz_final_web.pdf) [trainswing\\_ls06\\_cz\\_final\\_web.pdf](https://www.azd.cz/admin-data/storage/get/1381-trainswing_ls06_cz_final_web.pdf)
- [36] Ethernet 1000Base-T (Gigabit ethernet) pinout [online]. [cit. 2023-05-16]. Dostupné z: [https://pinoutguide.com/Net/ethernet1000baset\\_pinout.shtml](https://pinoutguide.com/Net/ethernet1000baset_pinout.shtml)
- [37] M128AMFS [online]. [cit. 2023-05-16]. Dostupné z: [https://cz.farnell.com/l](https://cz.farnell.com/l-com/m128amfs/shielded-m12-8-pin-a-code-male/dp/3221444)[com/m128amfs/shielded-m12-8-pin-a-code-male/dp/3221444](https://cz.farnell.com/l-com/m128amfs/shielded-m12-8-pin-a-code-male/dp/3221444)
- [38] Radial Lead Aluminum Electrolytic Capacitors [online]. [cit. 2023-05-20]. Dostupné z: [https://cz.mouser.com/datasheet/2/977/e\\_ZLH-1601216.pdf](https://cz.mouser.com/datasheet/2/977/e_ZLH-1601216.pdf)
- [39] Calculation of Discharge Time of capacitors [online]. [cit. 2023-05-20]. Dostupné z: https://www.mouser.com/pdfdocs/elnacalcudynacapdischargetime\_jul2011.pdf
- [40] Analog Engineer's Pocket Reference [online]. [cit. 2023-05-16]. Dostupné z: <https://www.ti.com/seclit/eb/slyw038c/slyw038c.pdf>
- [41] High Voltage PCB Design: Creepage and Clearance Distances for High Voltage [online]. [cit. 2023-05-16]. Dostupné z: [https://resources.altium.com/p/high](https://resources.altium.com/p/high-voltage-pcb-design-creepage-and-clearance-distance)[voltage-pcb-design-creepage-and-clearance-distance](https://resources.altium.com/p/high-voltage-pcb-design-creepage-and-clearance-distance)
- [42] PCB Trace Width Calculator [online]. [cit. 2023-05-16]. Dostupné z: [https://www.digikey.cz/en/resources/conversion-calculators/conversion](https://www.digikey.cz/en/resources/conversion-calculators/conversion-calculator-pcb-trace-width)[calculator-pcb-trace-width](https://www.digikey.cz/en/resources/conversion-calculators/conversion-calculator-pcb-trace-width)
- [43] How to Select the Right Galvanic Isolation Technology for IoT Sensors [online]. [cit. 2023-05-16]. Dostupné z: [https://www.digikey.com/en/articles/how-select](https://www.digikey.com/en/articles/how-select-galvanic-isolation-technology-for-iot-sensors)[galvanic-isolation-technology-for-iot-sensors](https://www.digikey.com/en/articles/how-select-galvanic-isolation-technology-for-iot-sensors)
- [44] Interactively Tuning the Lengths of Your Routes on a PCB in Altium Designer [online]. [cit. 2023-05-16]. Dostupné z: <https://www.altium.com/documentation/altium-designer/length-tuning-pcb>
- [45] The Best Resources About Through Hole PCBs [online]. [cit. 2023-05-16]. Dostupné z:<https://reversepcb.com/the-best-resources-about-through-hole-pcbs/>
- [46] Ethernet PHY PCB Design Layout Checklist: Application Report [online]. [cit. 2023-05-17]. Dostupné z: <https://www.ti.com/lit/an/snla387/snla387.pdf?ts=1684248755874>
- [47] The Relationship Between Rise Time and Bandwidth in Digital Signals [online]. [cit. 2023-05-18]. Dostupné z: [https://www.allaboutcircuits.com/technical](https://www.allaboutcircuits.com/technical-articles/relationship-between-rise-time-bandwidth-digital-signal/)[articles/relationship-between-rise-time-bandwidth-digital-signal/](https://www.allaboutcircuits.com/technical-articles/relationship-between-rise-time-bandwidth-digital-signal/)
- [48] M.2 (NGFF) connector pinout [online]. [cit. 2023-05-19]. Dostupné z: [https://pinoutguide.com/HD/M.2\\_NGFF\\_connector\\_pinout.shtml](https://pinoutguide.com/HD/M.2_NGFF_connector_pinout.shtml)
- [49] Accurate Thermal Calculations on the Back of a Napkin: Application Report [online]. [cit. 2023-05-18]. Dostupné z: [https://www.ti.com/lit/an/slpa015/slpa015.pdf?ts=1684410854746&ref\\_url=https](https://www.ti.com/lit/an/slpa015/slpa015.pdf?ts=1684410854746&ref_url=https%253A%252F%252Fwww.google.com%252F) [%253A%252F%252Fwww.google.com%252F](https://www.ti.com/lit/an/slpa015/slpa015.pdf?ts=1684410854746&ref_url=https%253A%252F%252Fwww.google.com%252F)
- [50] Copper balance as prevention against bow and twist [online]. [cit. 2023-05-19]. Dostupné z: [https://www.multi-circuit-boards.eu/en/pcb-design-aid/copper](https://www.multi-circuit-boards.eu/en/pcb-design-aid/copper-balance.html)[balance.html](https://www.multi-circuit-boards.eu/en/pcb-design-aid/copper-balance.html)
- [51] Using Return Paths that Follow Least Impedance to create a better PCB Design [online]. [cit. 2023-05-22]. Dostupné z: [https://www.pcbgogo.com/Article/Using\\_Return\\_Paths\\_that\\_Follow\\_Least\\_Impe](https://www.pcbgogo.com/Article/Using_Return_Paths_that_Follow_Least_Impedance_to_create_a_better_PCB_Design.html) dance to create a better PCB Design.html